# **MODBUS** I SIO

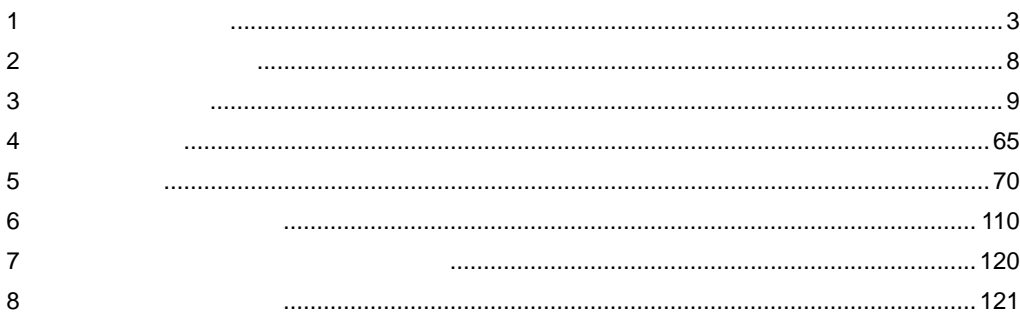

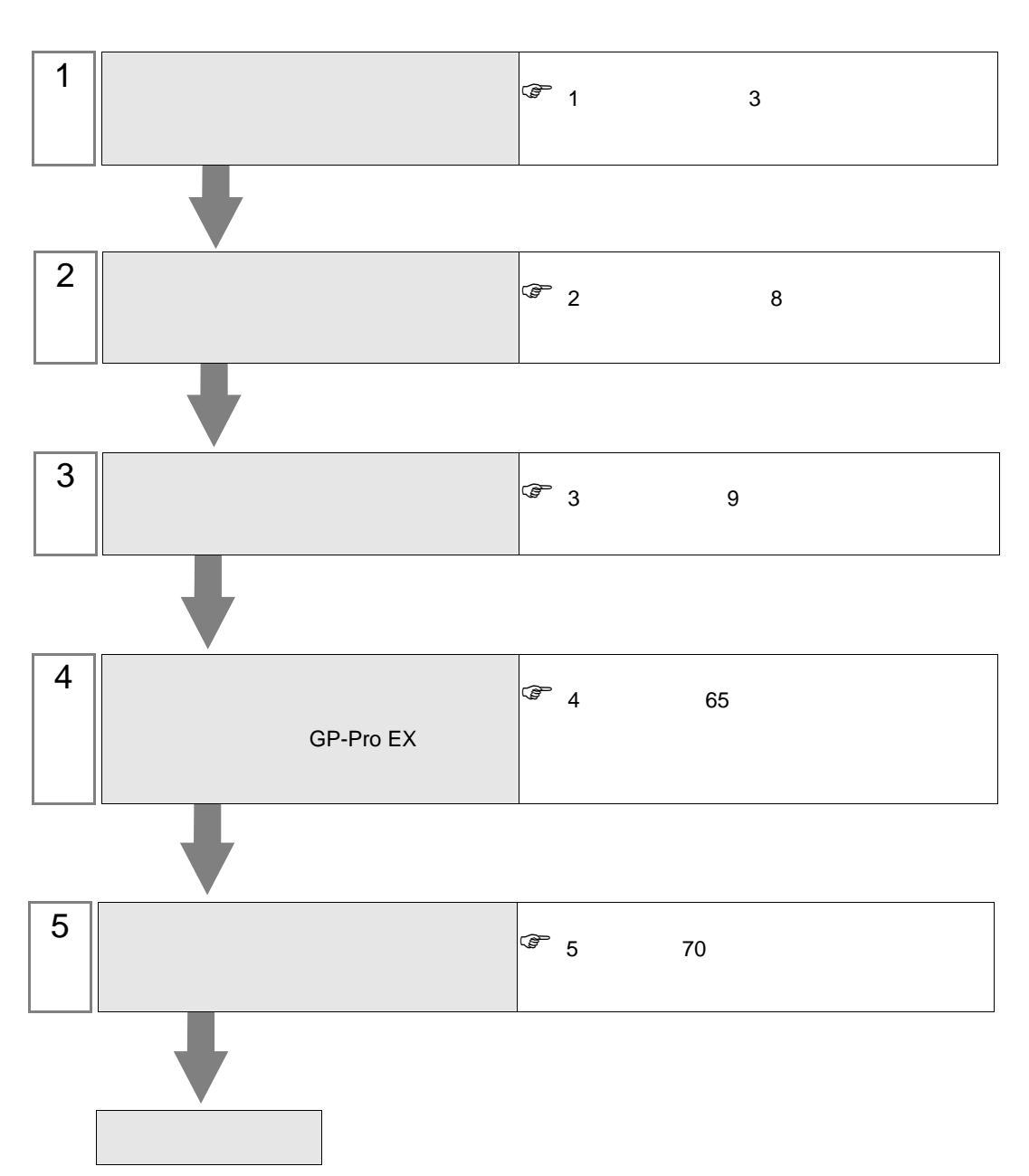

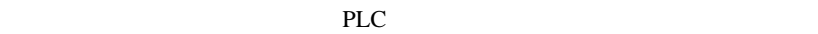

<span id="page-2-0"></span> $1$ 

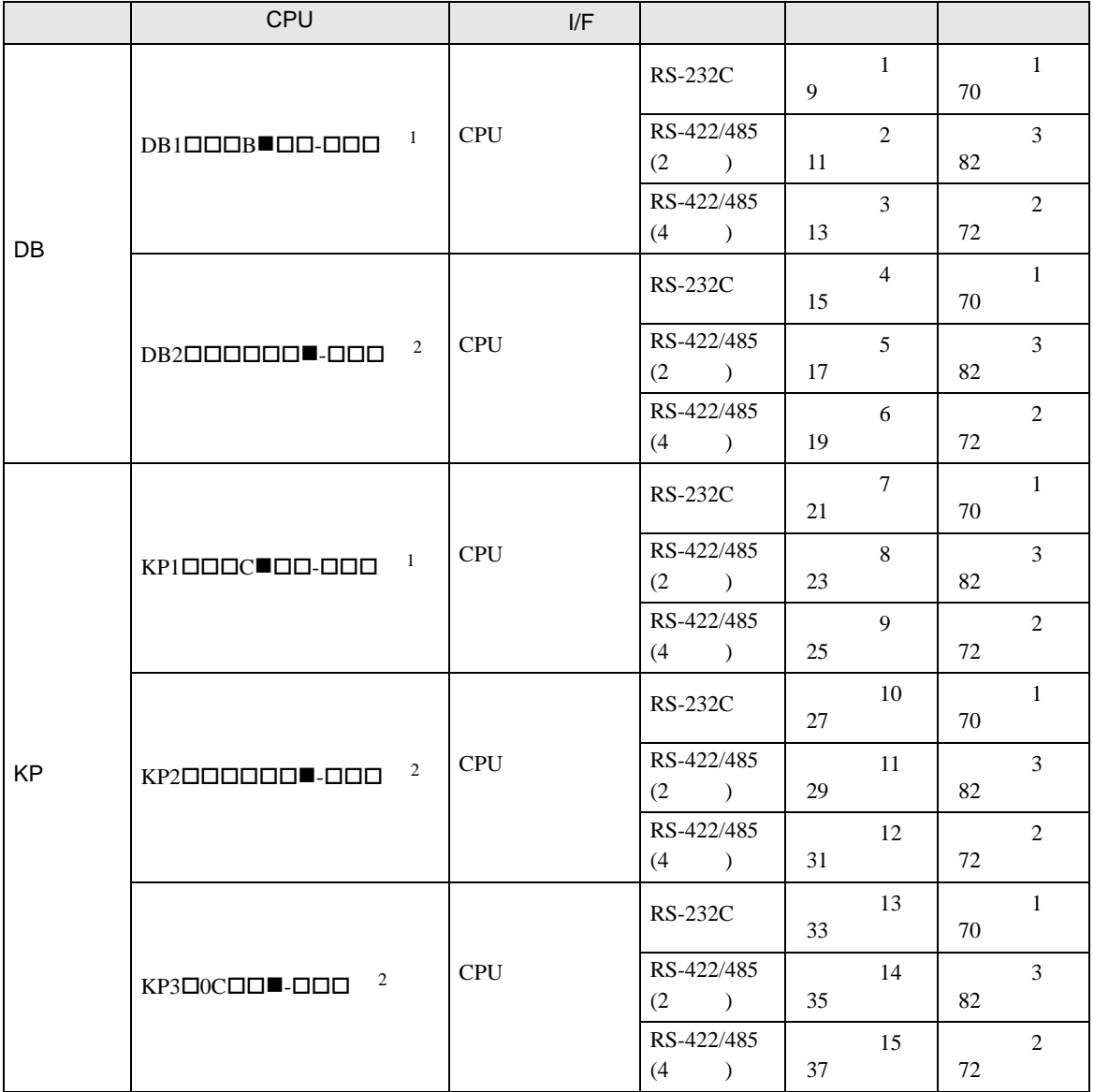

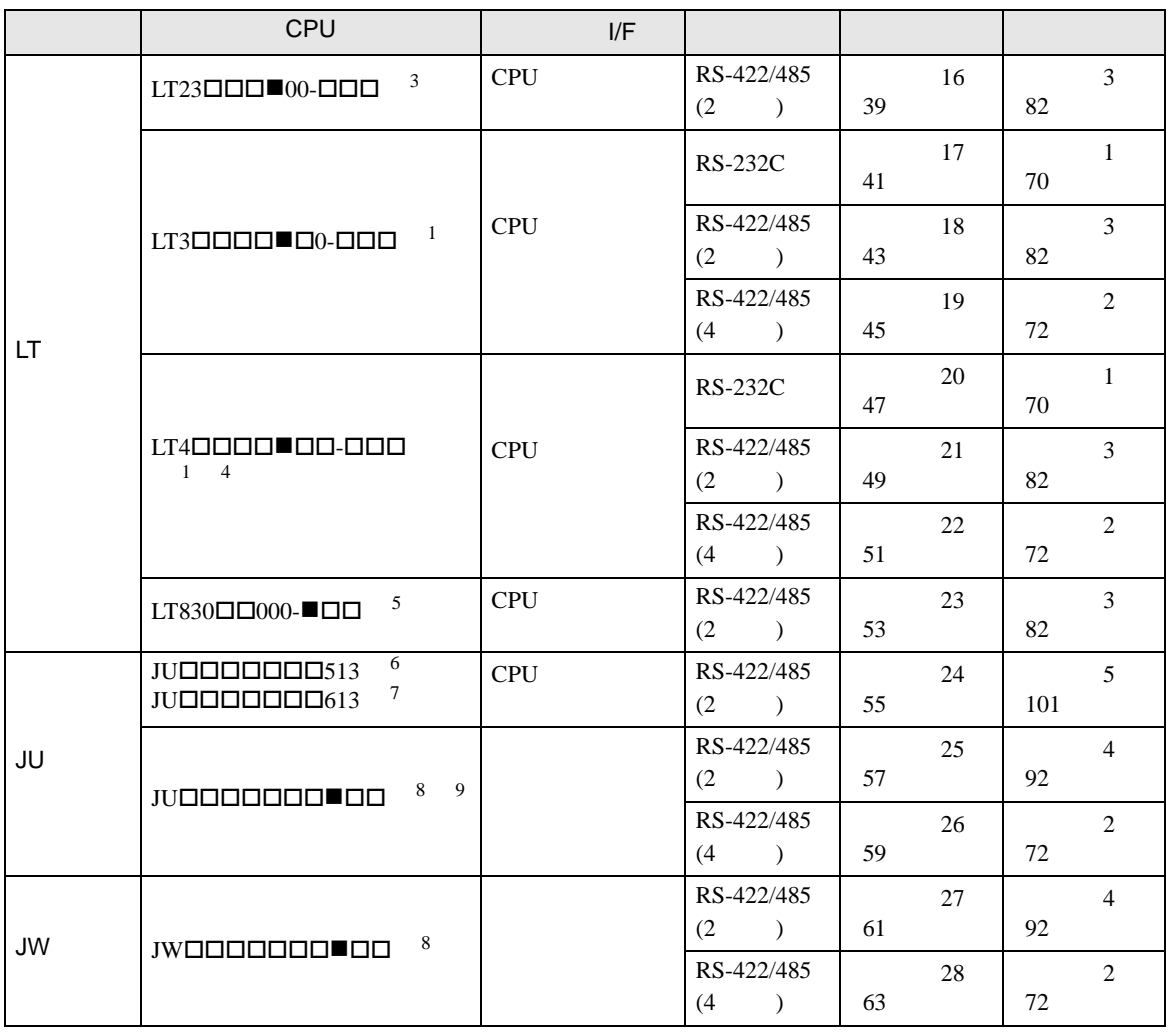

<span id="page-3-0"></span> $1$  CPU  $\blacksquare$ 

R RS-232C A RS-422A S RS-485

<span id="page-3-1"></span> $2$  CPU  $\blacksquare$  R RS-232C A RS-422A S RS-485 B RS-232C RS-232C C RS-232C RS-422A D RS-232C RS-485 E RS-485 RS-232C F RS-485 RS-422A G RS-485 RS-485  $3$  CPU  $\blacksquare$ S 2 RS-485

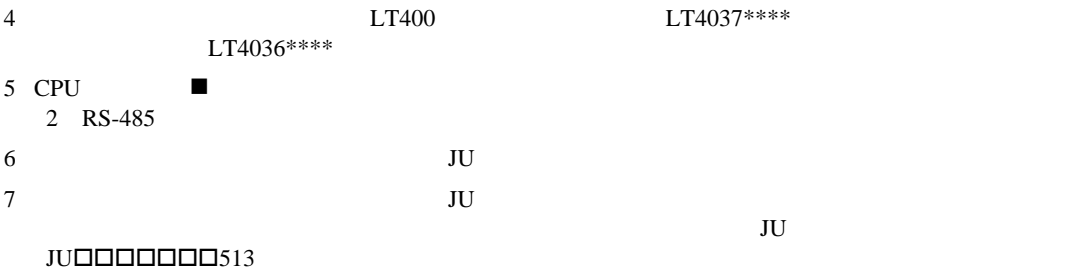

<span id="page-3-2"></span>8 CPU ■ 3 4 RS-422A RS-485 9  $JU$ 

•  $1:1$ 

F.

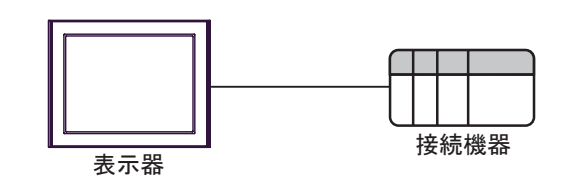

 $\bullet$  1:n

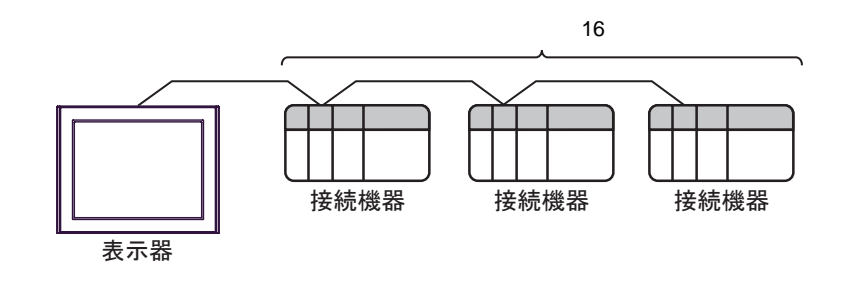

•  $1:n$ 

 $\sim$  76  $\sim$  76  $\sim$ 

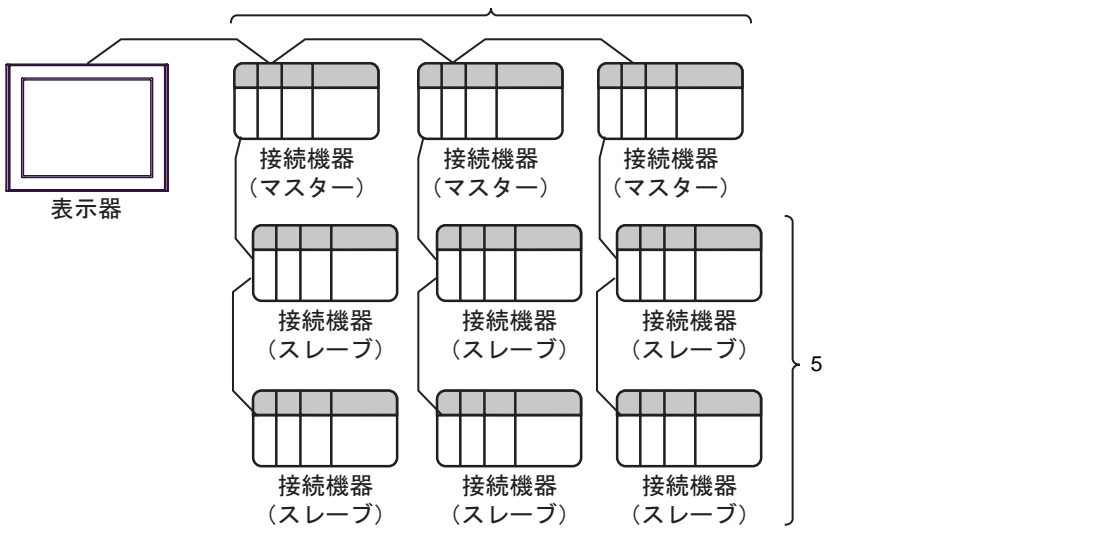

IPC COM

 $\rm IPC$ 

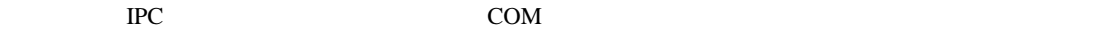

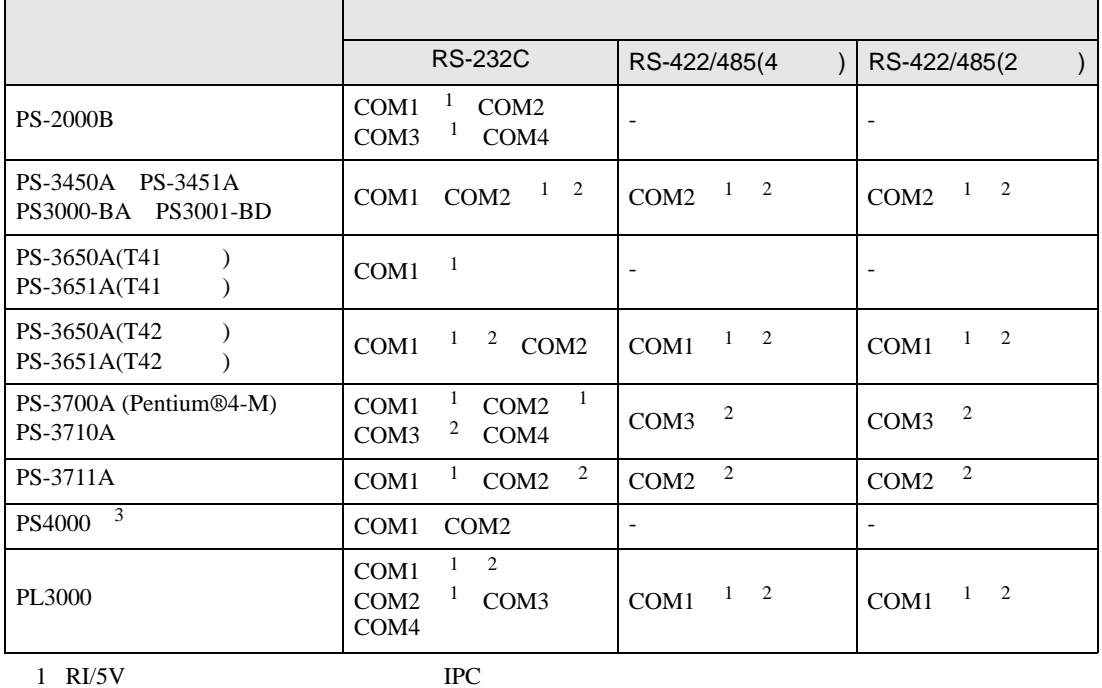

 $2 \leq$ 

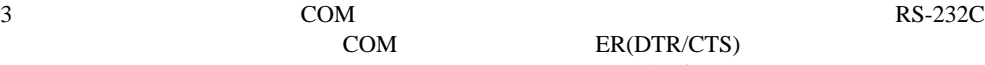

COM ER(DTR/CTS)  $1 4 6 9$  IPC

 $IPC$ 

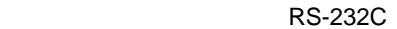

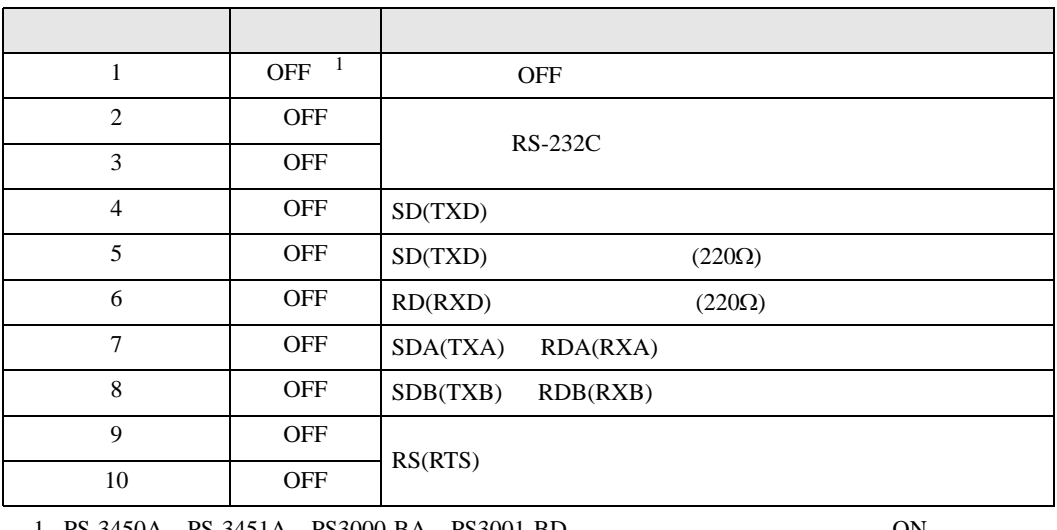

1 PS-3450A PS-3451A PS3000-BA PS3001-BD 
ON

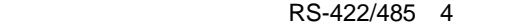

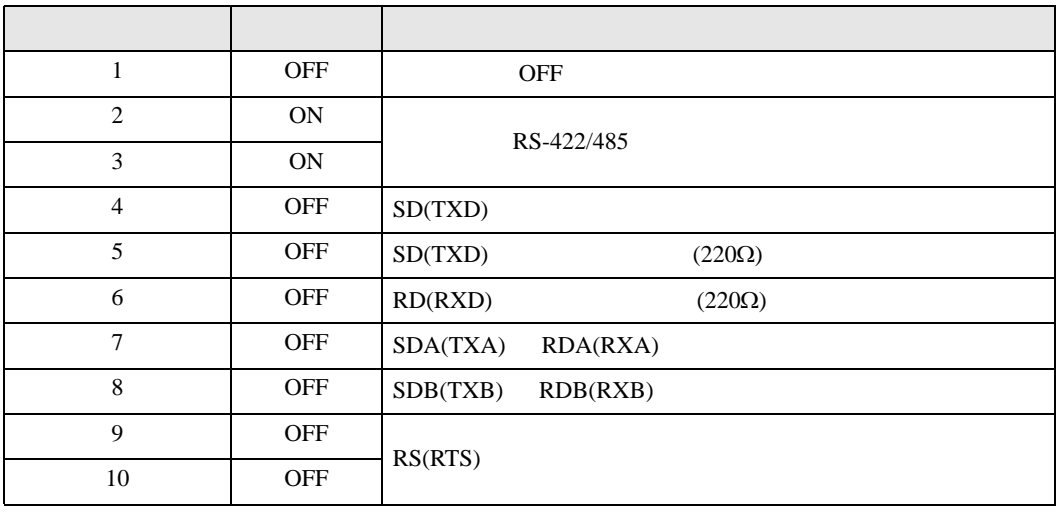

#### RS-422/485 2

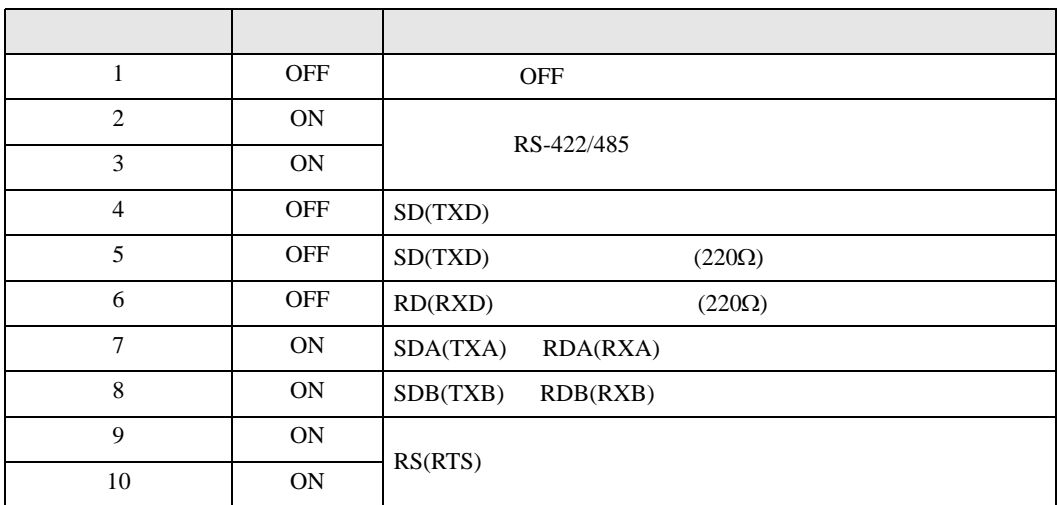

<span id="page-7-0"></span>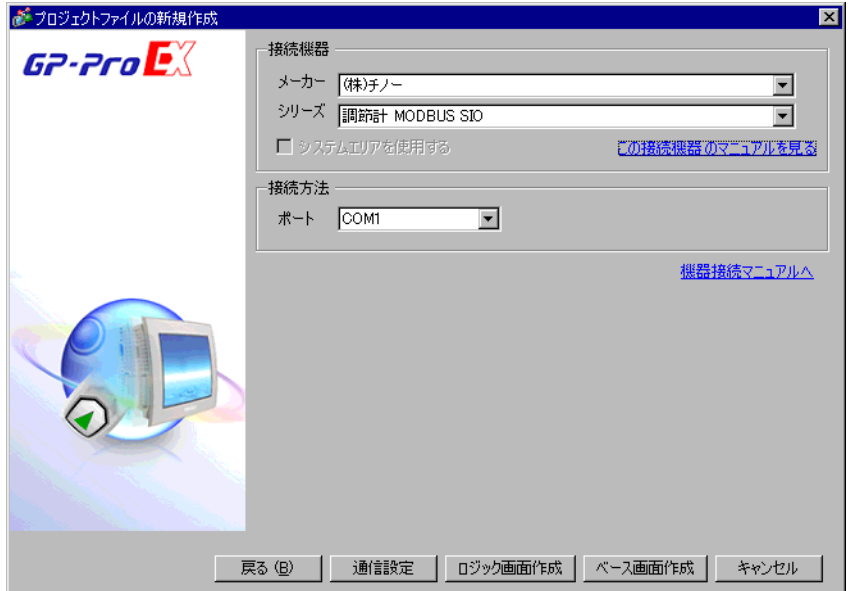

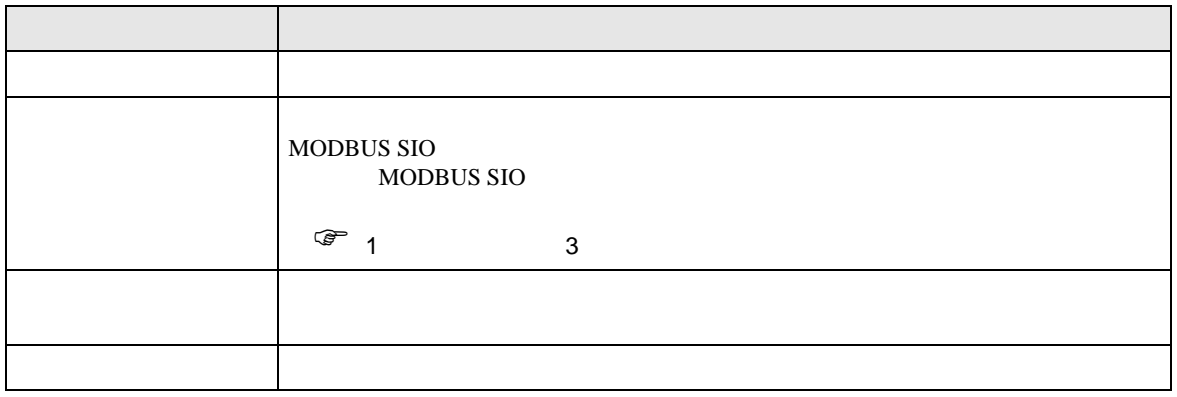

<span id="page-8-0"></span> $3 \sim$ 

# <span id="page-8-1"></span> $3.1$  1

GP-ProEX

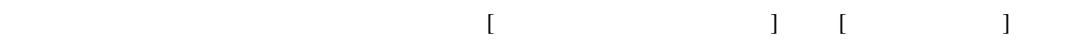

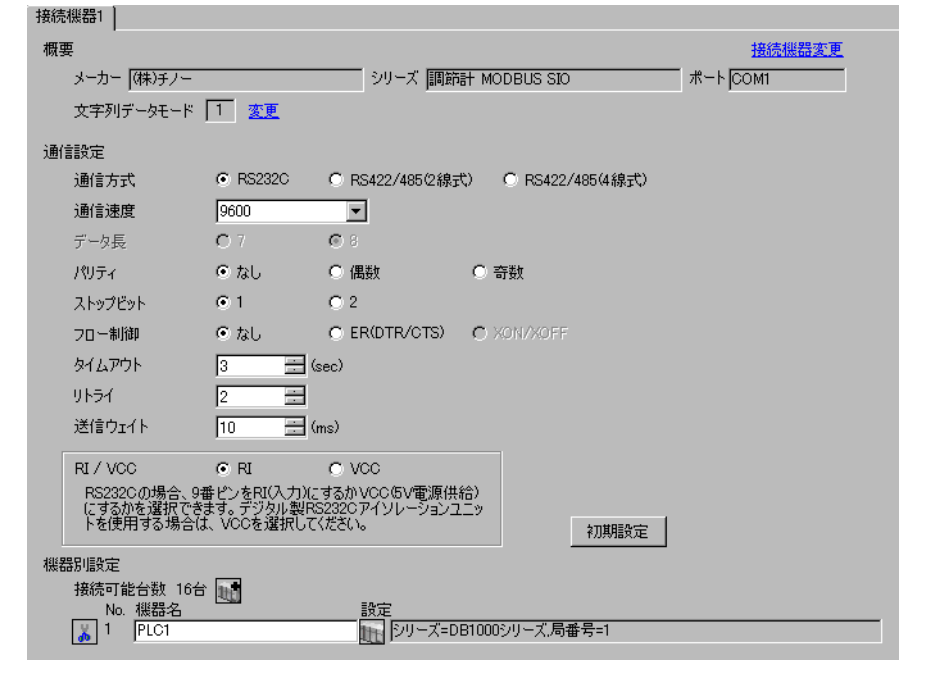

重要 • 5ms

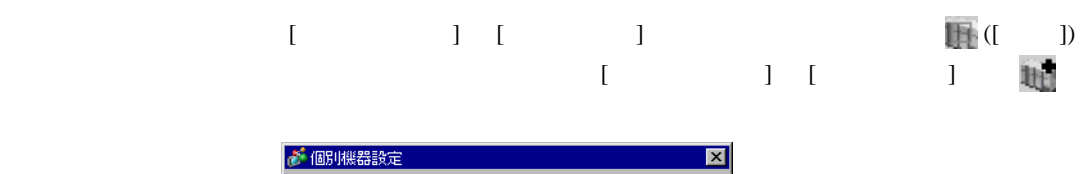

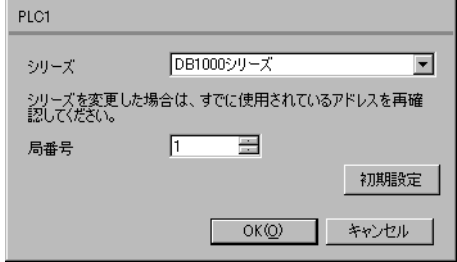

MODE SEL ENT

- $2$  /  $MODE7$
- $3$  SEL
- $4$  / ENT

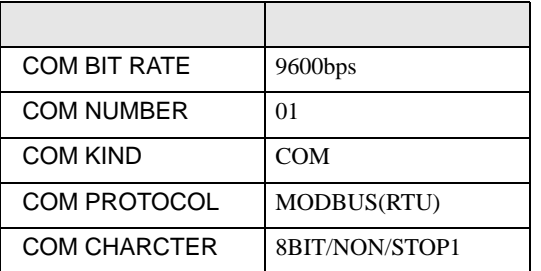

<span id="page-10-0"></span>3.2 設定例 2

GP-ProEX

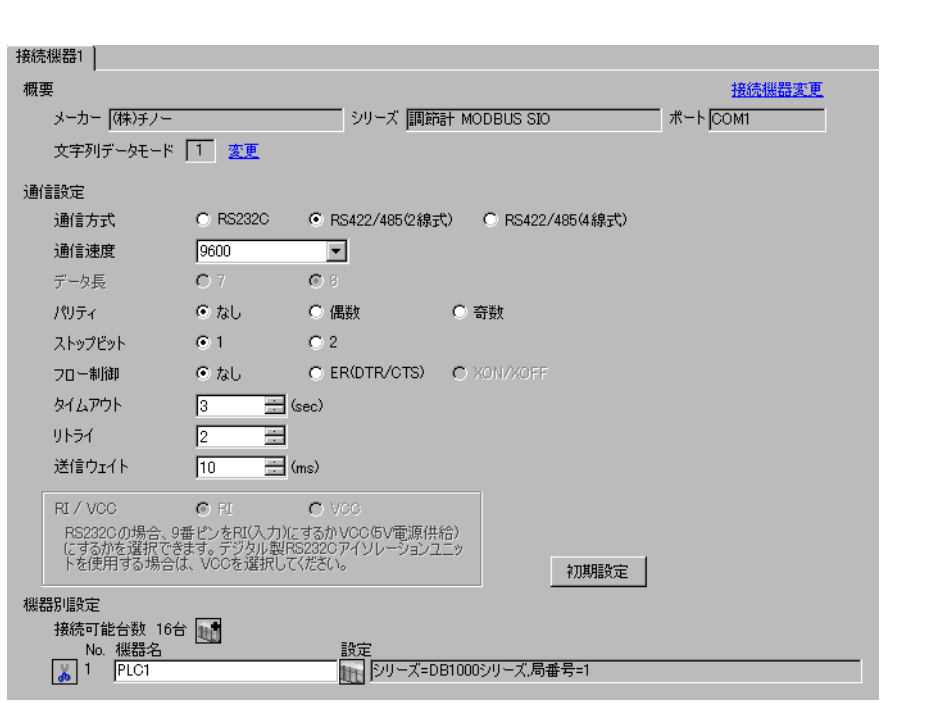

重要

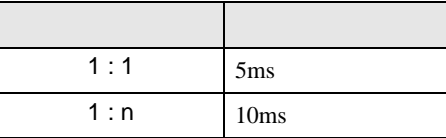

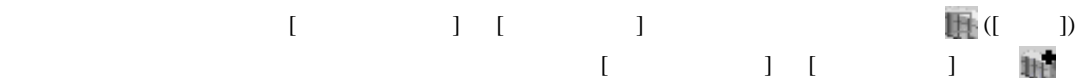

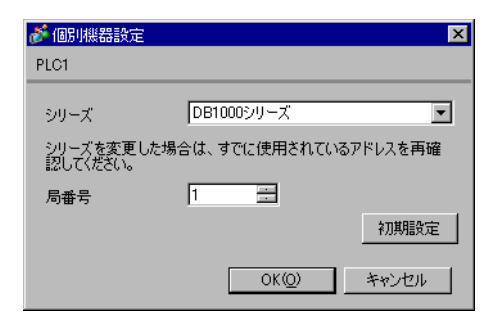

- 2  $/$  MODE7
- $3$  SEL
- $4$  / ENT

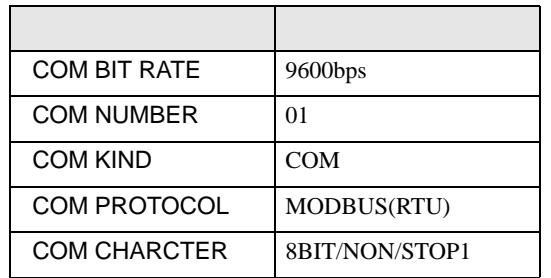

<span id="page-12-0"></span>3.3 設定例 3

GP-ProEX

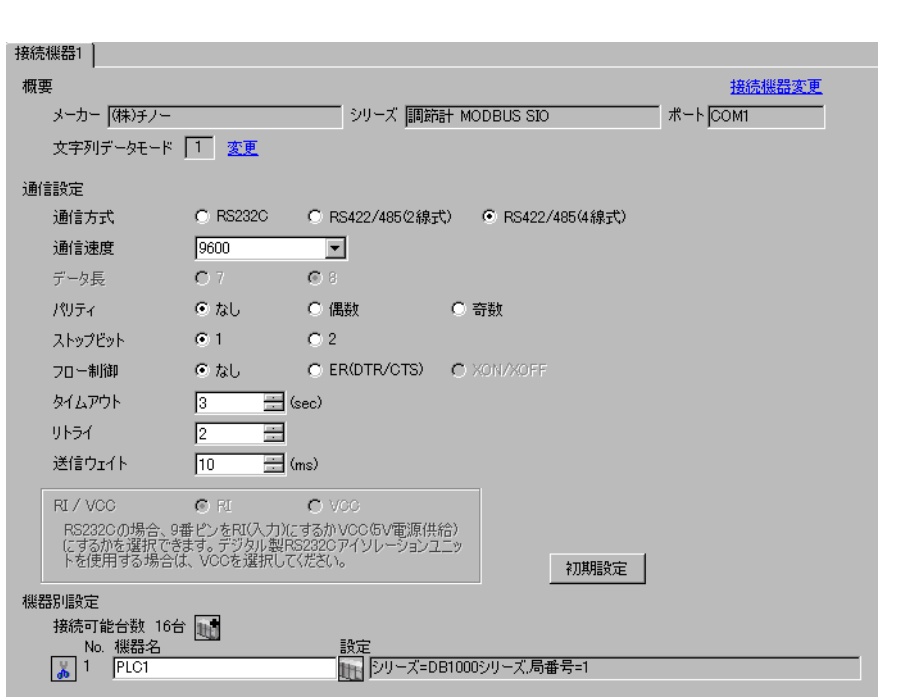

重要

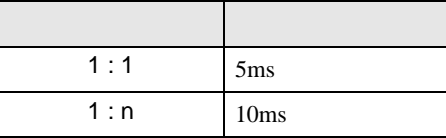

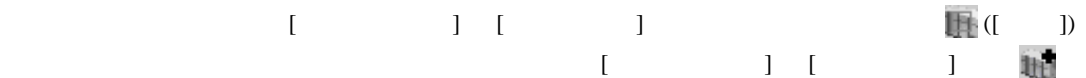

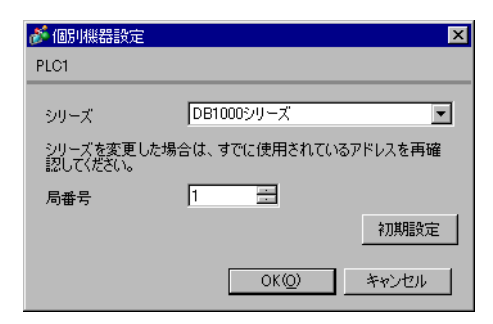

- 2  $/$  MODE7
- $3$  SEL
- $4$  / ENT

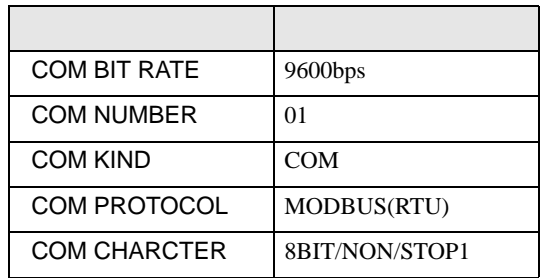

<span id="page-14-0"></span>3.4 設定例 4

GP-ProEX

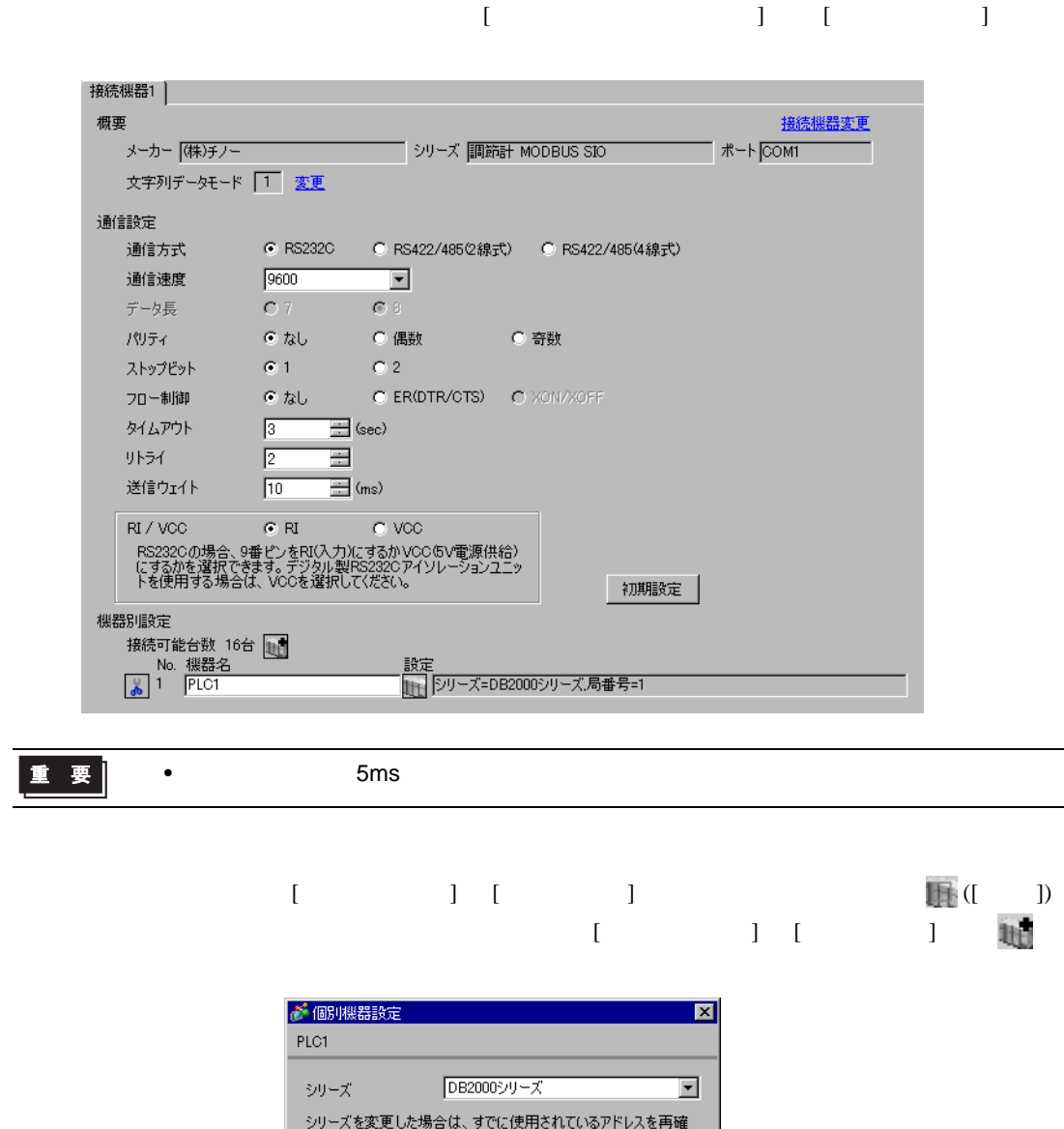

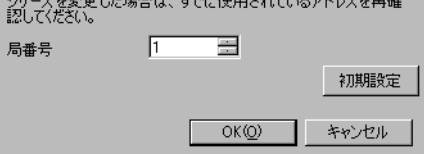

GP-Pro EX 15

- 2  $/$  MODE7
- $3$  SEL
- $4$  / ENT

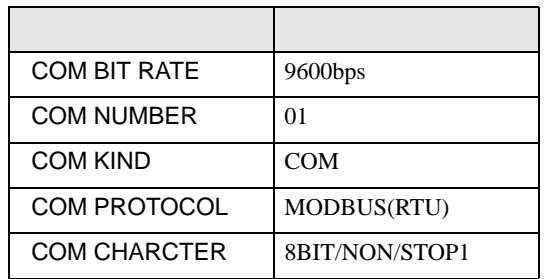

<span id="page-16-0"></span>3.5 設定例 5

GP-ProEX

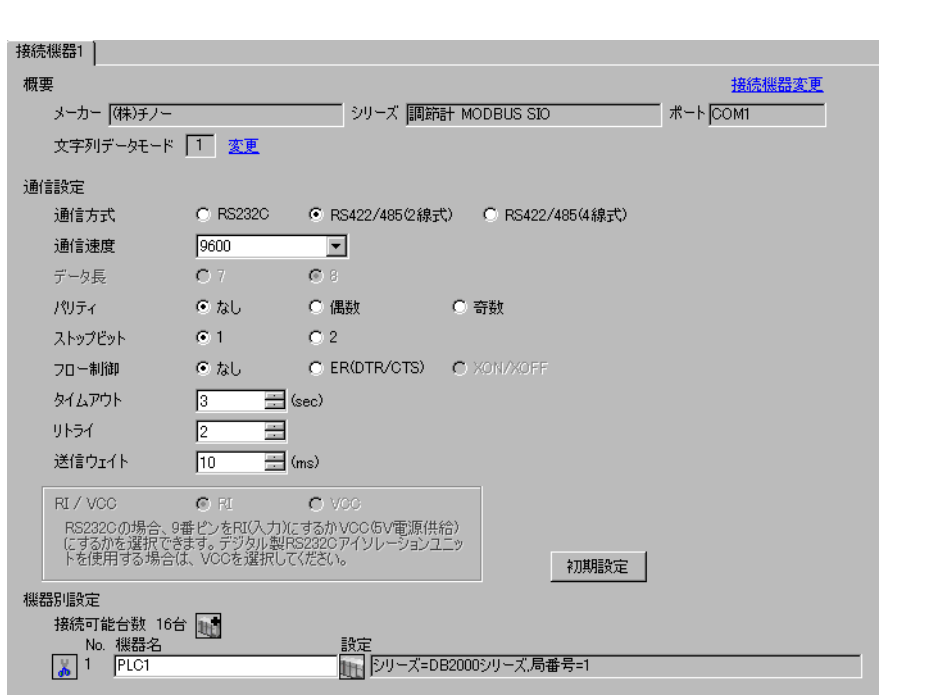

重要

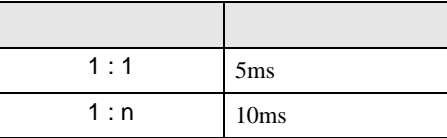

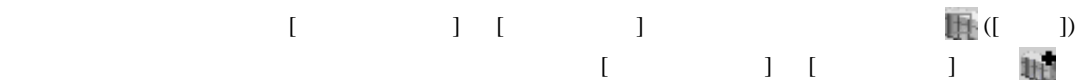

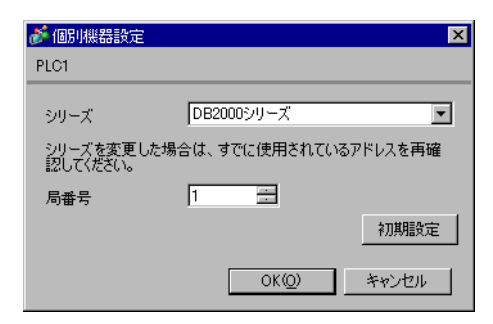

- 2  $/$  MODE7
- $3$  SEL
- $4$  / ENT

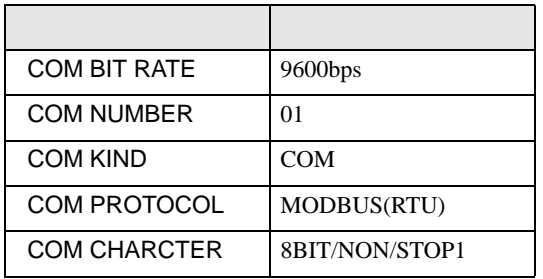

# <span id="page-18-0"></span>3.6 設定例 6

GP-ProEX

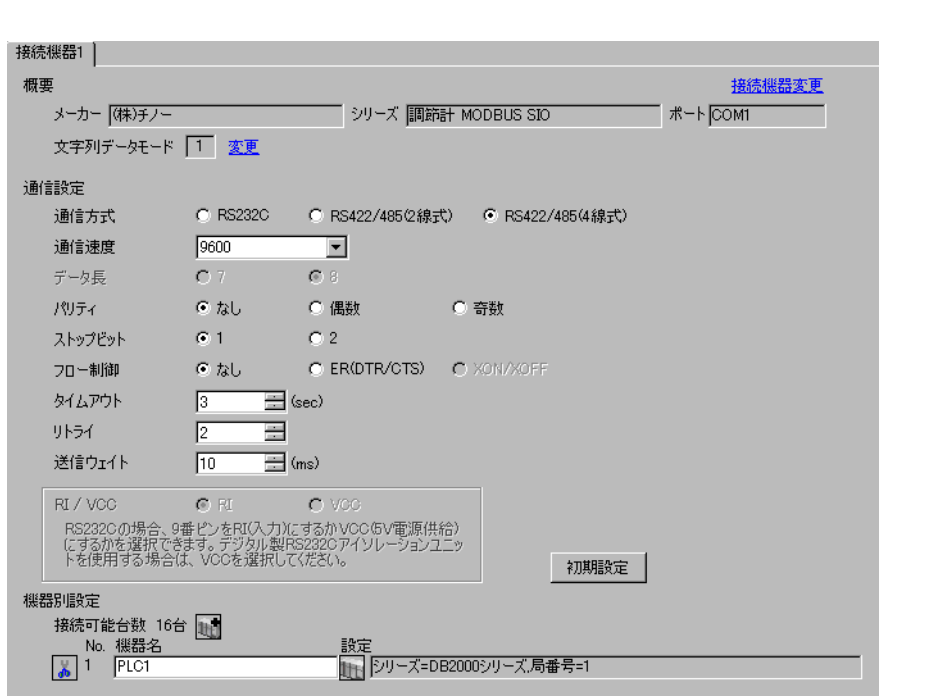

重要

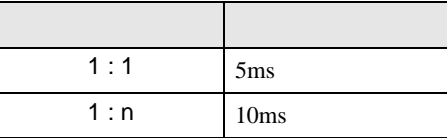

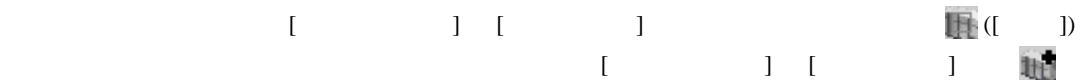

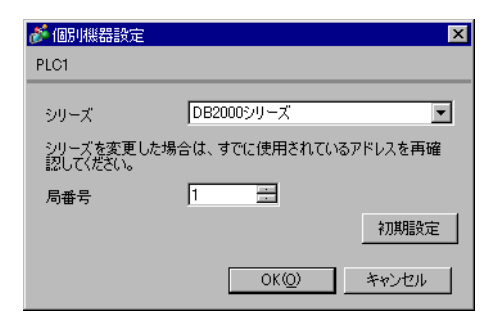

- 2  $/$  MODE7
- $3$  SEL
- $4$  / ENT

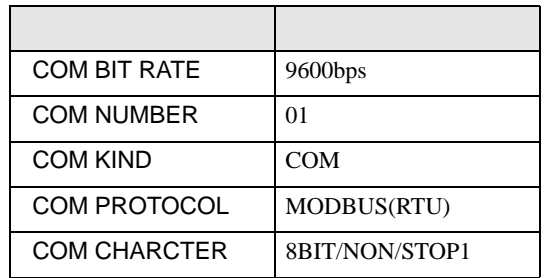

<span id="page-20-0"></span>3.7 設定例 7

GP-ProEX

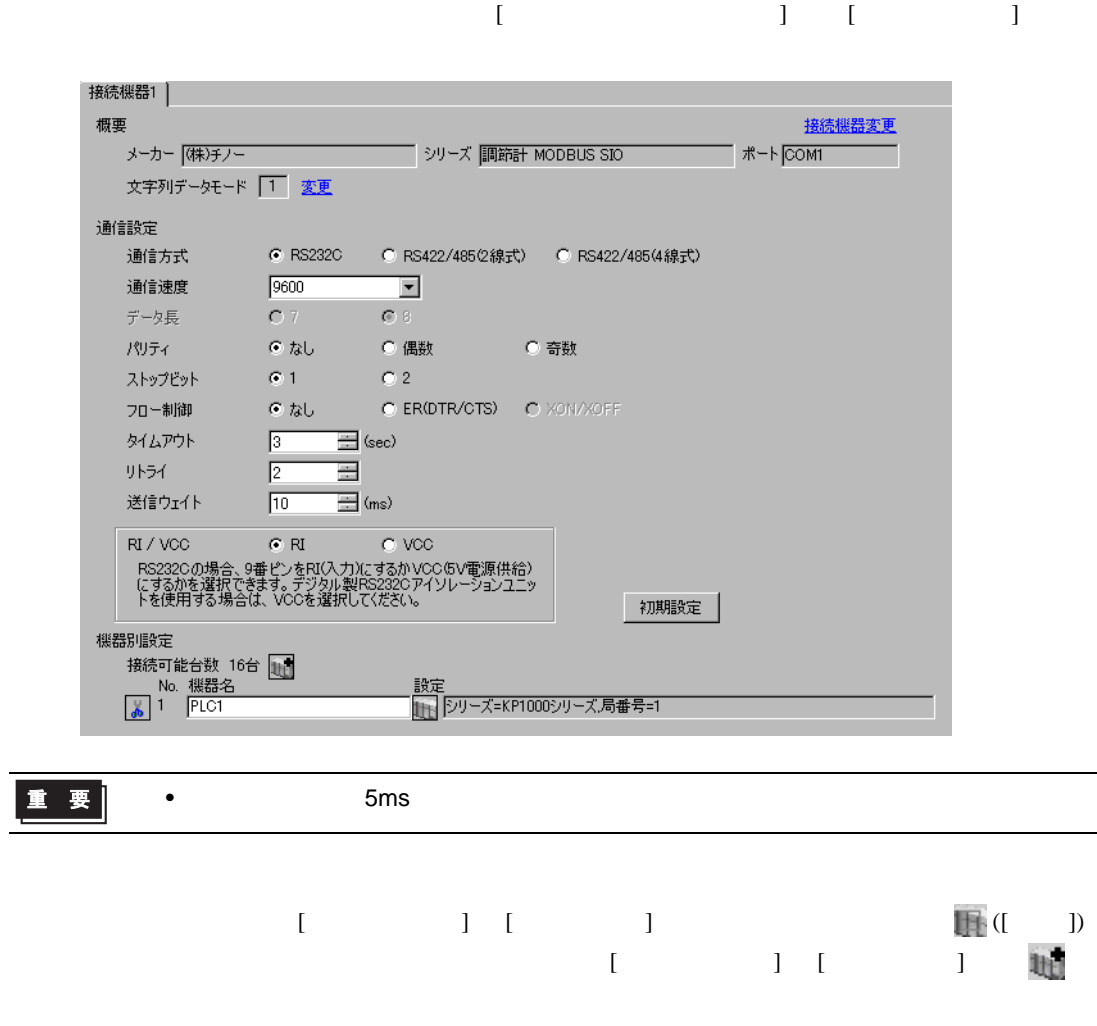

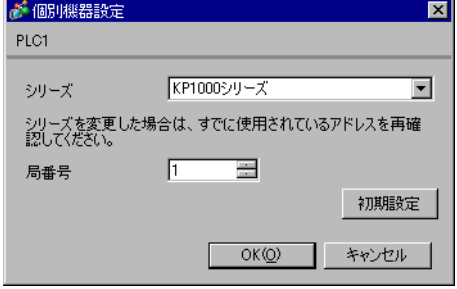

- 2  $/$  MODE8
- $3$  SEL
- 4  $\prime$  ENT

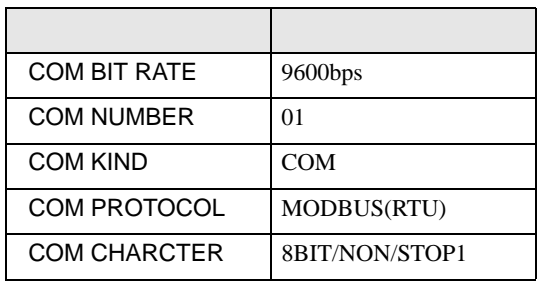

<span id="page-22-0"></span>3.8 設定例 8

GP-ProEX

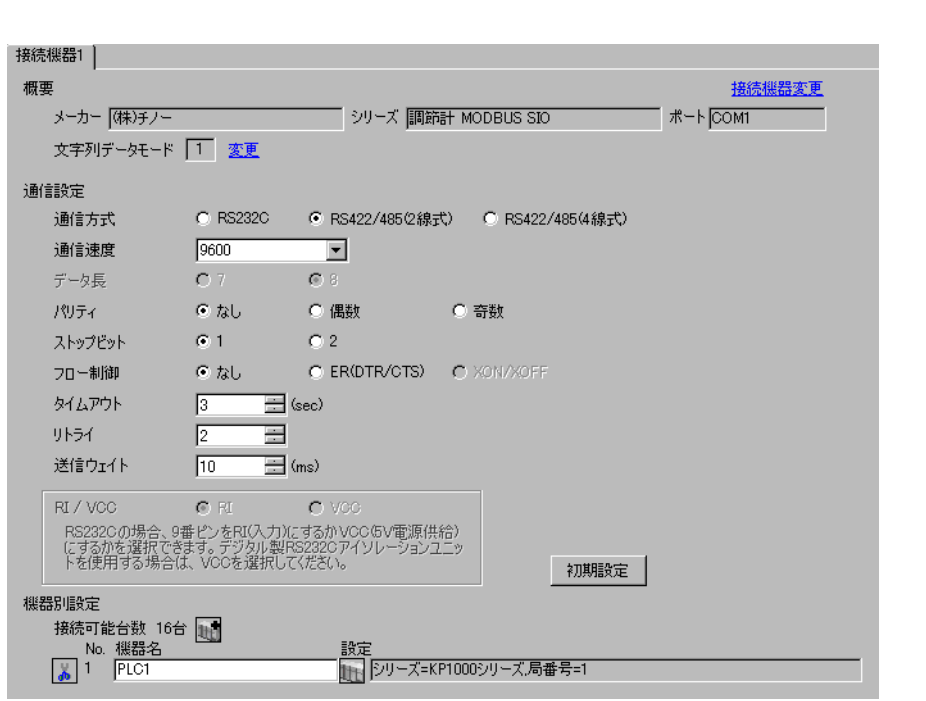

重要

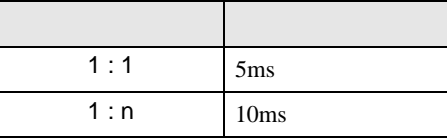

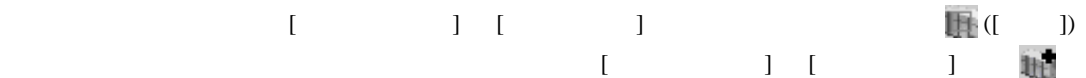

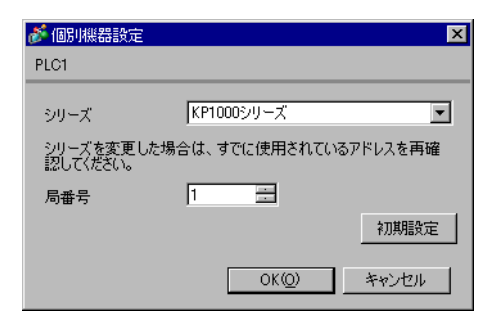

- 2  $/$  MODE8
- $3$  SEL
- 4  $\prime$  ENT

- 
- 

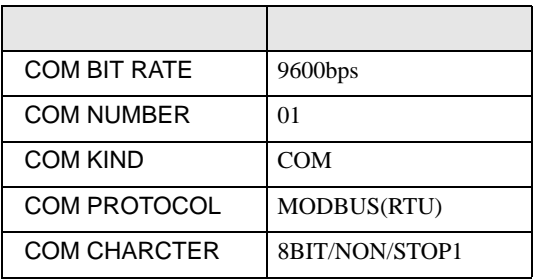

<span id="page-24-0"></span>3.9 設定例 9

 $GP$ -Pro $EX$ 

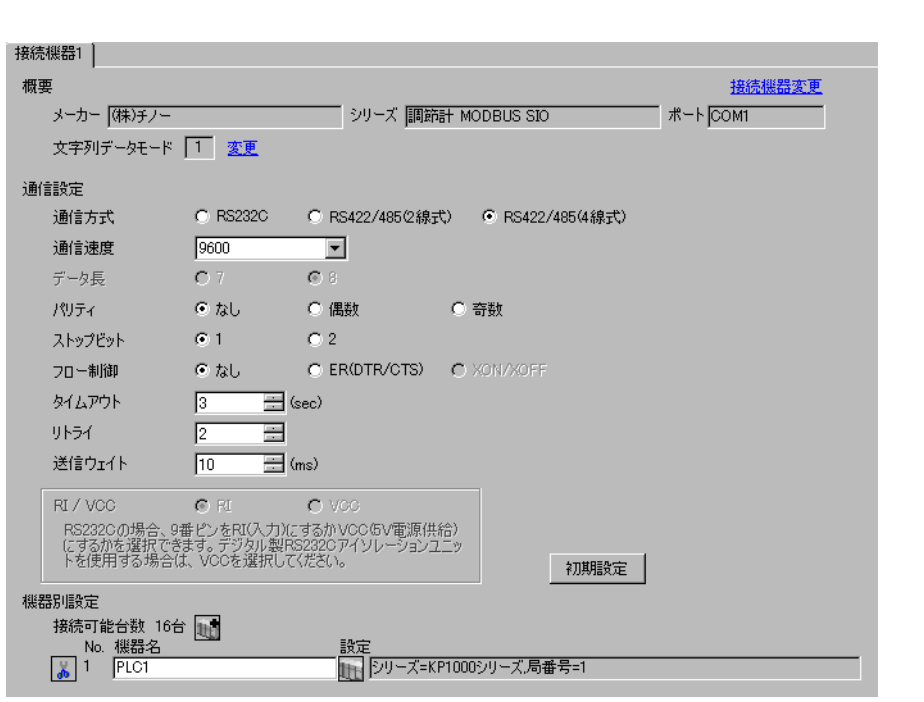

重要

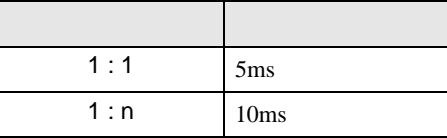

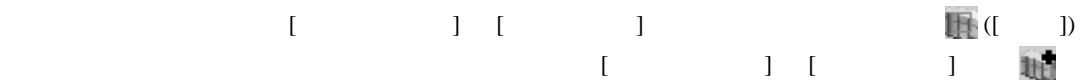

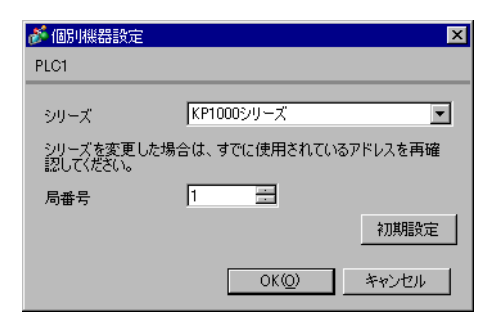

- 2  $/$  MODE8
- $3$  SEL
- 4  $\prime$  ENT

- 
- 

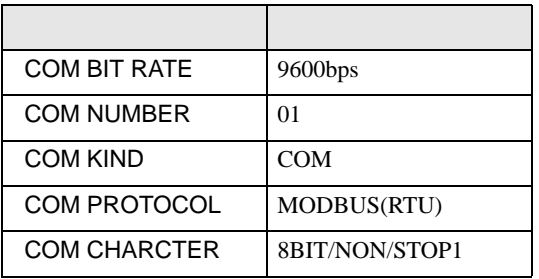

<span id="page-26-0"></span>3.10 設定例 10

GP-ProEX

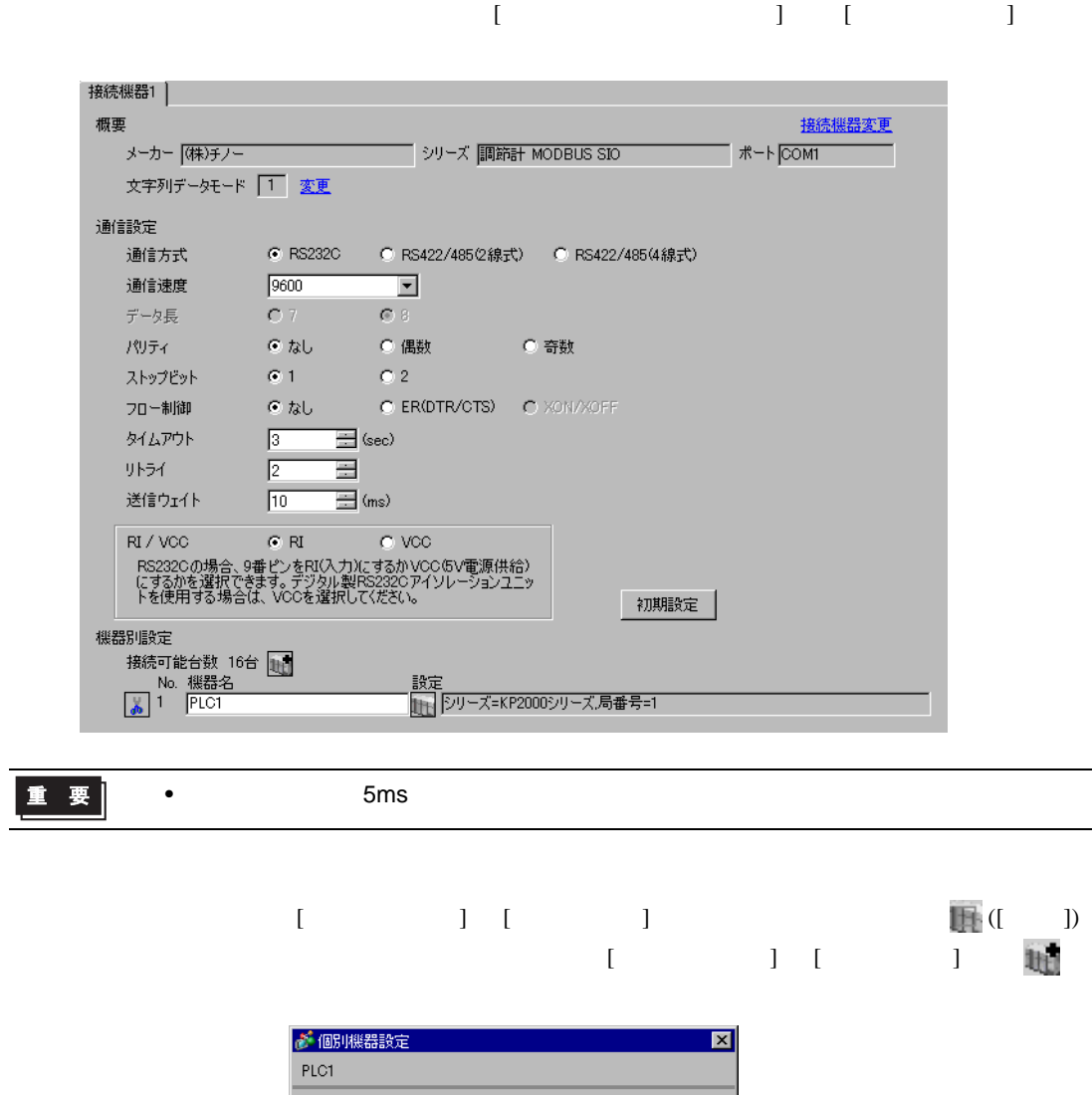

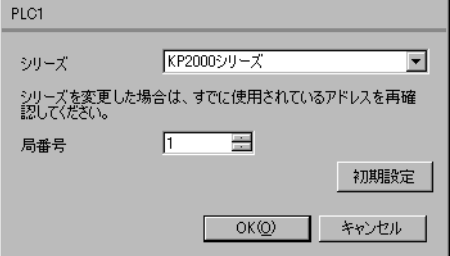

- 2  $/$  MODE8
- $3$  SEL
- 4  $\prime$  ENT

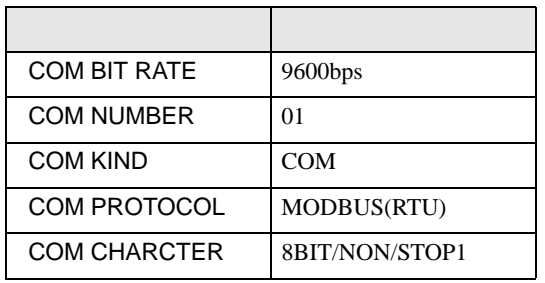

<span id="page-28-0"></span>3.11 設定例 11

GP-ProEX

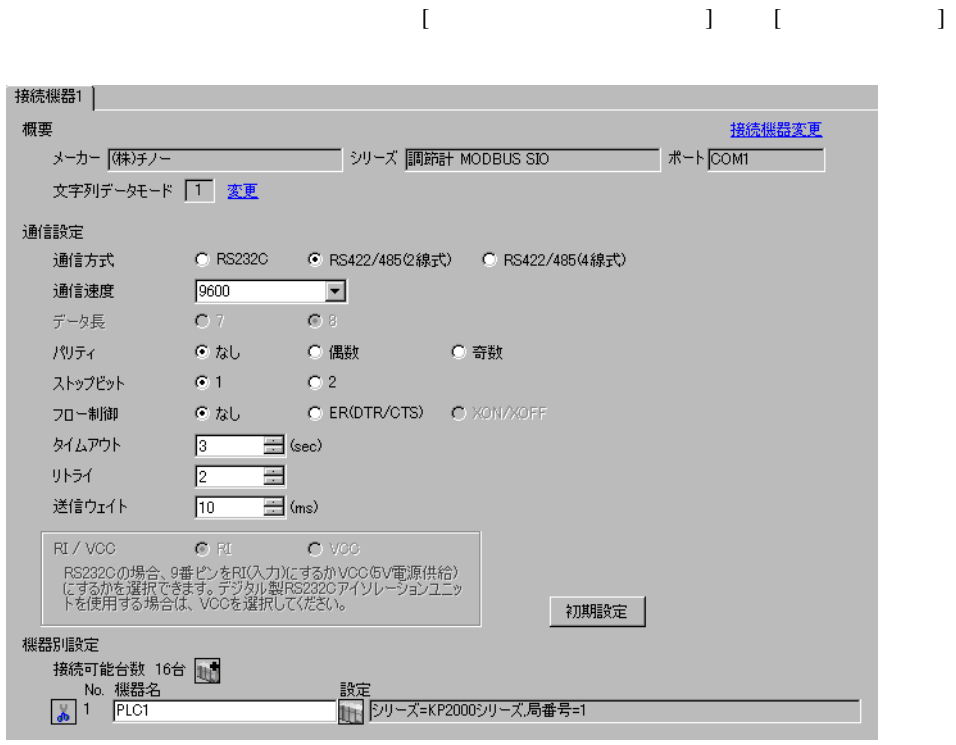

重要

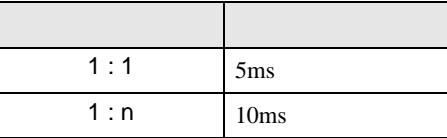

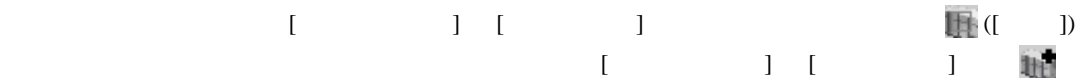

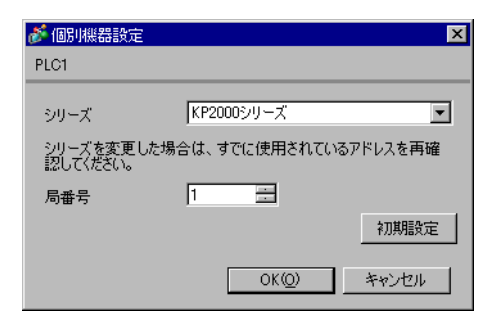

- 2  $/$  MODE8
- $3$  SEL
- 4  $\prime$  ENT

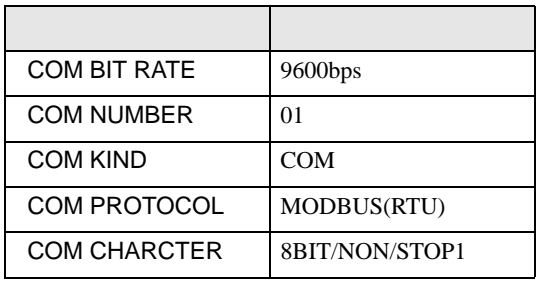

<span id="page-30-0"></span>3.12 設定例 12

GP-ProEX

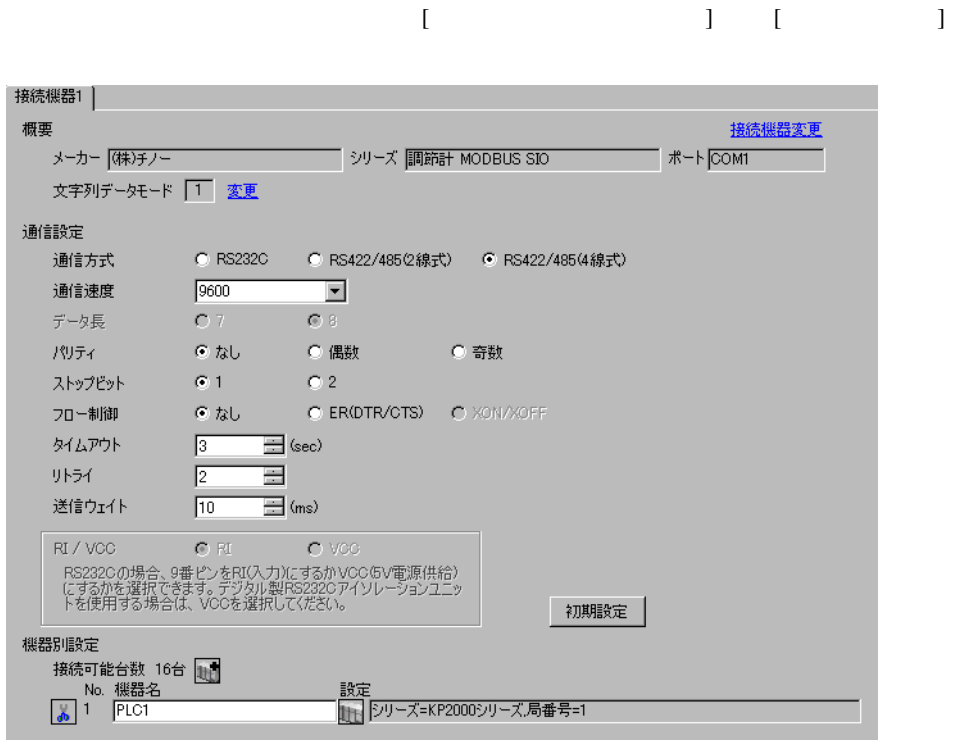

重要

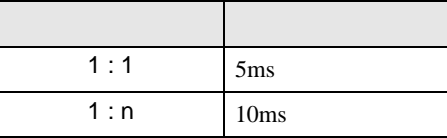

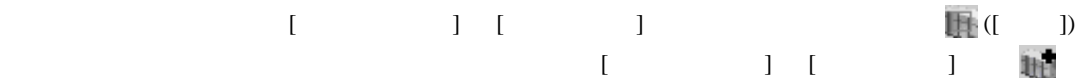

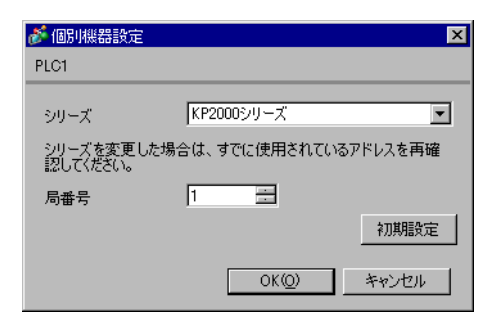

- $2$  / MODE8
- $3$  SEL
- 4  $\prime$  ENT

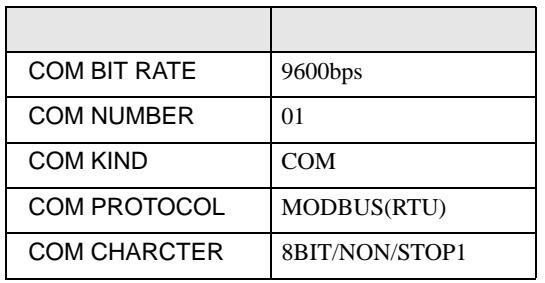

<span id="page-32-0"></span>3.13 設定例 13

GP-ProEX

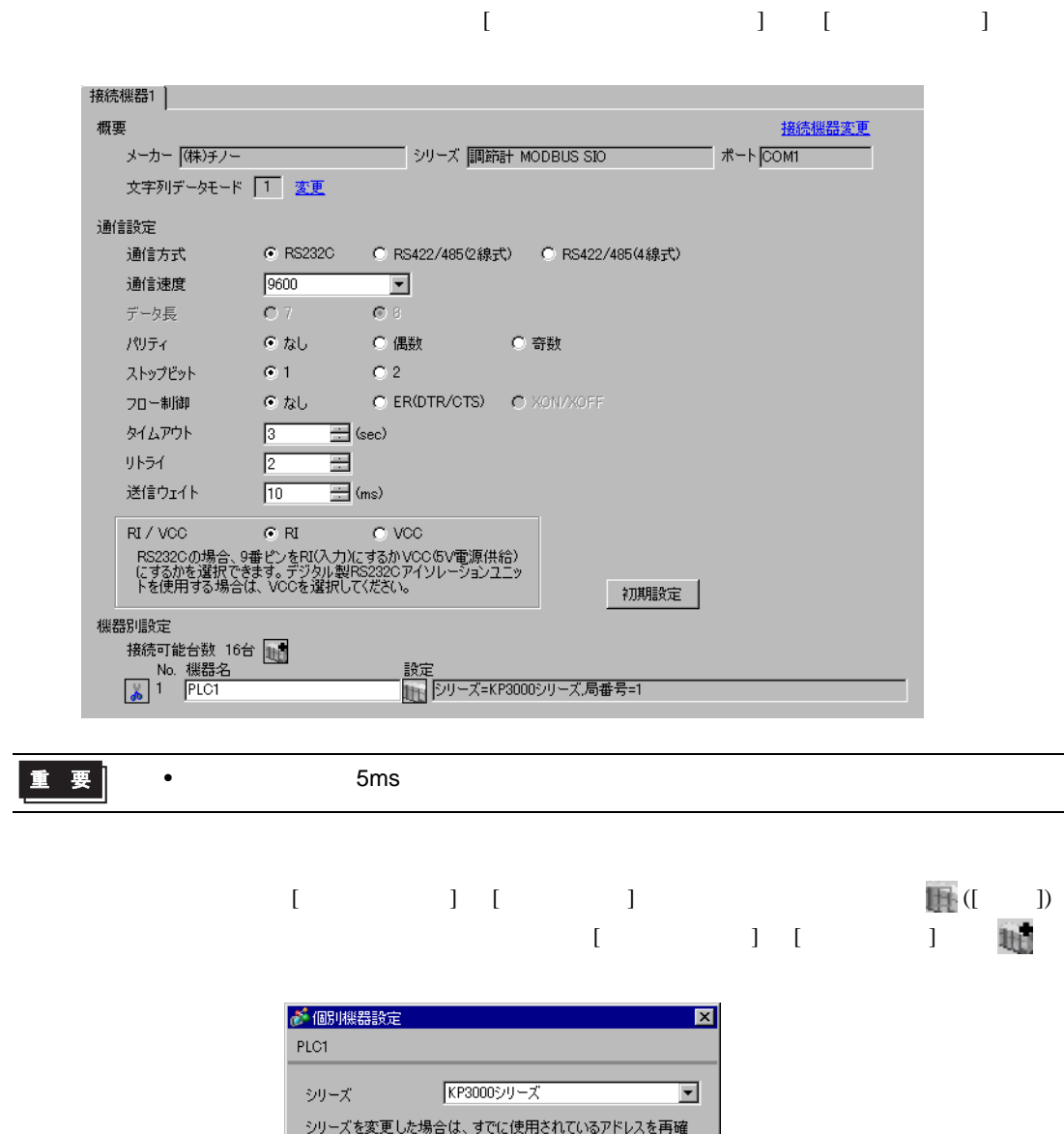

認いてださい。  $\boxed{1}$ 耳 局番号 初期設定  $OK(0)$ キャンセル

- $2$  / MODE8
- $3$  SEL
- 4  $\prime$  ENT

- 
- 

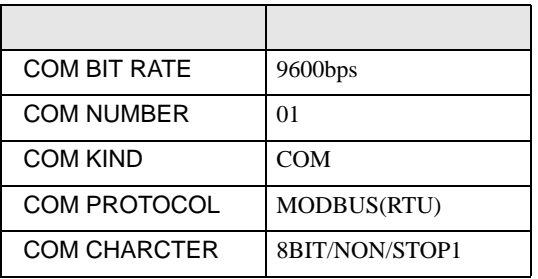

<span id="page-34-0"></span>3.14 設定例 14

GP-ProEX

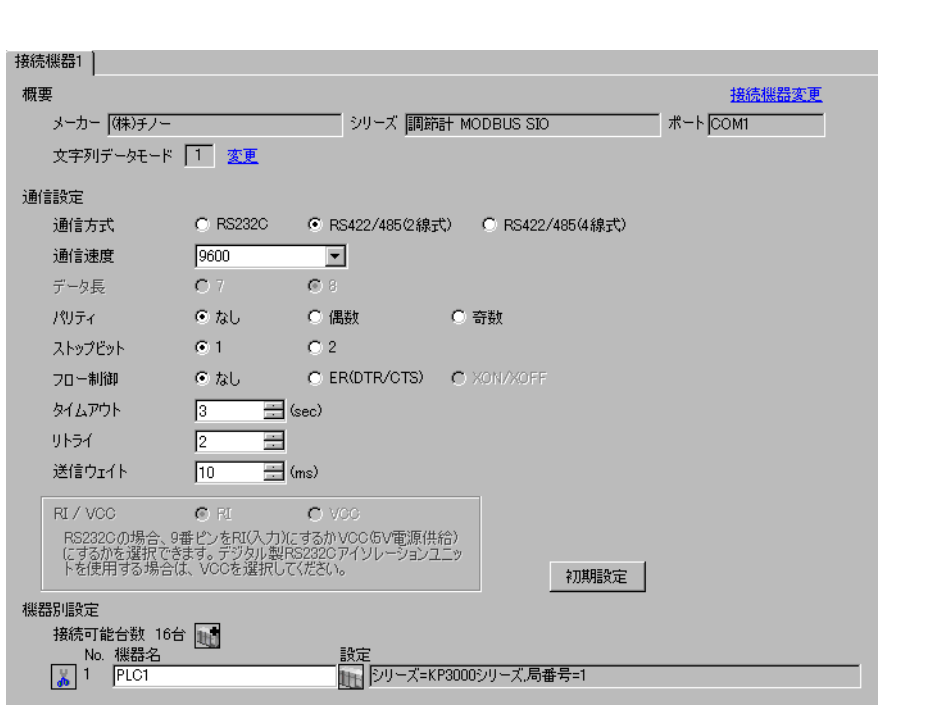

重要

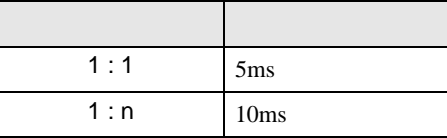

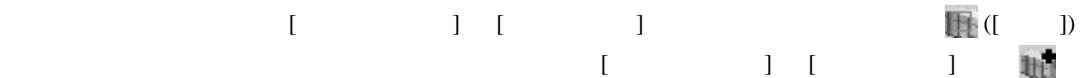

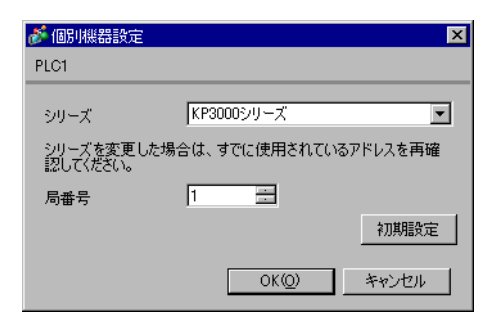

- $2$  / MODE8
- $3$  SEL
- 4  $\prime$  ENT

- 
- 

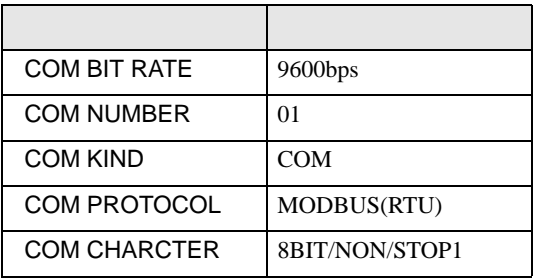
3.15 設定例 15

GP-ProEX

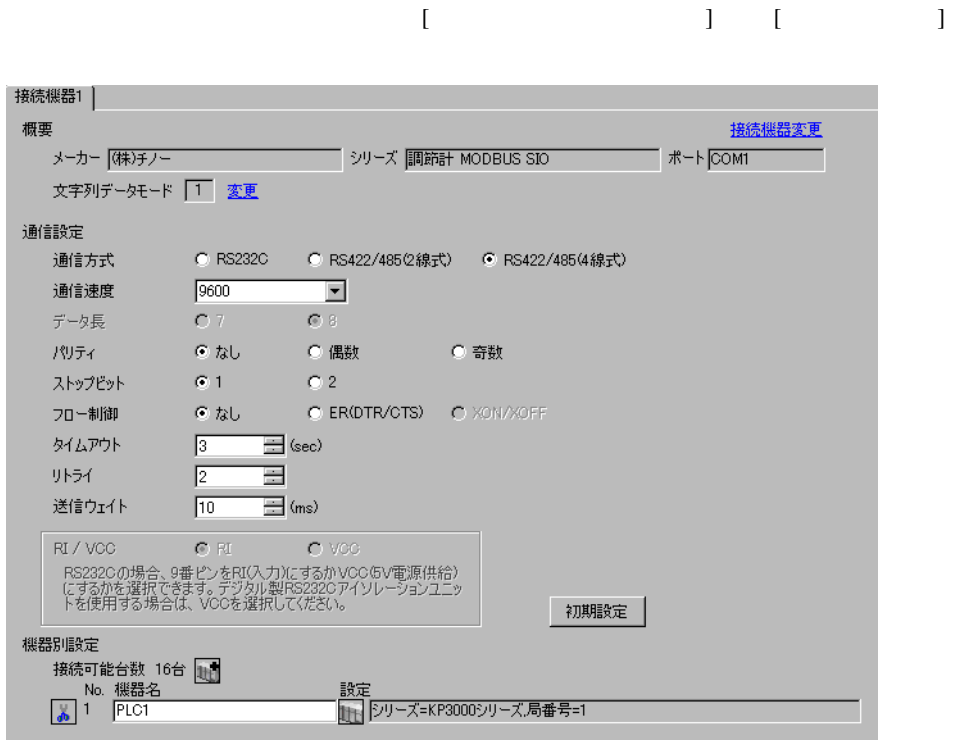

重要

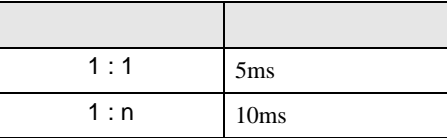

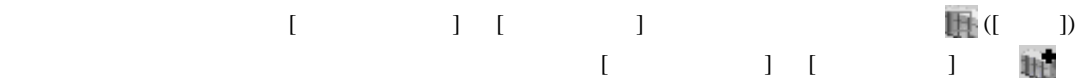

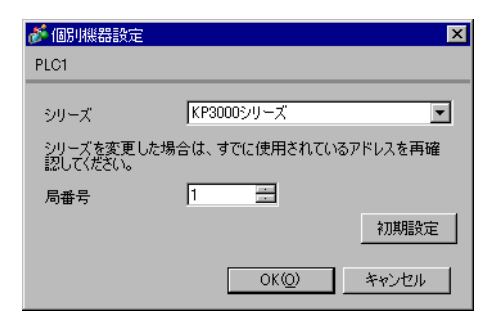

#### $\begin{minipage}{0.9\linewidth} \textbf{MODE} & \textbf{SEL} & \textbf{ENT} \end{minipage}$

## 1 MODE

- 2  $/$  MODE8
- $3$  SEL
- 4  $\prime$  ENT

- 
- 

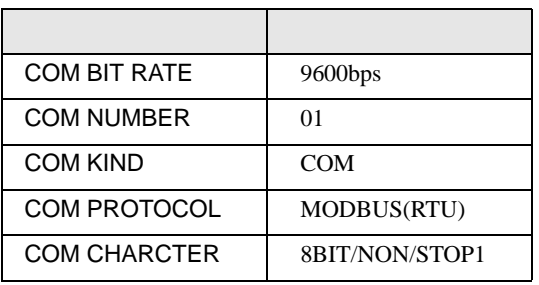

3.16 設定例 16

GP-ProEX

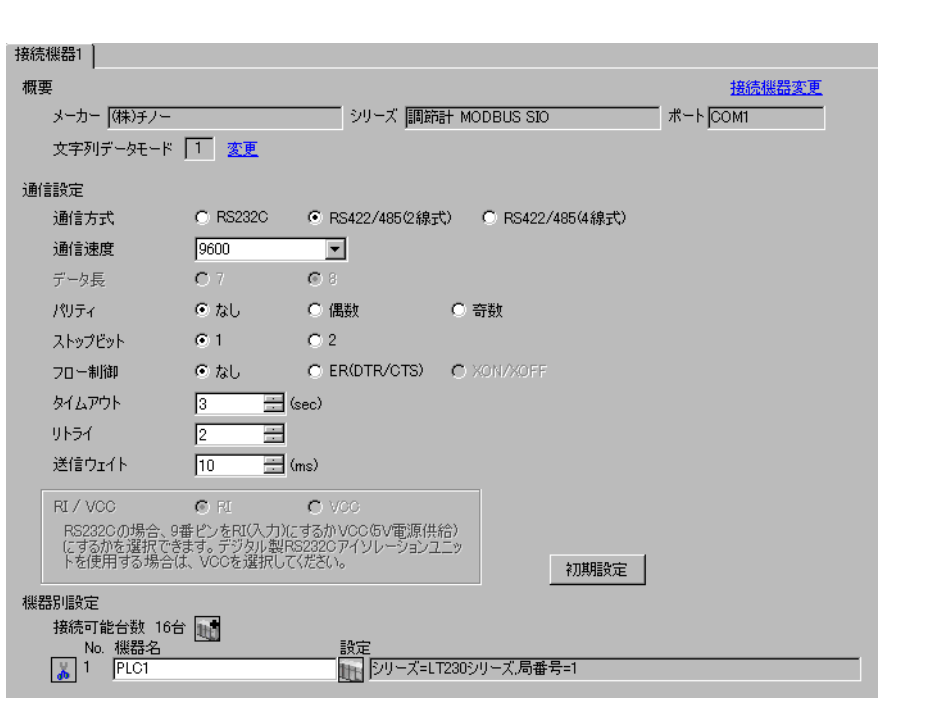

重要

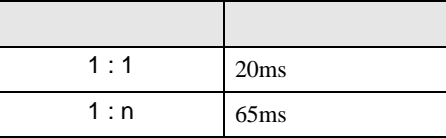

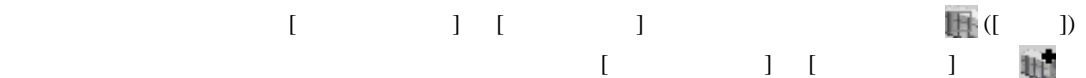

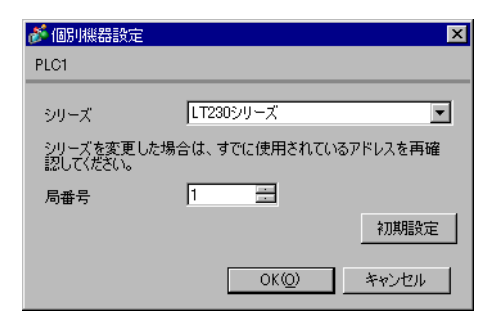

#### SEL/ENT DOWN UP

1 SEL/ENT  $2$ 

- $2 \text{ UP}$   $7$
- 3 SEL/ENT
- 4 DOWN/UP SEL/ENT

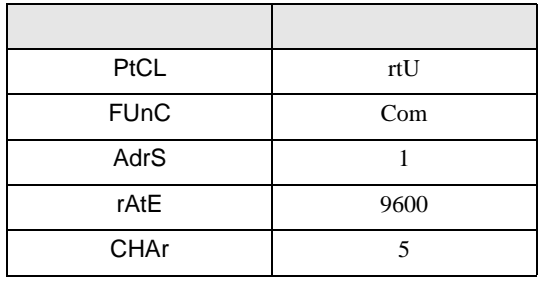

3.17 設定例 17

GP-ProEX

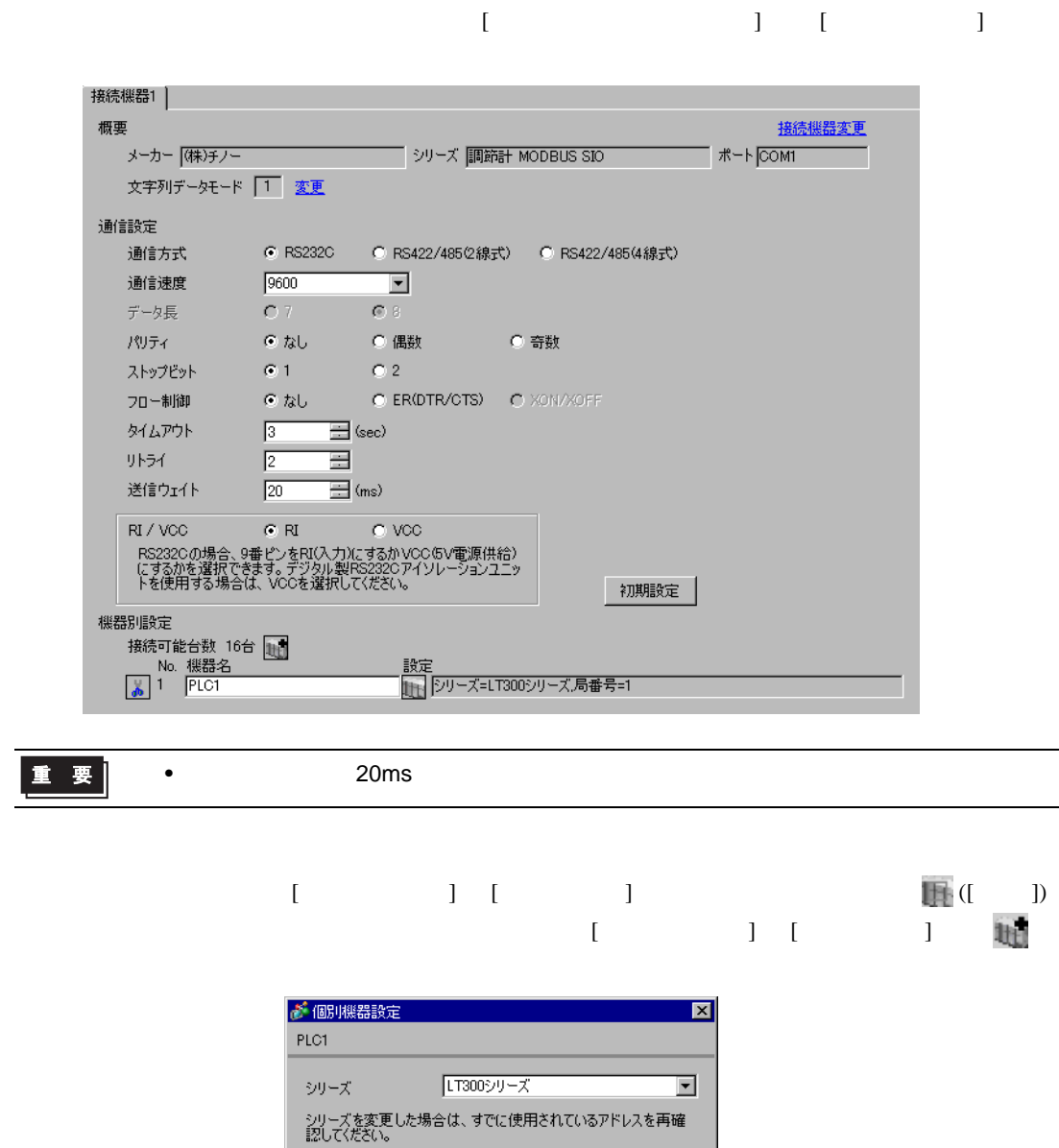

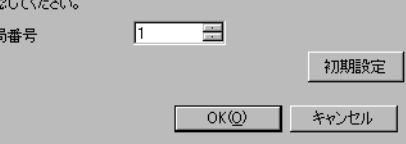

#### $\begin{minipage}{0.9\linewidth} MODE \hspace{1cm} SEL/ENT \hspace{1cm} DOMN \hspace{1cm}UP \end{minipage}$

- $1$  MODE
- $2 \text{ UP}$  7
- 3 SEL/ENT
- 4 DOWN/UP SEL/ENT

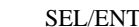

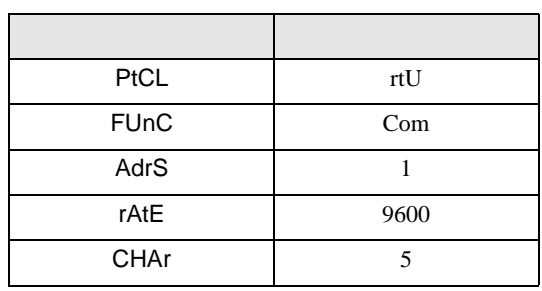

3.18 設定例 18

GP-ProEX

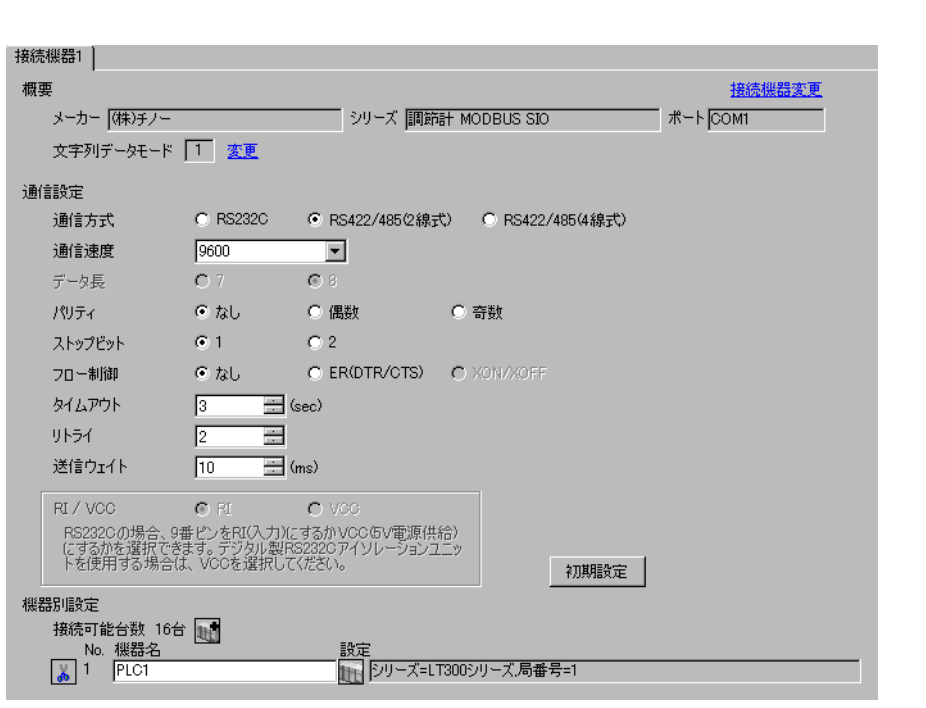

重要

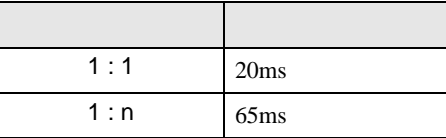

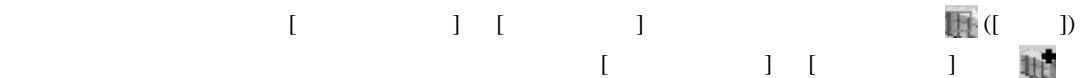

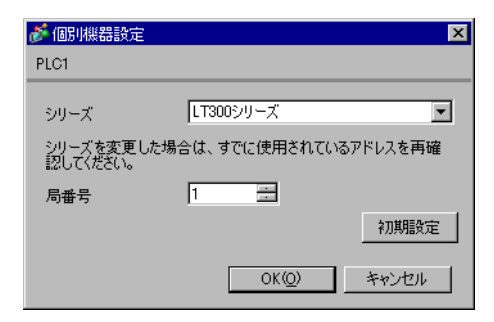

#### $\begin{minipage}{0.9\linewidth} MODE \hspace{1cm} SEL/ENT \hspace{1cm} DOMN \hspace{1cm}UP \end{minipage}$

- $1$  MODE
- $2 \text{ UP}$  7
- 3 SEL/ENT
- 4 DOWN/UP SEL/ENT

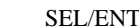

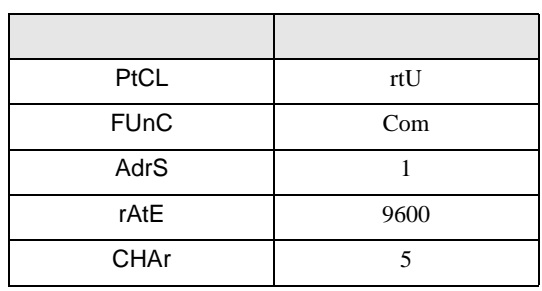

3.19 設定例 19

GP-ProEX

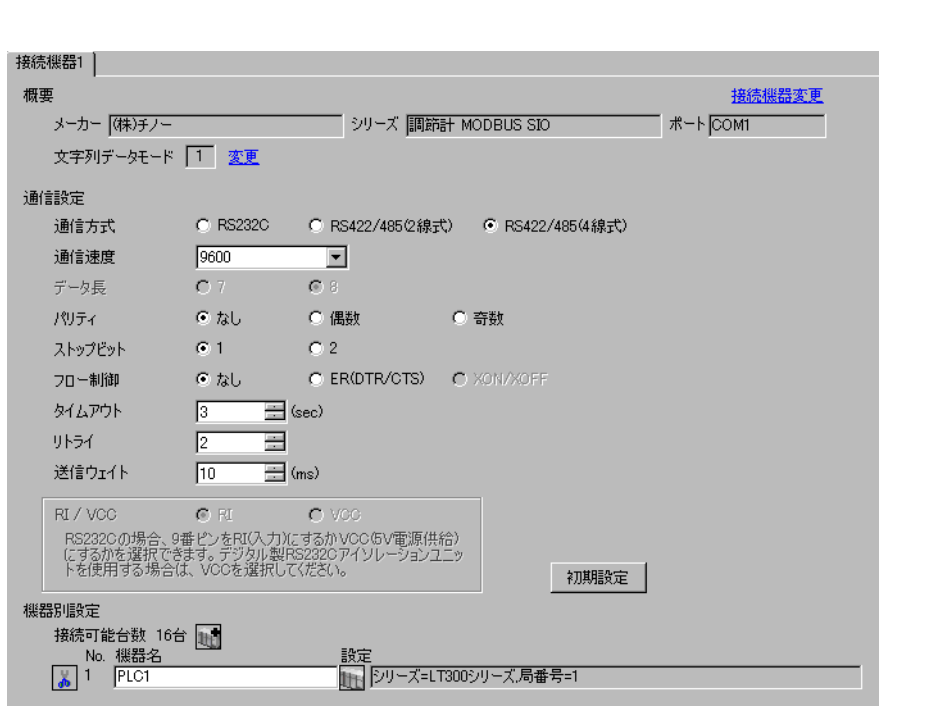

重要

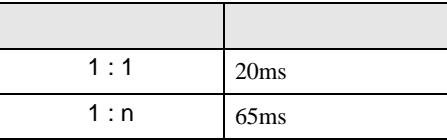

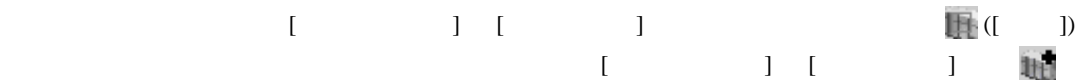

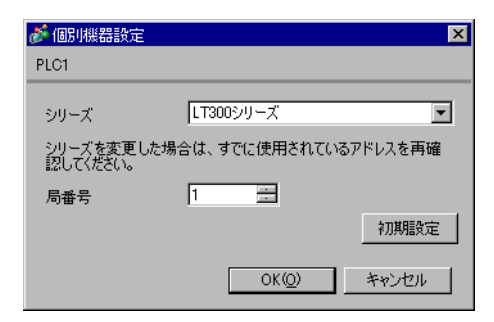

#### $\begin{minipage}{0.9\linewidth} MODE \hspace{1cm} SEL/ENT \hspace{1cm} DOMN \hspace{1cm}UP \end{minipage}$

- $1$  MODE
- $2 \text{ UP}$  7
- 3 SEL/ENT
- 4 DOWN/UP SEL/ENT

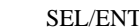

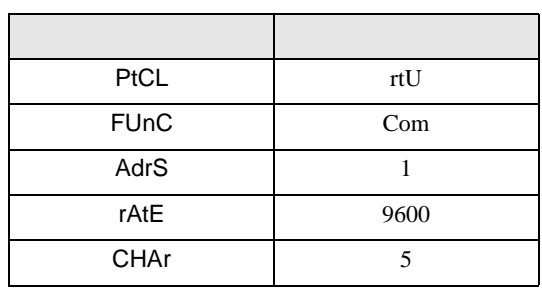

3.20 設定例 20

GP-ProEX

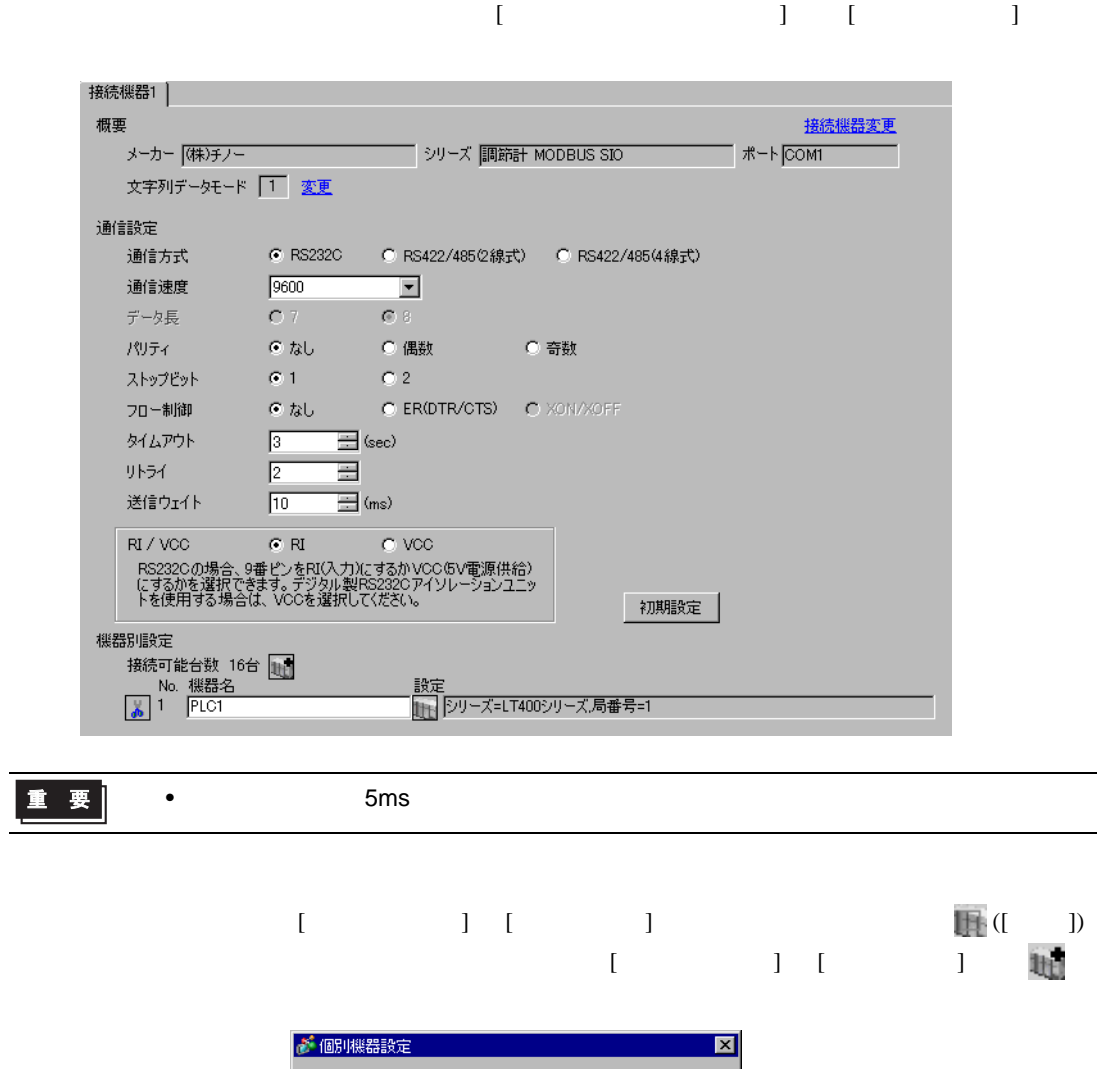

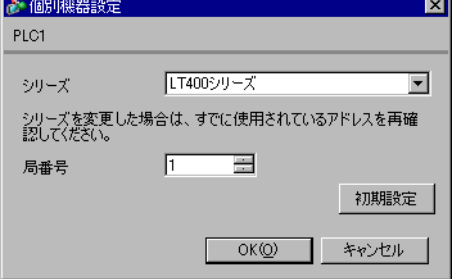

#### $\begin{minipage}{0.9\linewidth} MODE \hspace{1cm} SEL/ENT \hspace{1cm} DOMN \hspace{1cm}UP \end{minipage}$

- $1$  MODE
- $2 \text{ UP}$  7
- 3 SEL/ENT
- 4 DOWN/UP SEL/ENT

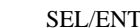

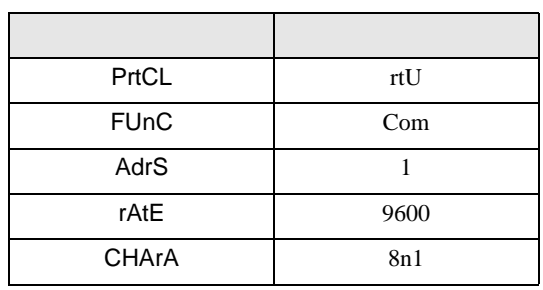

3.21 設定例 21

GP-ProEX

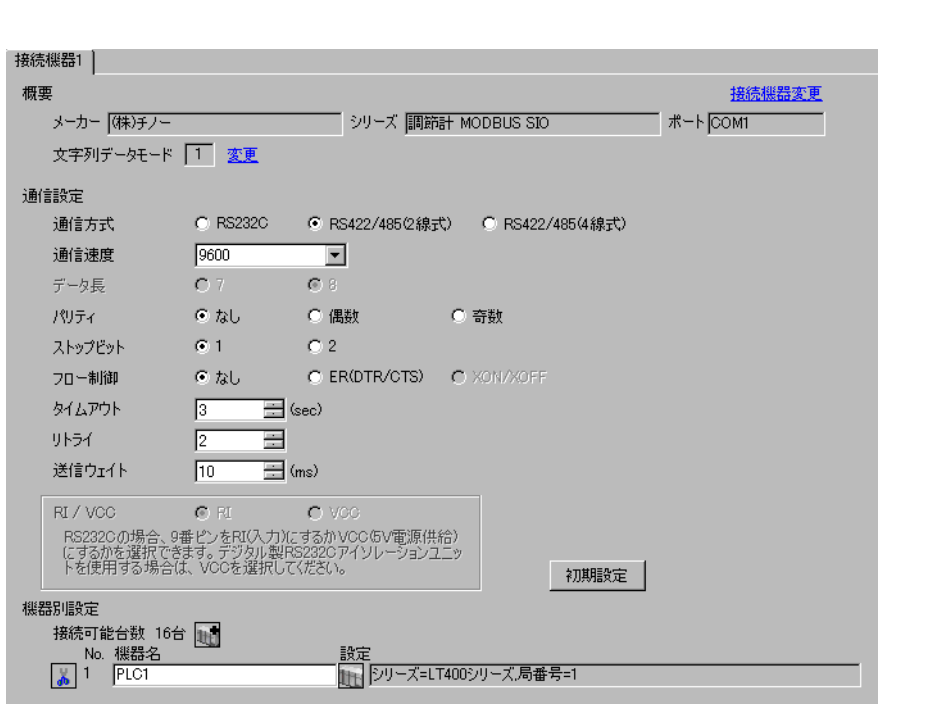

重要

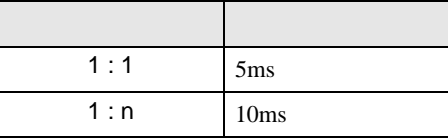

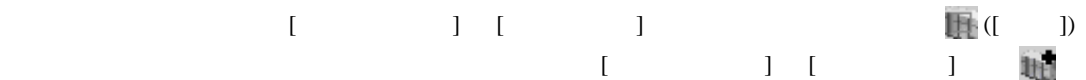

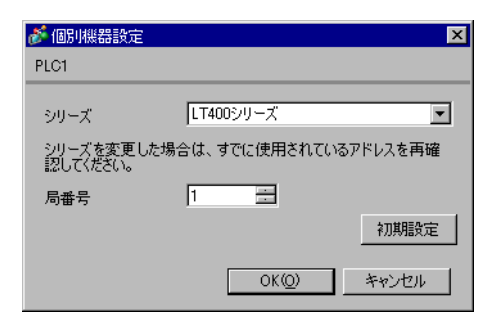

#### $\begin{minipage}{0.9\linewidth} MODE \hspace{1cm} SEL/ENT \hspace{1cm} DOMN \hspace{1cm}UP \end{minipage}$

- $1$  MODE
- $2 \text{ UP}$  7
- 3 SEL/ENT
- 4 DOWN/UP SEL/ENT

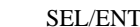

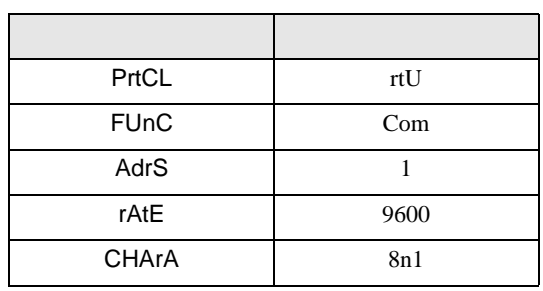

3.22 設定例 22

GP-ProEX

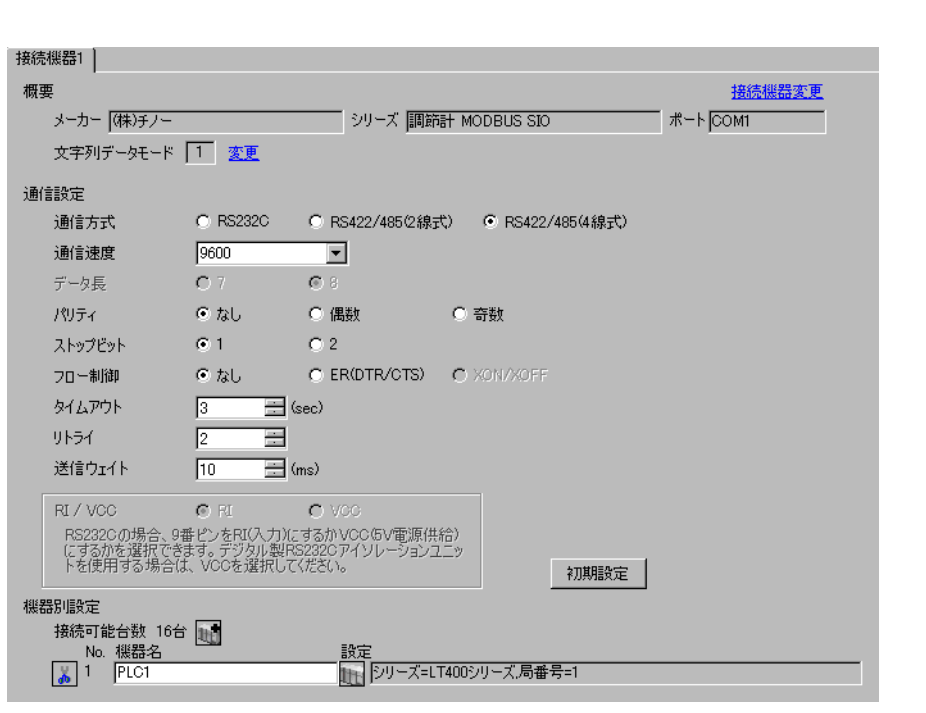

重要

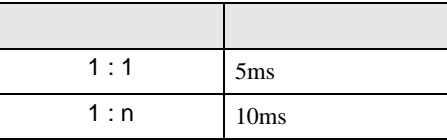

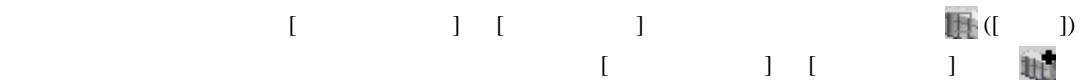

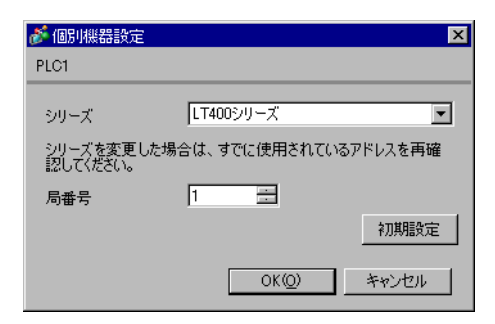

#### $\begin{minipage}{0.9\linewidth} MODE \hspace{1cm} SEL/ENT \hspace{1cm} DOMN \hspace{1cm}UP \end{minipage}$

- $1$  MODE
- $2 \text{ UP}$  7
- 3 SEL/ENT
- 4 DOWN/UP SEL/ENT

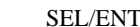

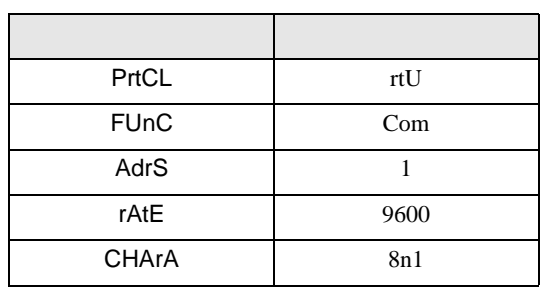

3.23 設定例 23

GP-ProEX

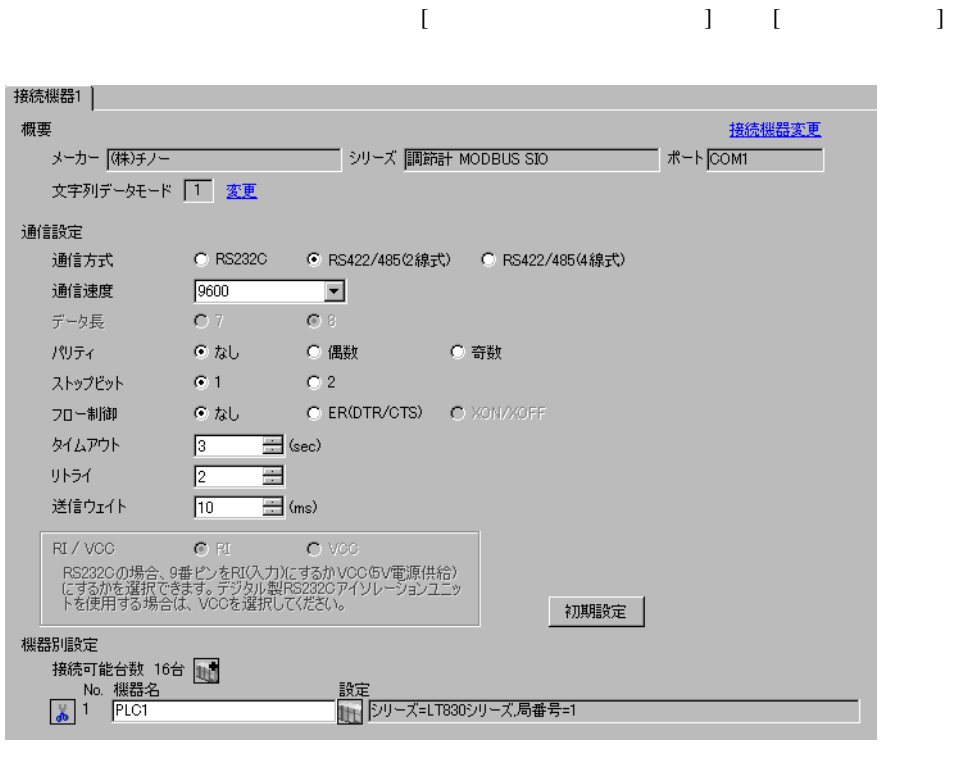

重要

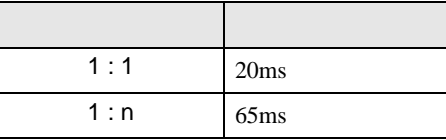

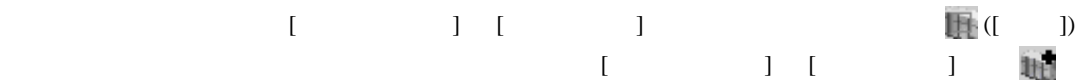

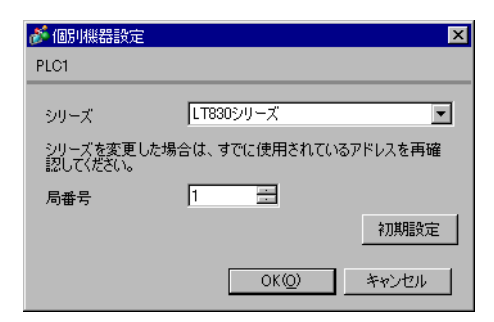

#### SEL/ENT

1 SEL/ENT  $2$ 

- 2  $\sim$  6
- $3$  SEL/ENT

 $4$  /  $SEL/ENT$ 

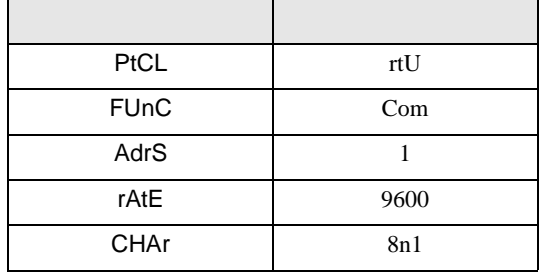

3.24 設定例 24

GP-ProEX

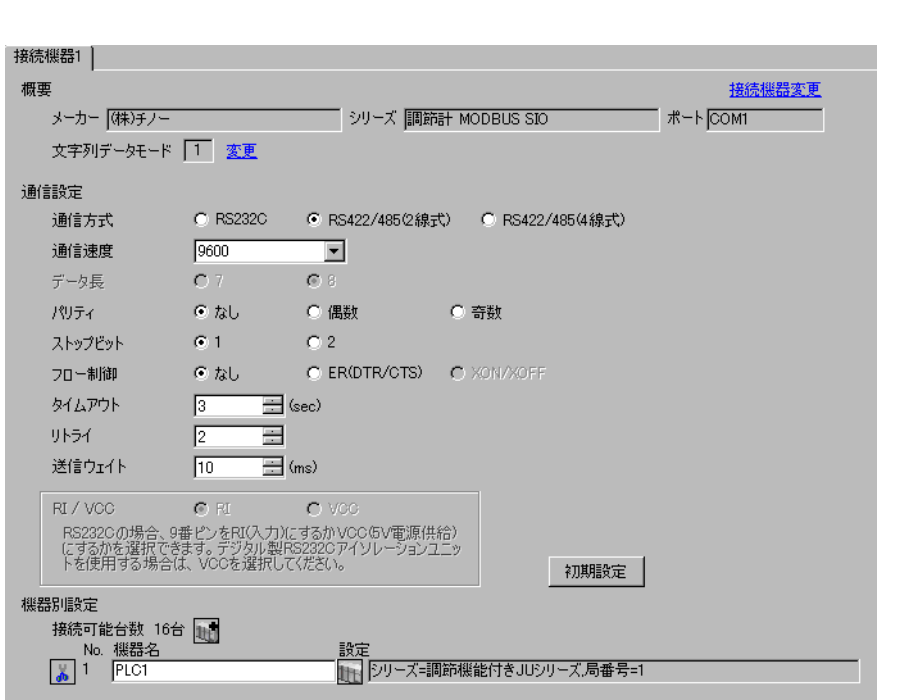

重要

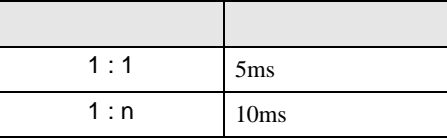

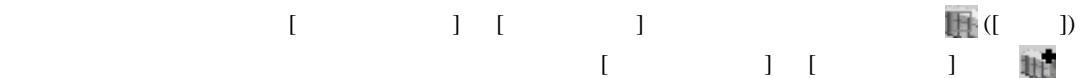

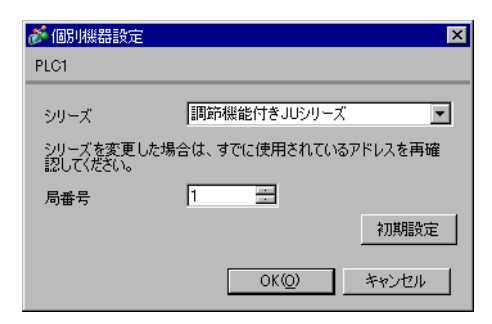

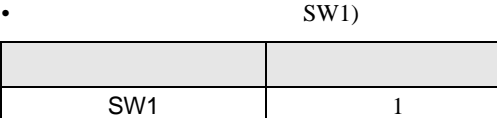

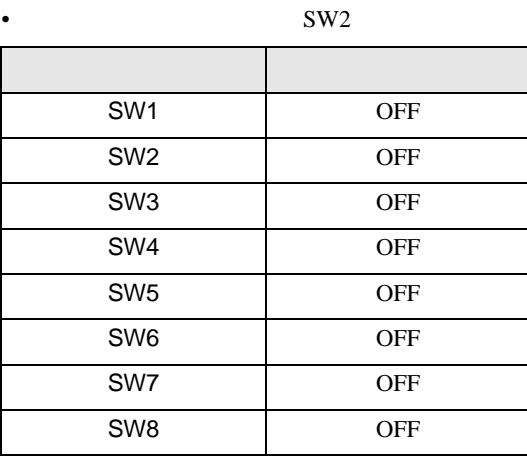

3.25 設定例 25

GP-ProEX

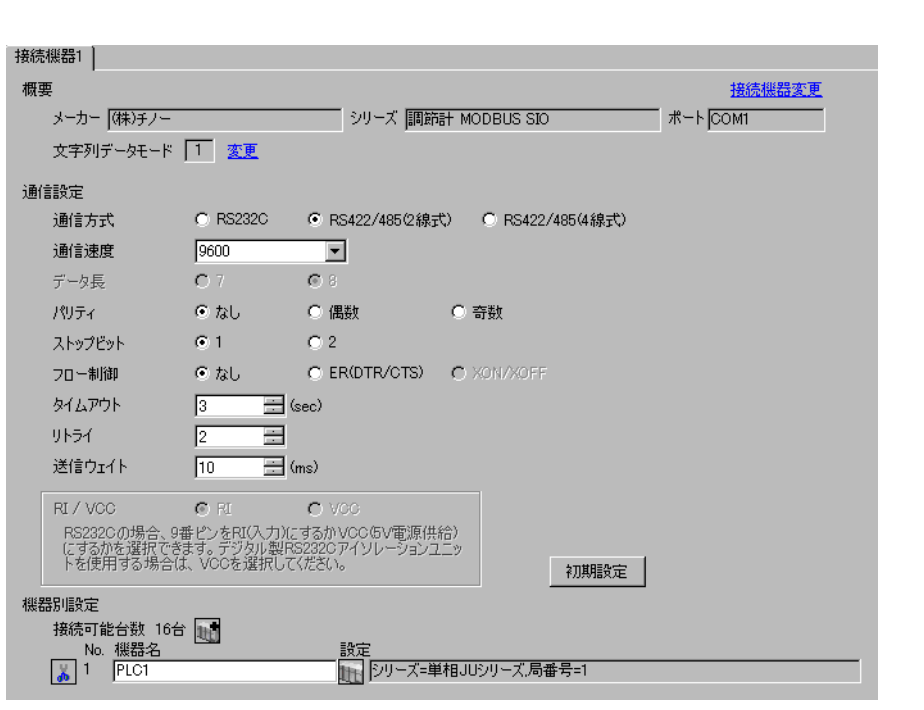

重要

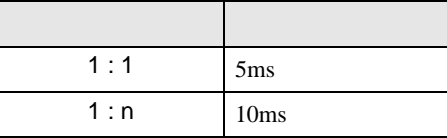

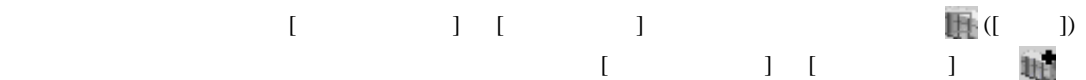

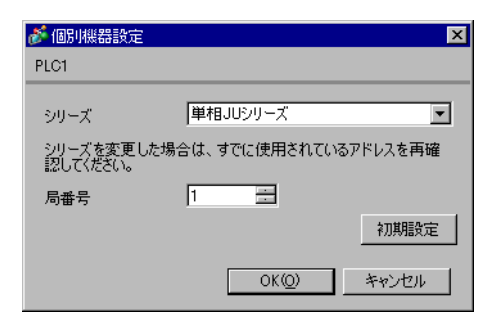

#### MODE ENT

 $1$  MODE

- 2  $\frac{3}{5}$
- $3 ENT$
- 

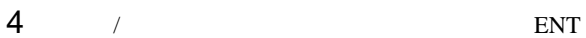

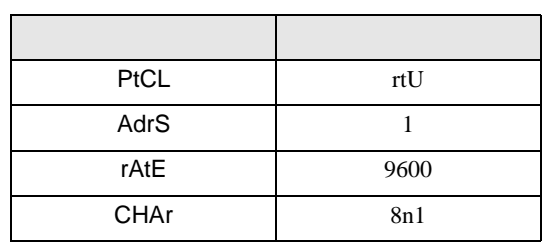

3.26 設定例 26

GP-ProEX

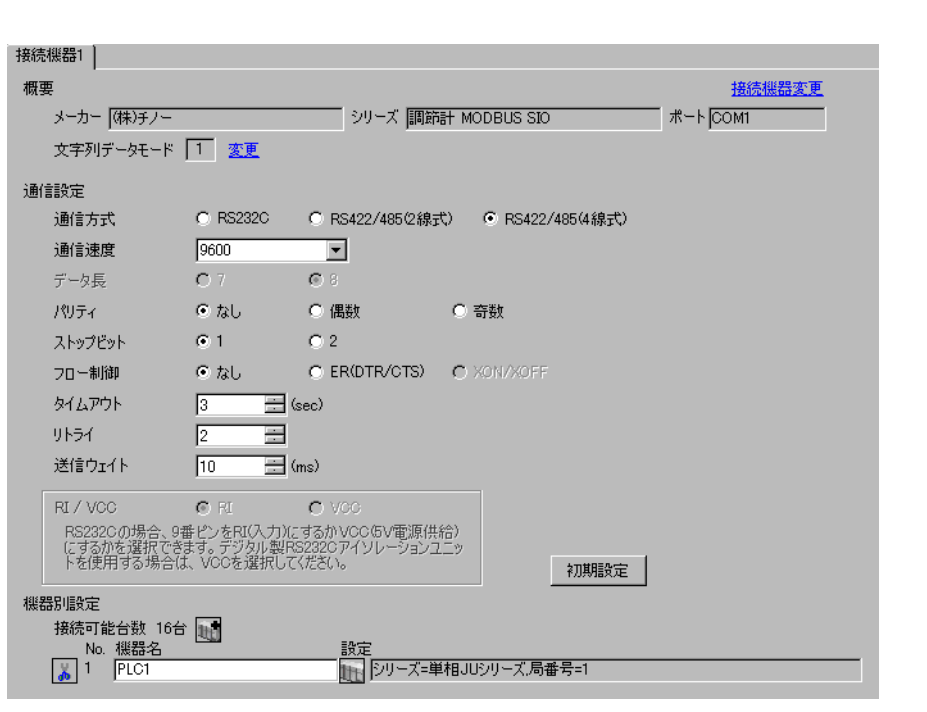

重要

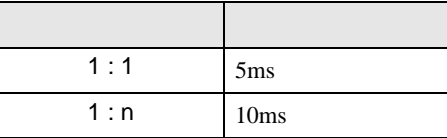

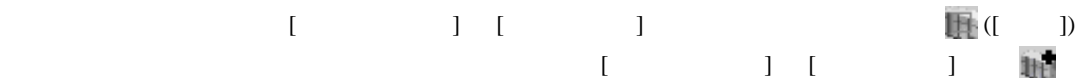

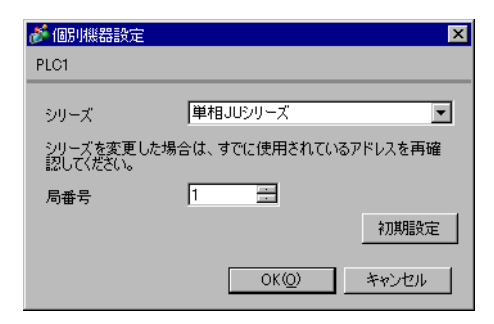

#### MODE ENT

 $1$  MODE

- 2  $\frac{3}{5}$
- $3 ENT$
- 

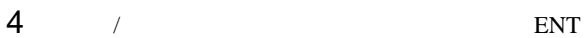

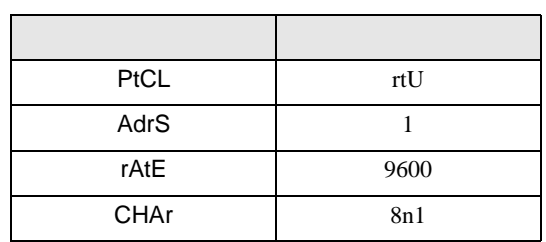

3.27 設定例 27

GP-ProEX

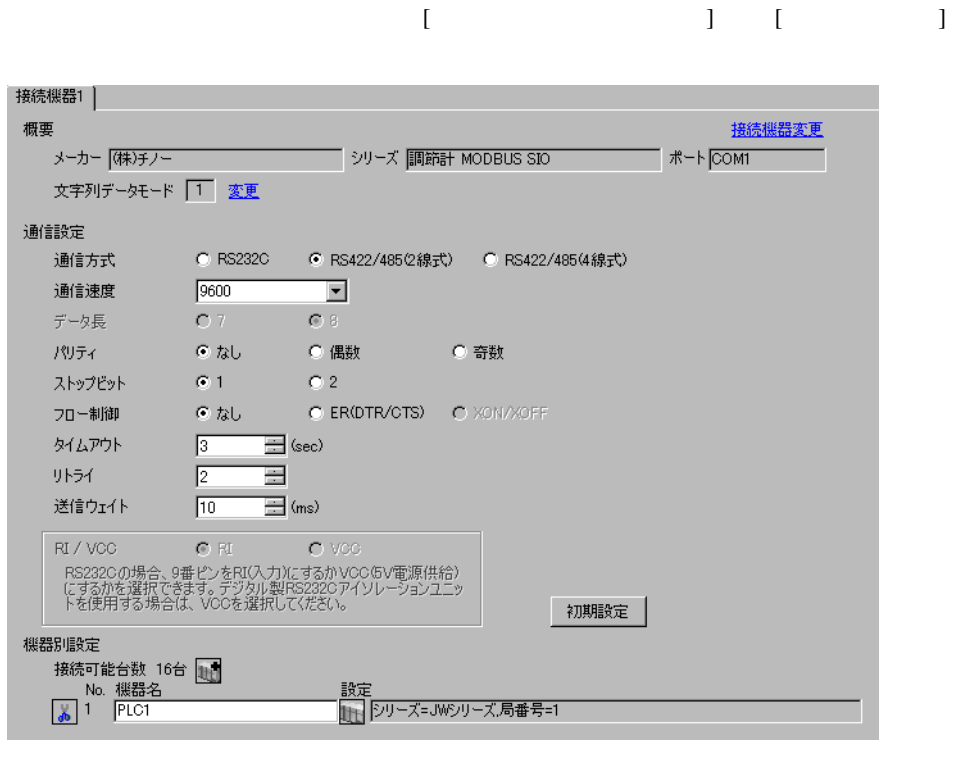

重要

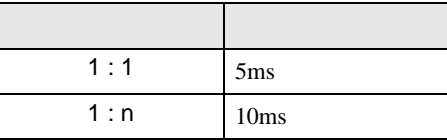

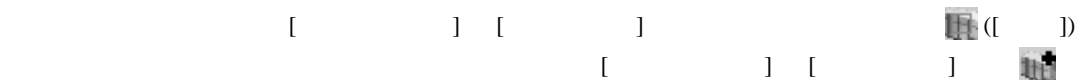

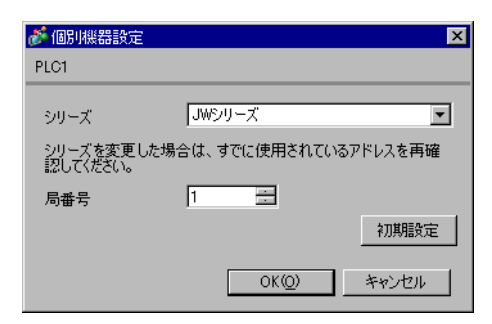

#### MODE ENT

 $1$  MODE

- 2  $\frac{3}{5}$
- $3 ENT$
- 

 $4$  / ENT

| PtCL        | rtU  |
|-------------|------|
| AdrS        |      |
| rAtE        | 9600 |
| <b>CHAr</b> | 8n1  |

3.28 設定例 28

GP-ProEX

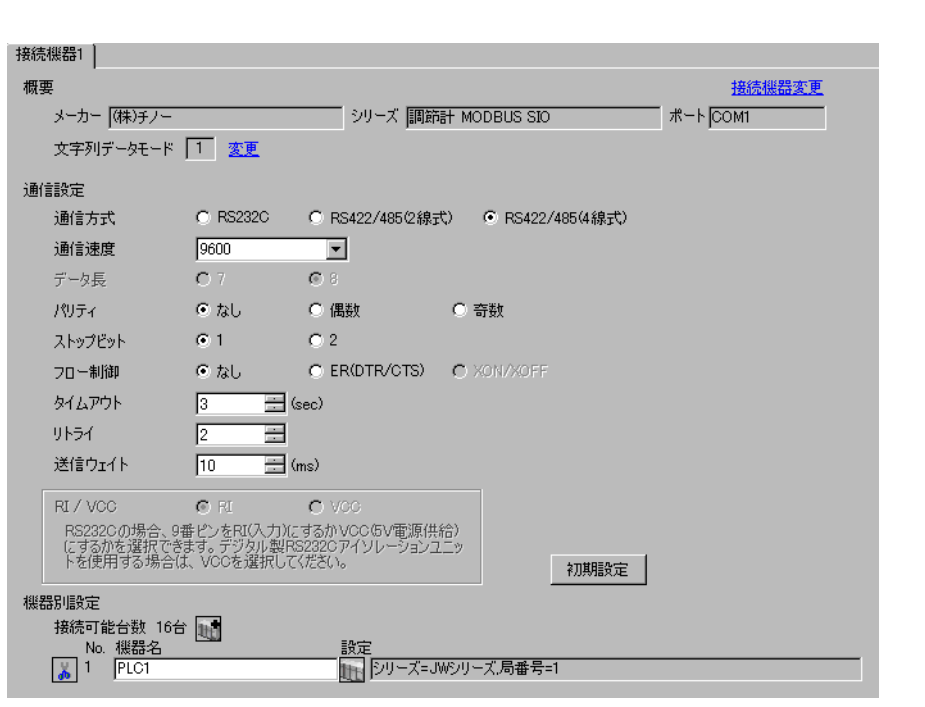

重要

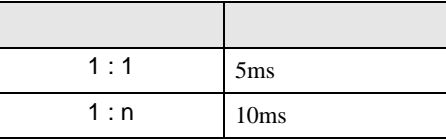

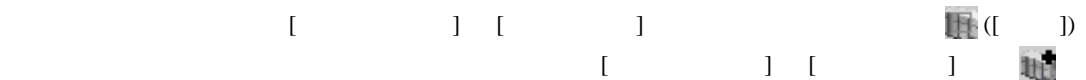

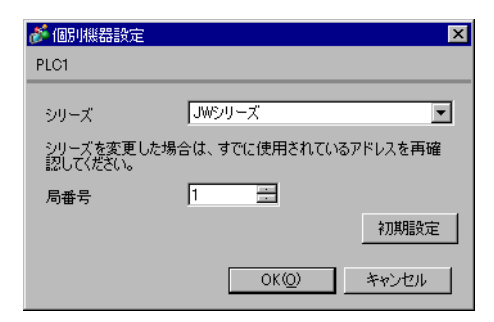

#### MODE ENT

 $1$  MODE

- 2  $\frac{3}{5}$
- $3 ENT$
- 

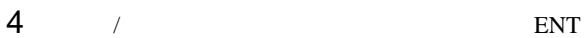

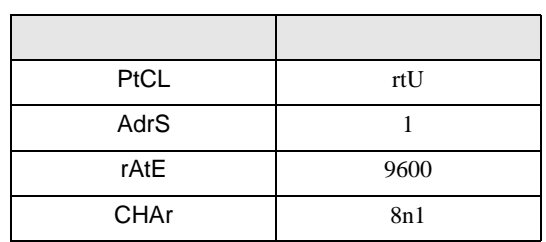

 $\begin{bmatrix} \cdot & \cdot & \cdot & \cdot \\ \cdot & \cdot & \cdot & \cdot \\ \cdot & \cdot & \cdot & \cdot \end{bmatrix} \quad \begin{bmatrix} \cdot & \cdot & \cdot \\ \cdot & \cdot & \cdot \\ \cdot & \cdot & \cdot \end{bmatrix}$ 

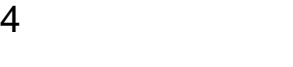

 ${\rm GP\text{-}Pro\;EX}$ 

 $\circled{f}$  3 9

4.1 GP-Pro EX

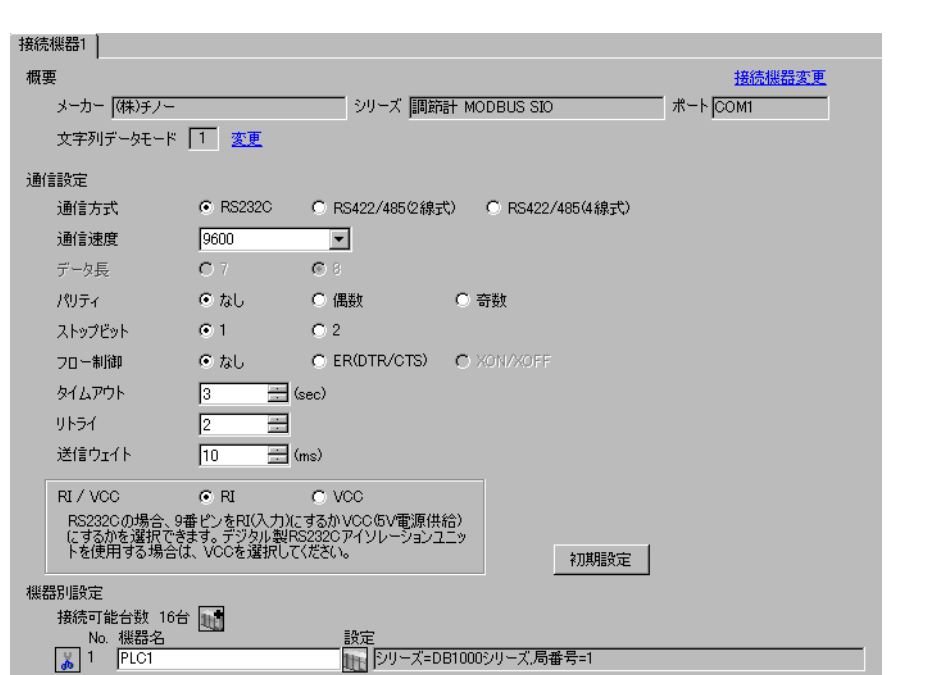

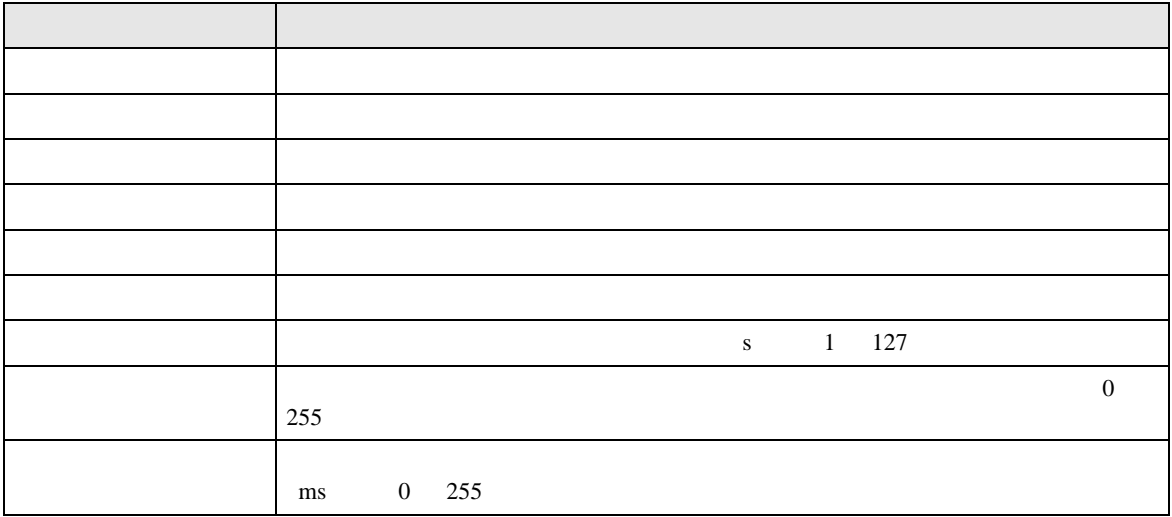

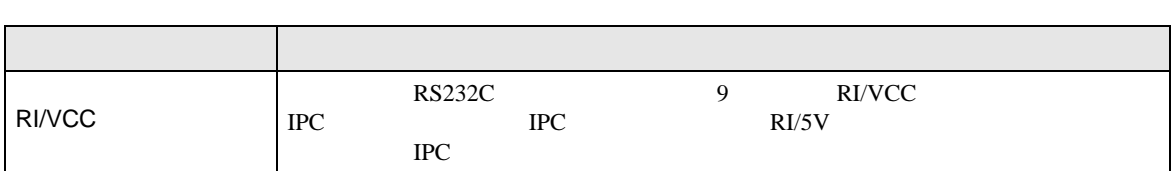

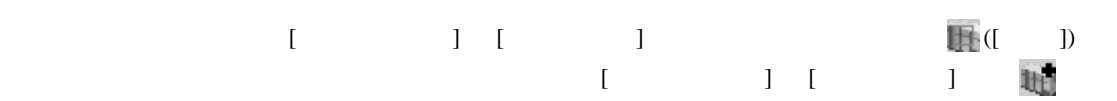

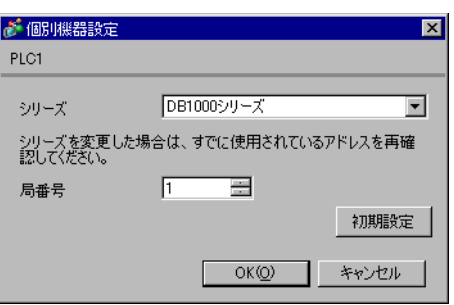

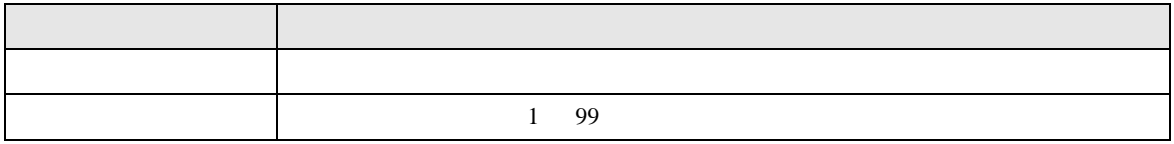

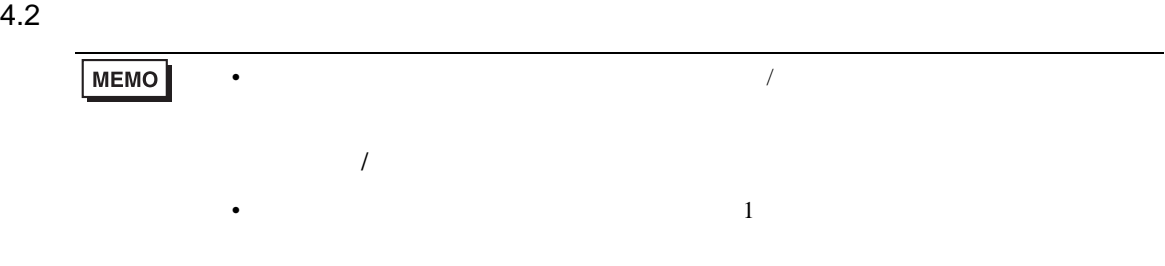

# $[ \qquad \qquad ] \qquad [ \qquad \qquad ]$

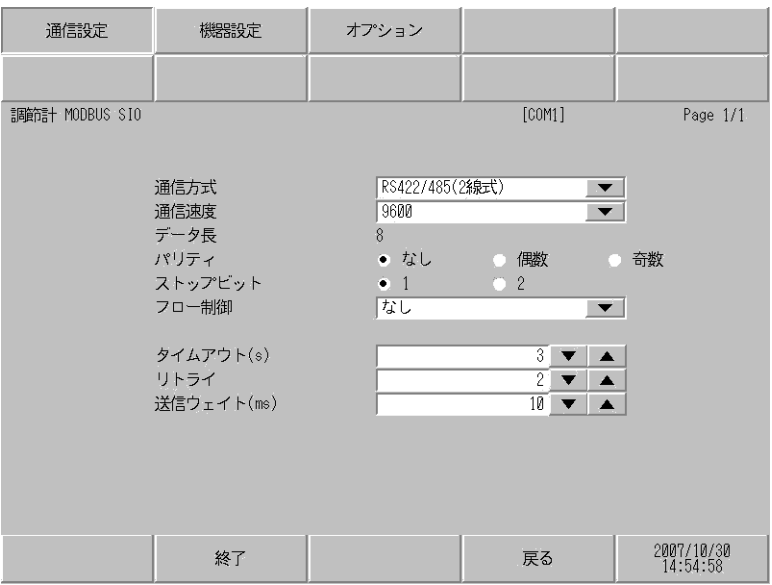

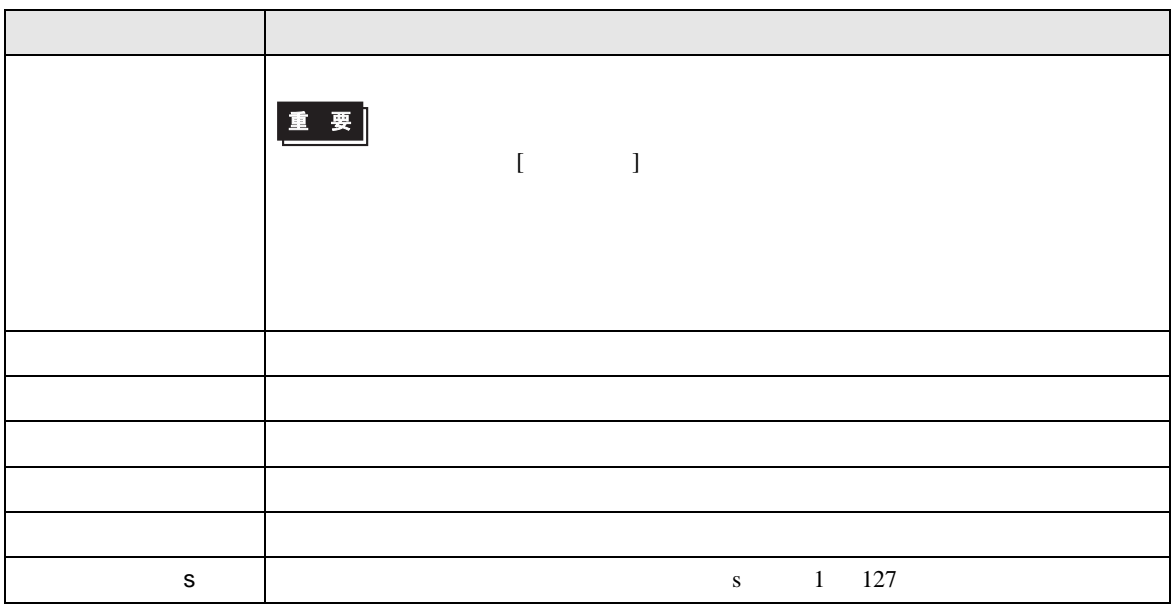

### MODBUS SIO

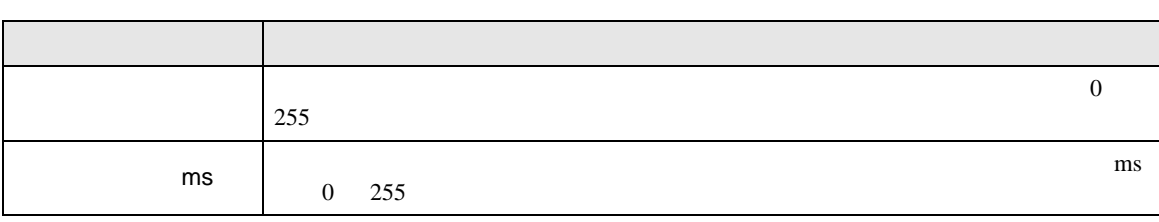

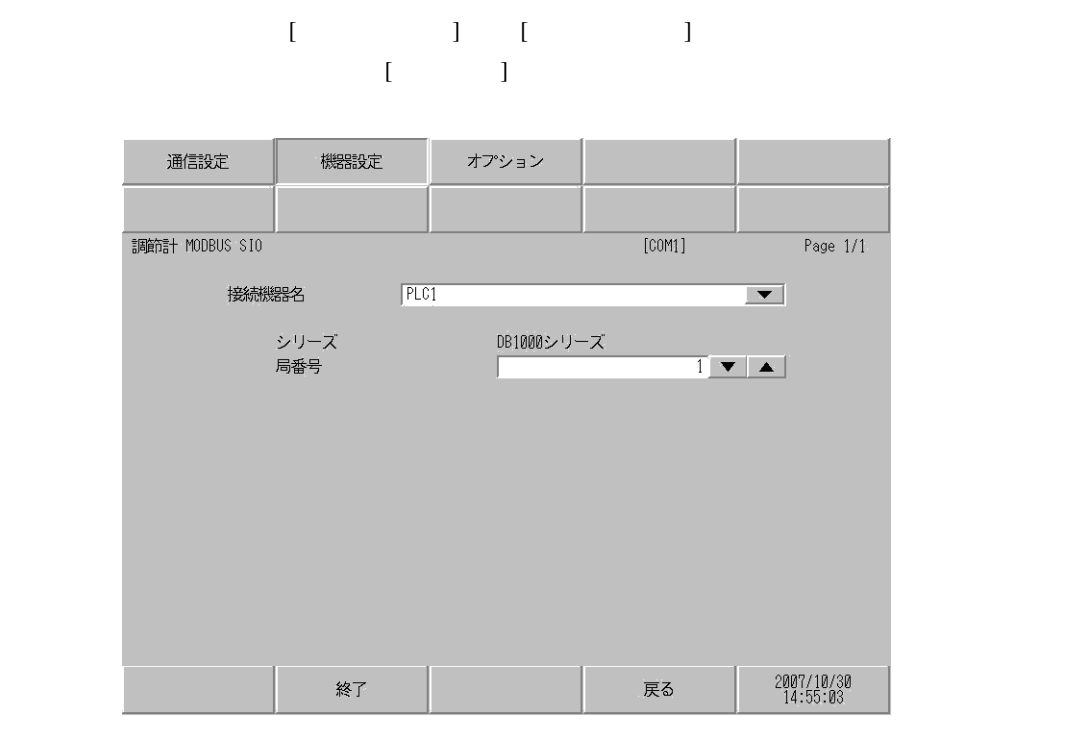

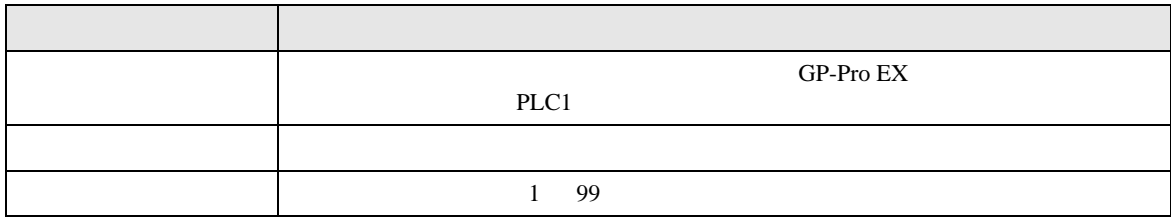

## $[$  and  $[$   $]$   $[$   $]$   $[$   $]$   $[$   $]$   $[$   $]$   $[$   $]$   $[$   $]$   $[$   $]$   $[$   $]$   $[$   $]$   $[$   $]$   $[$   $]$   $[$   $]$   $[$   $]$   $[$   $]$   $[$   $]$   $[$   $]$   $[$   $]$   $[$   $]$   $[$   $]$   $[$   $]$   $[$   $]$   $[$   $]$   $[$   $]$   $[$   $]$   $[$   $]$   $[$   $\{$

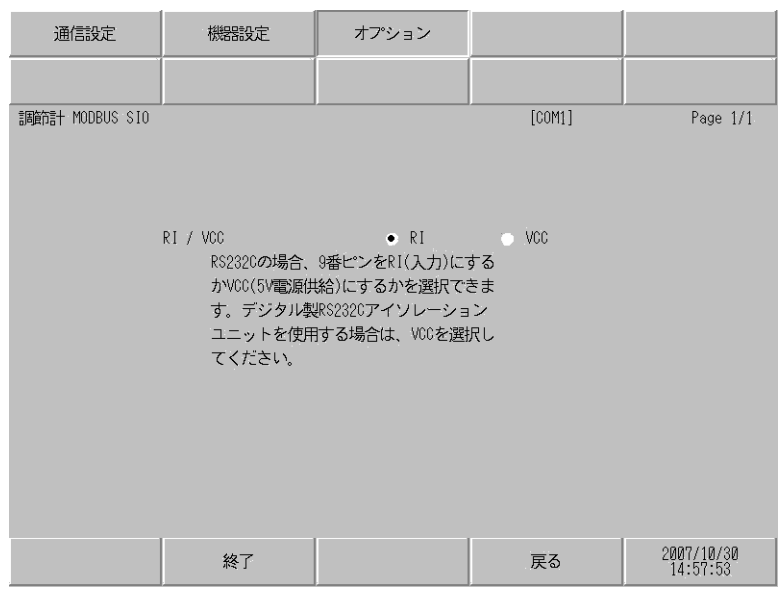

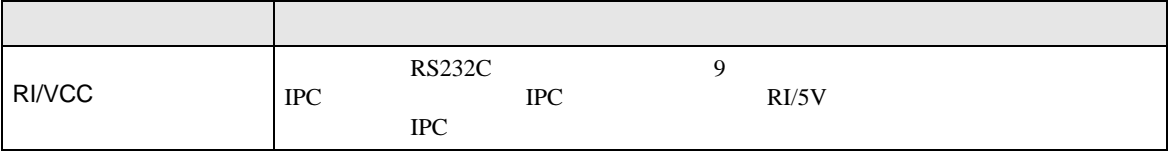

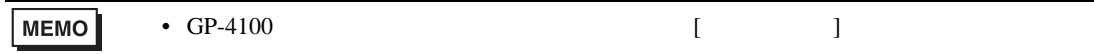

 $5<sub>3</sub>$ •  $FG$   $D$ • SG FG 56 • ノイズなどの影響で通信が安定しない場合はアイソレーションユニットを接続してください。

## 結線図 1

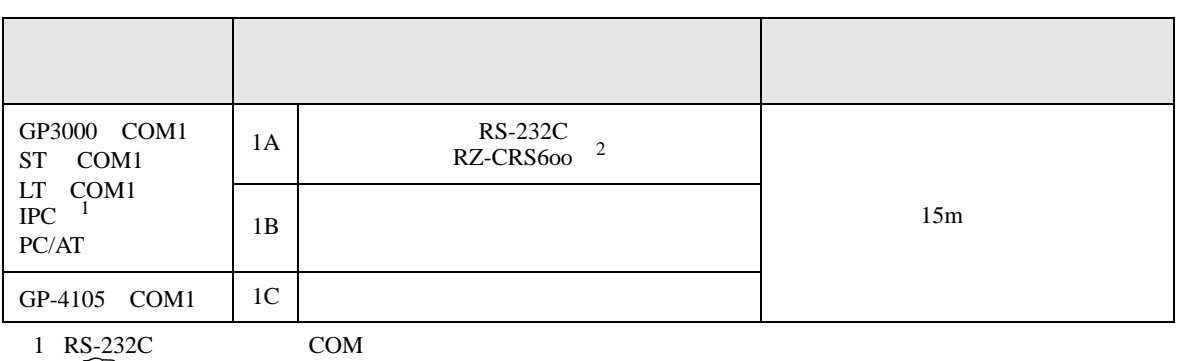

 $\bullet$ 

$$
\begin{array}{c}\n\text{F} \\
\text{F} \\
\text{F} \\
\text{F} \\
\text{C} \\
\text{COM}\n\end{array}
$$

 $2$  oo

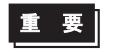

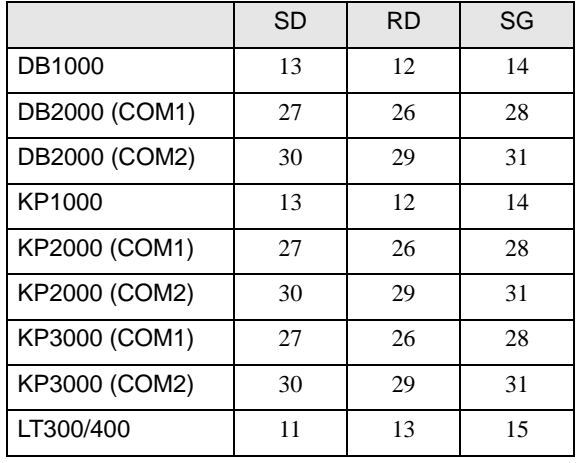

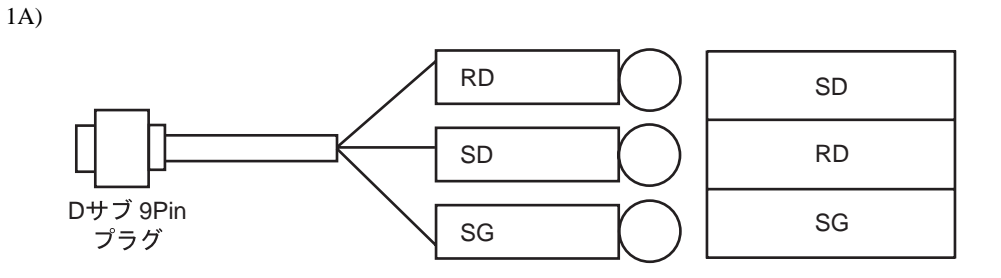

1B)

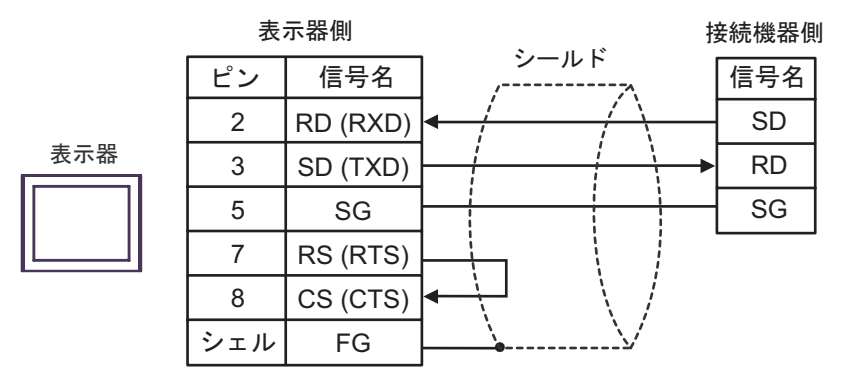

1C)

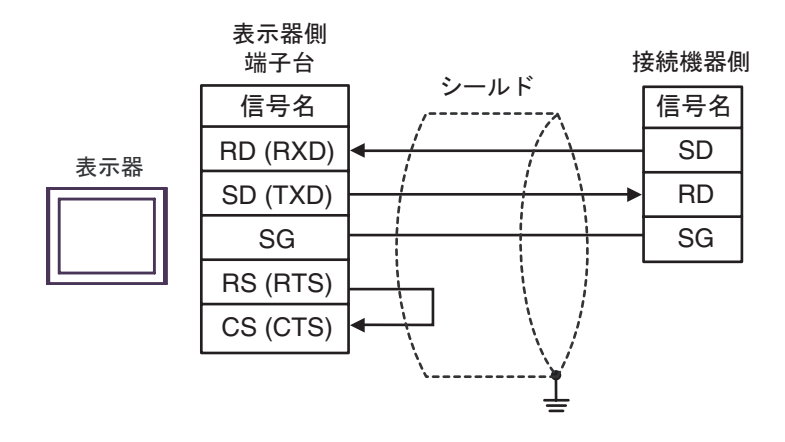

結線図 2

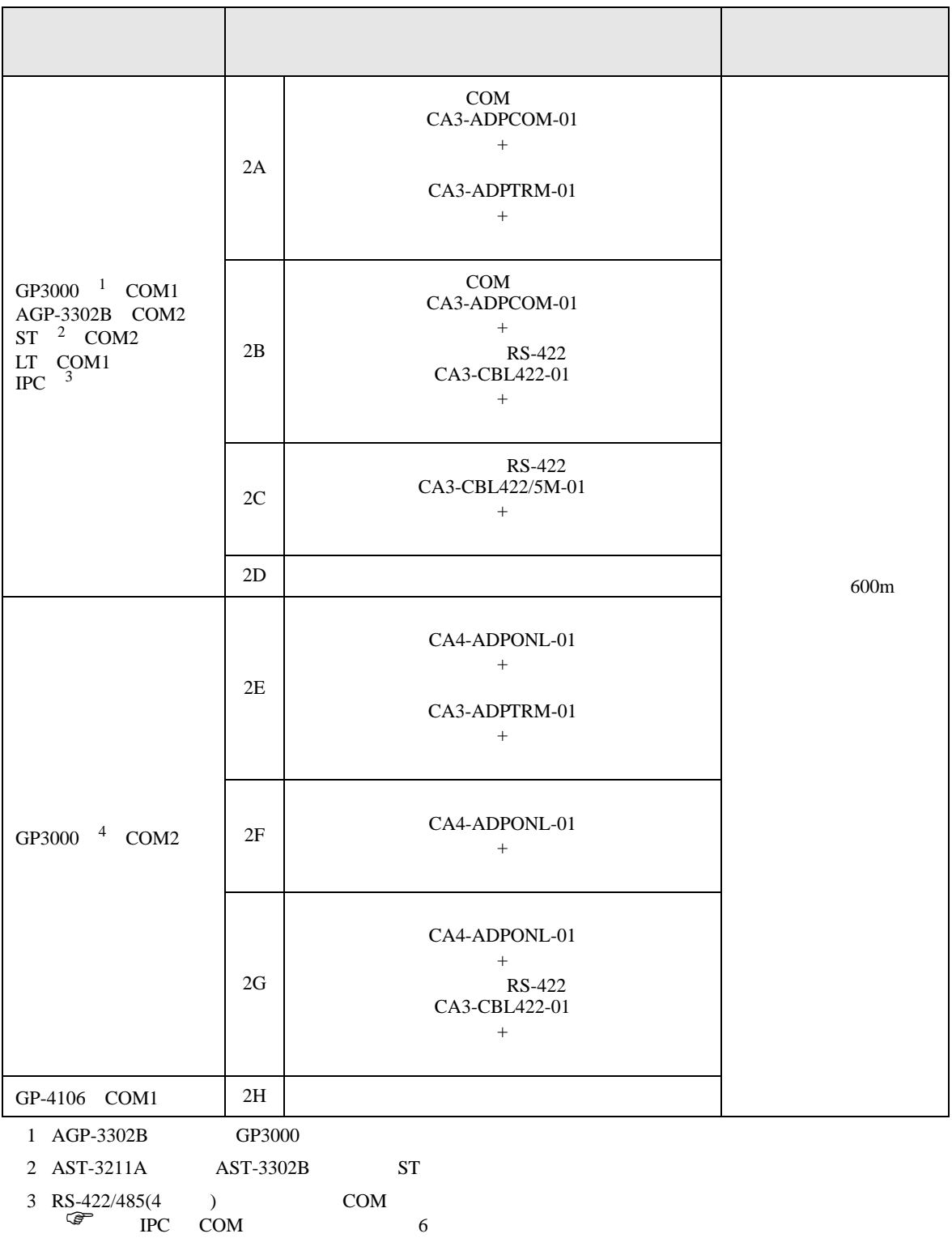

4 GP-3200  $AGP-3302B$  GP3000
# 重要

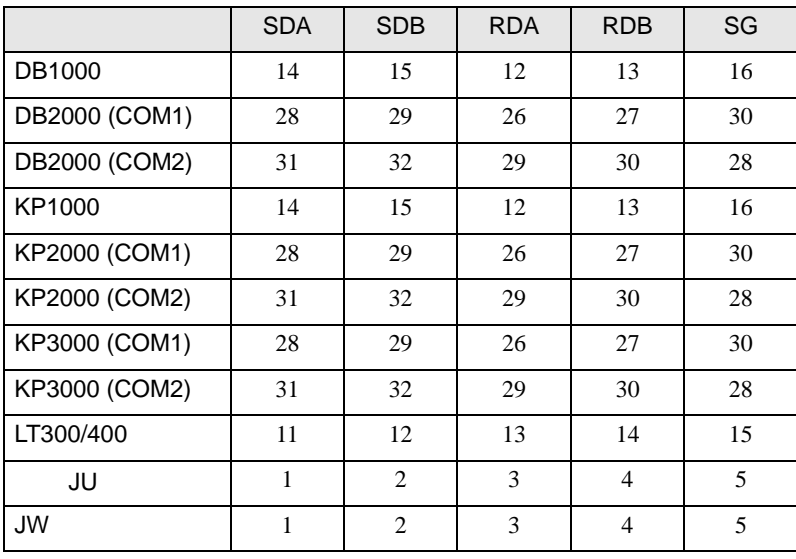

 $\bullet$ 

## 2A)

•  $1 \quad 1$ 

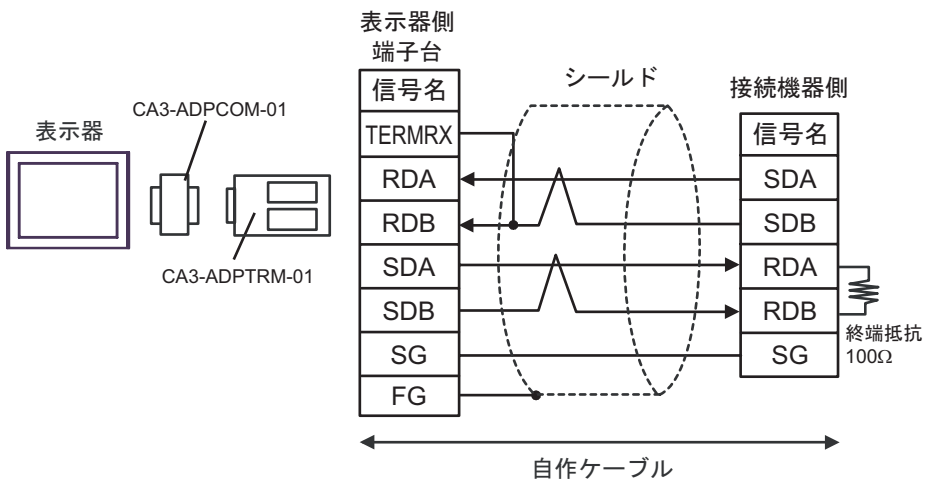

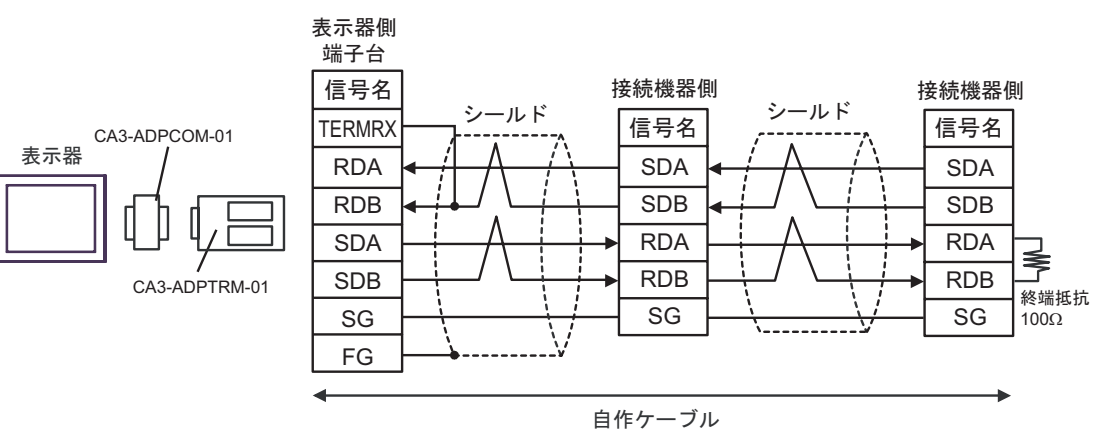

#### 2B)

•  $1 \quad 1$ 

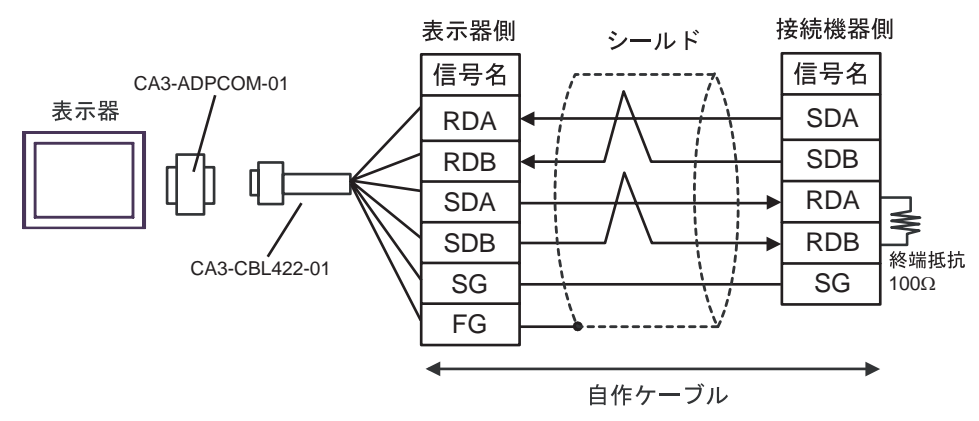

$$
\bullet \quad 1 \quad n
$$

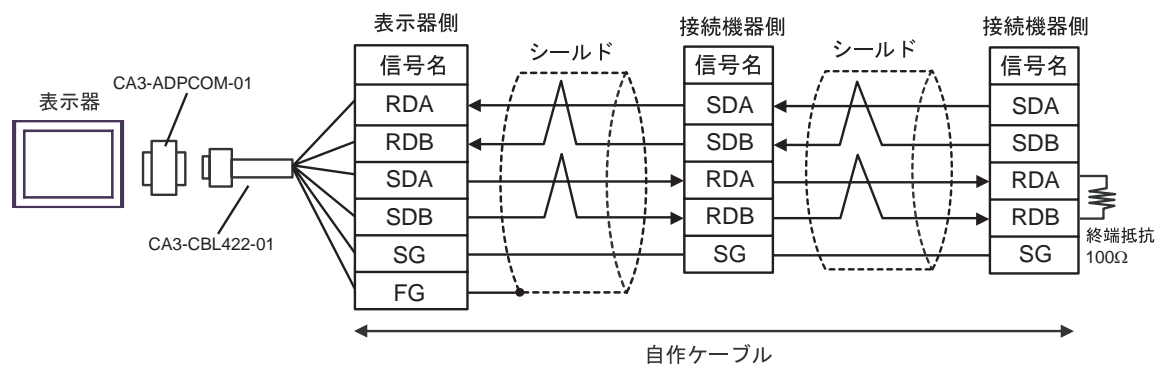

2C)

•  $1 \quad 1$ 

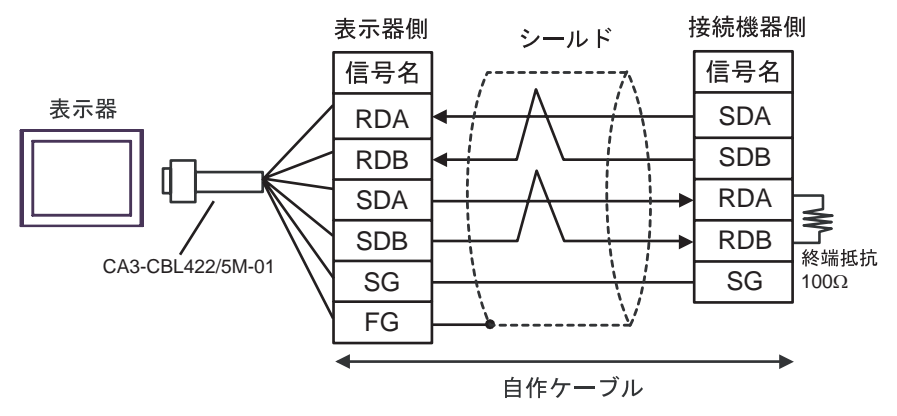

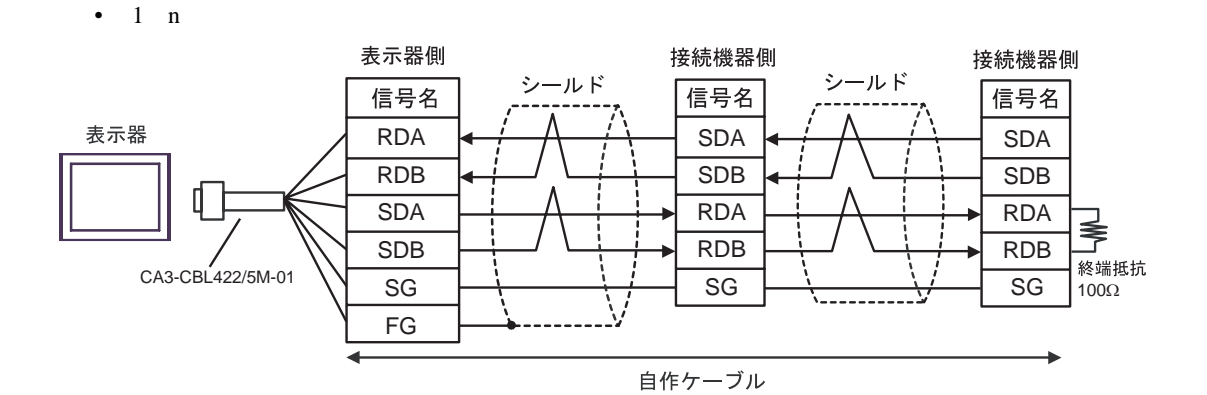

2D)

•  $1 \quad 1$ 

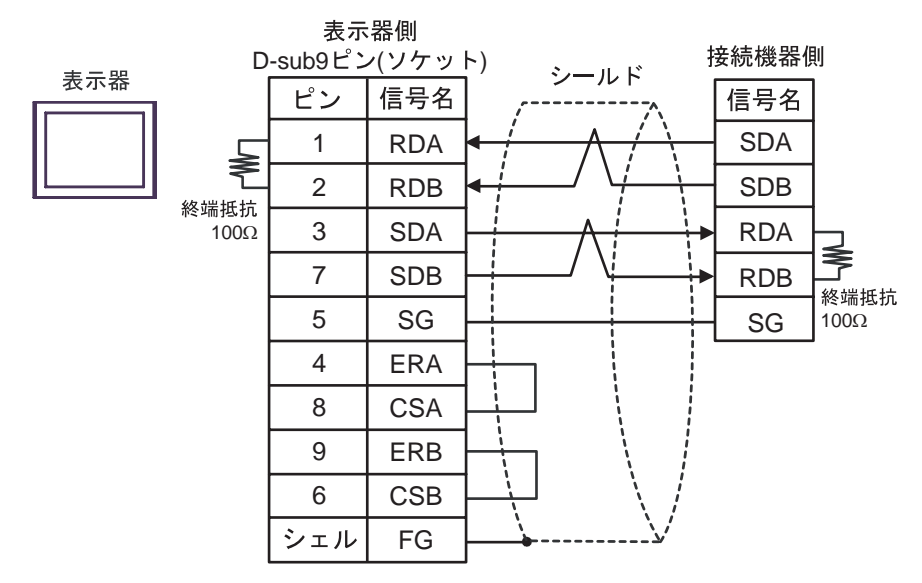

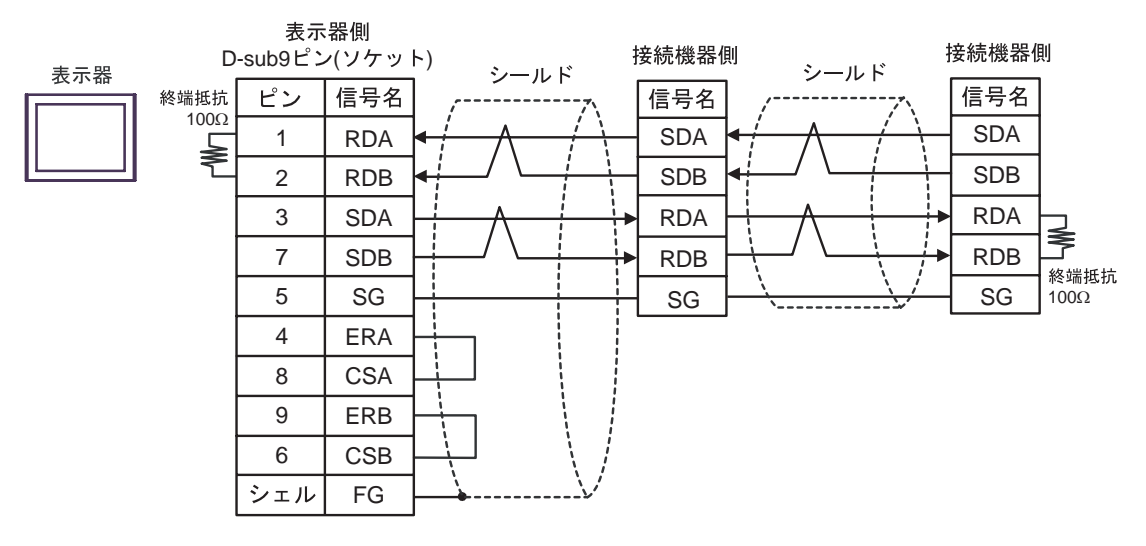

2E)

•  $1 \quad 1$ 

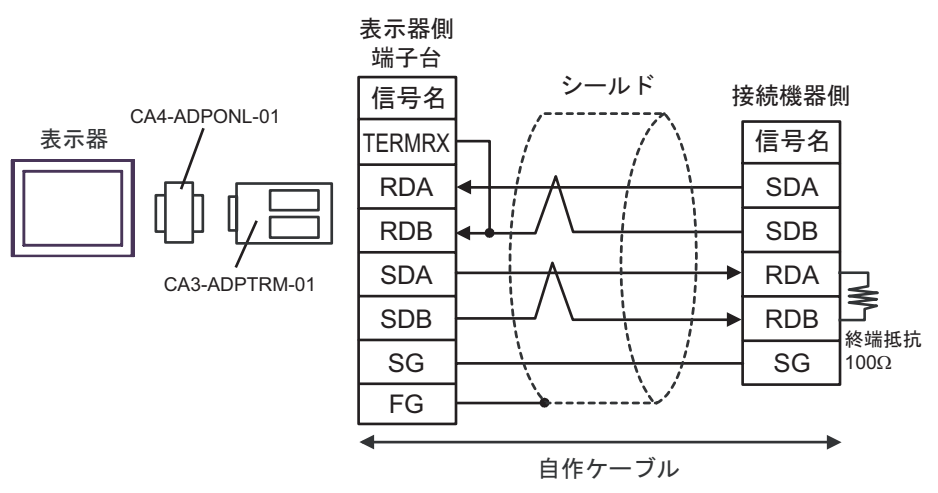

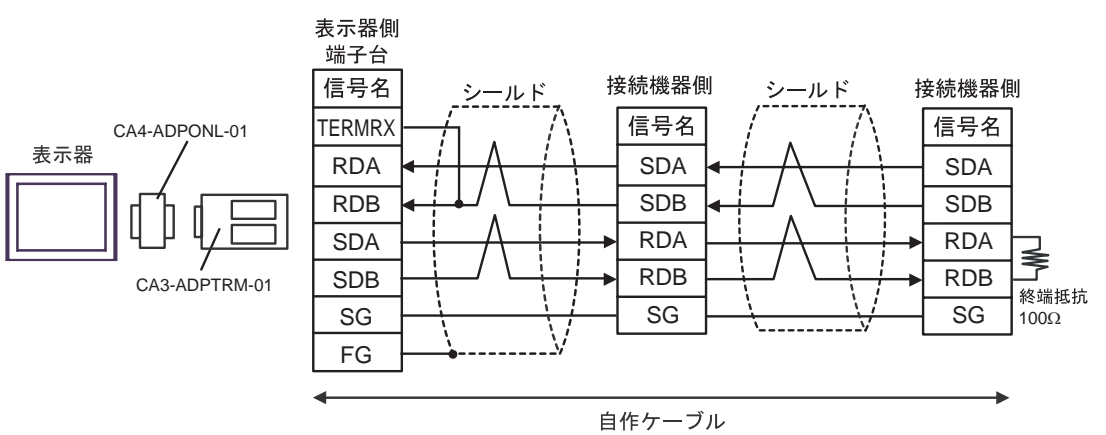

## 2F)

•  $1 \quad 1$ 

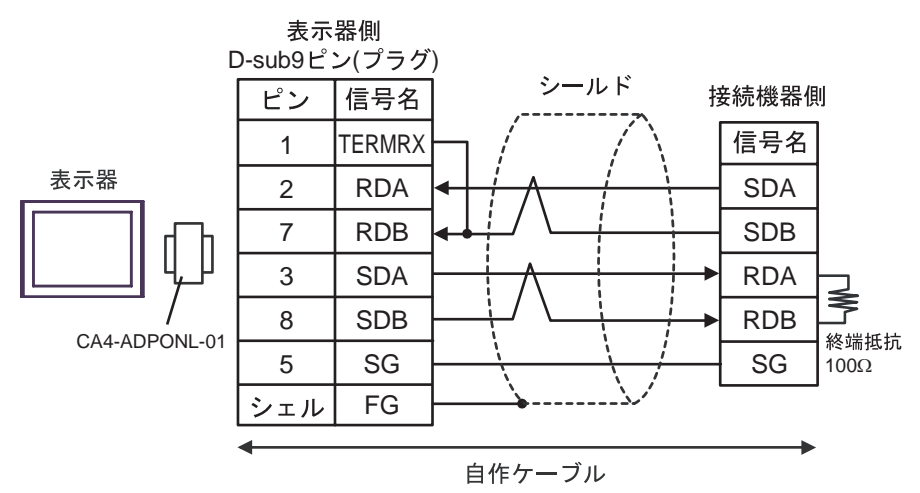

•  $1$  n

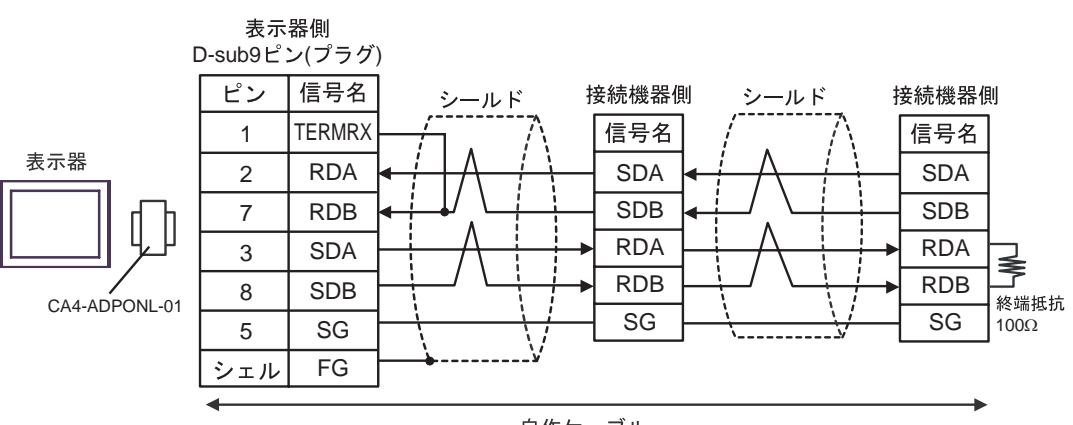

自作ケーブル

## 2G)

•  $1 \quad 1$ 

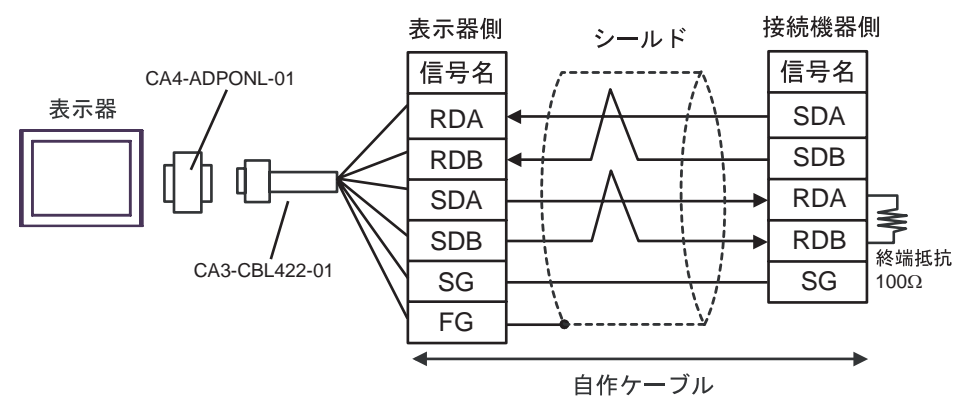

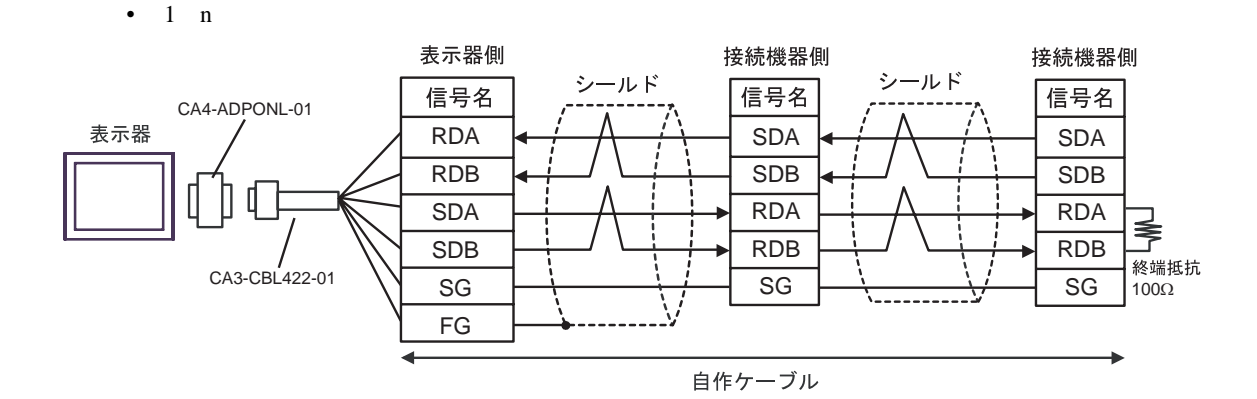

2H)

•  $1 \quad 1$ 

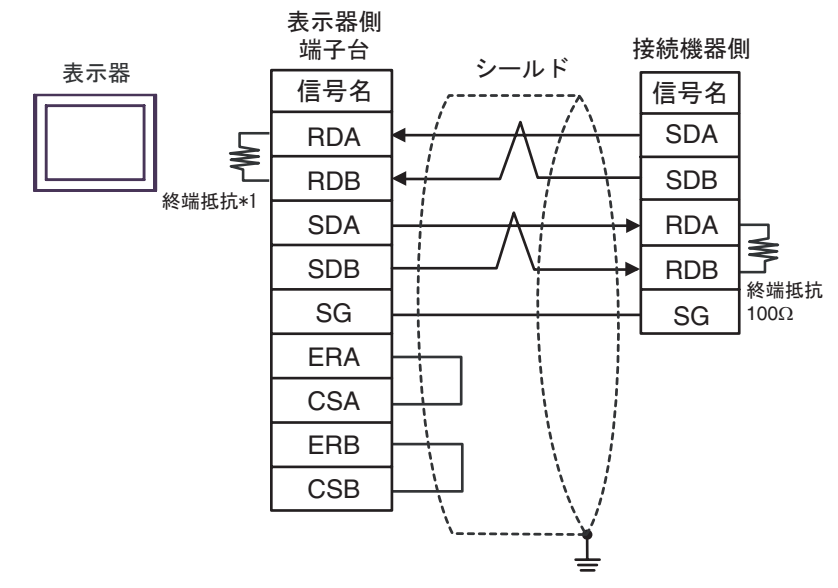

•  $1$  n

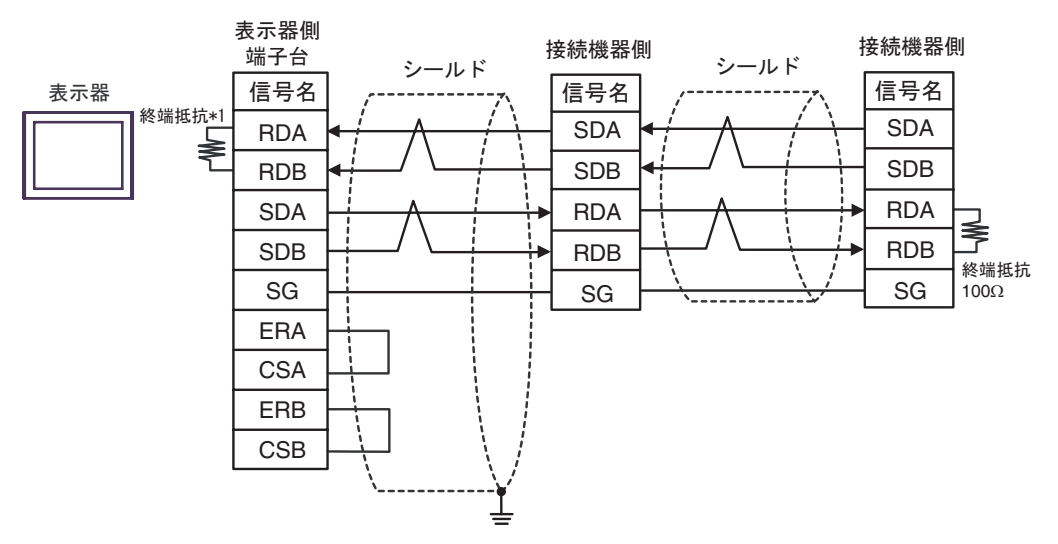

 $*1$ 

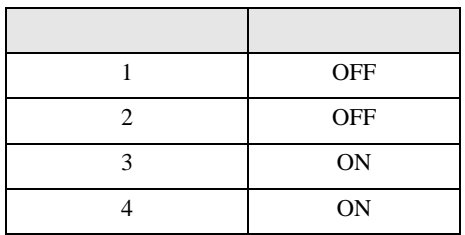

結線図 3

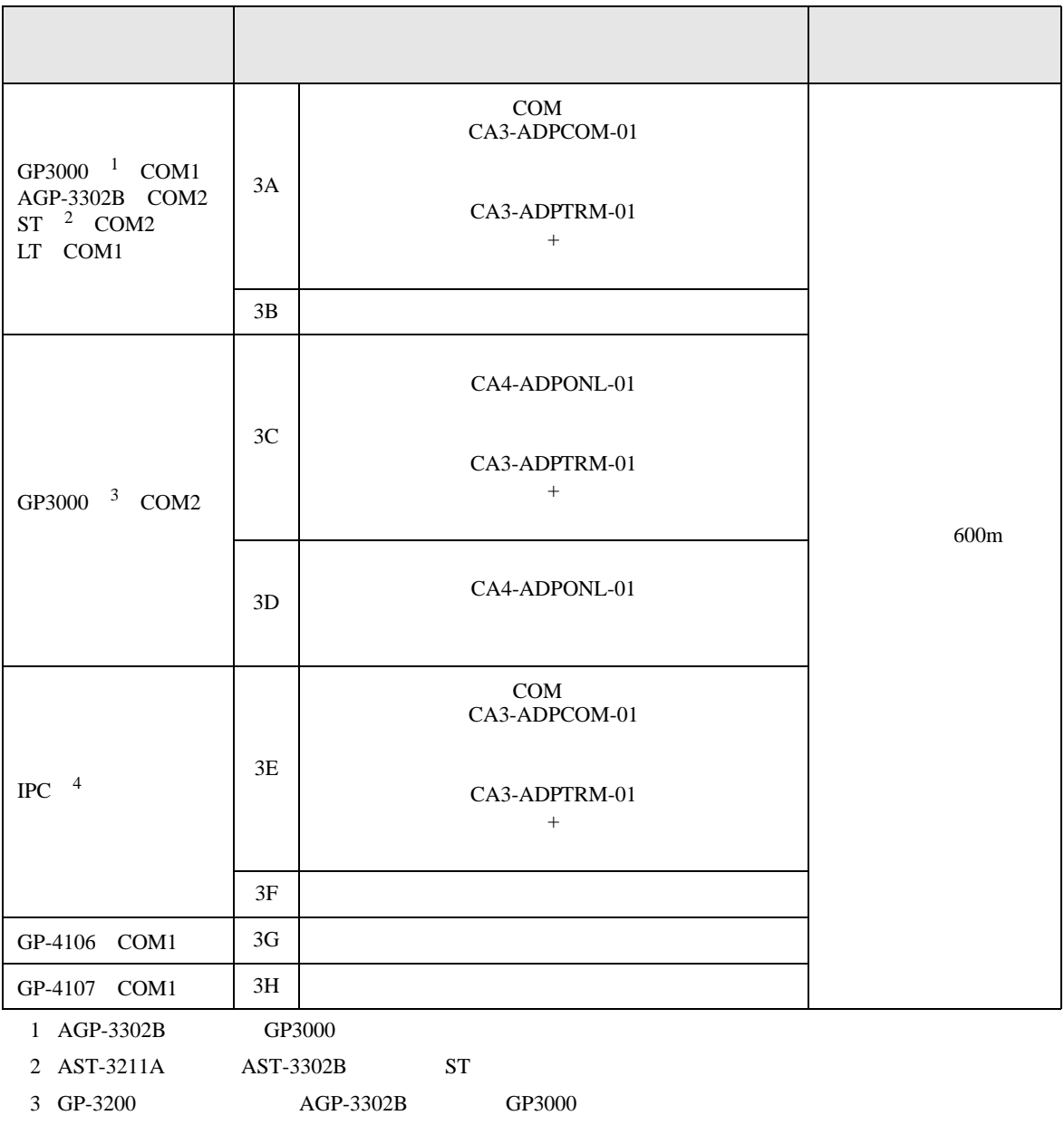

 $4 \text{ RS-}422/485(2)$  (COM  $\text{CP}$  COM 6

# 重要

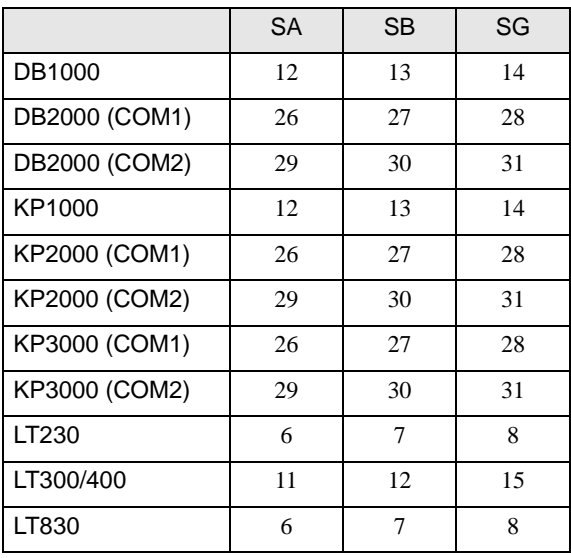

 $\bullet$ 

3A)

•  $1 \quad 1$ 

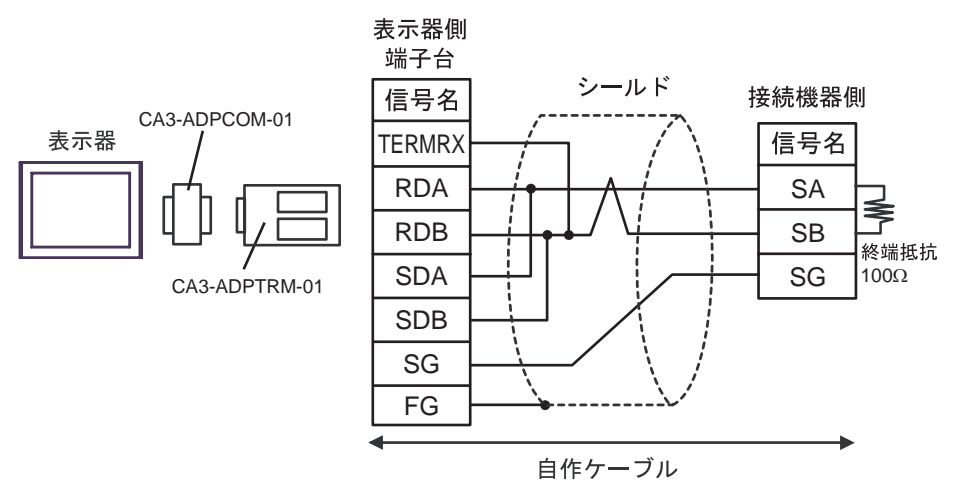

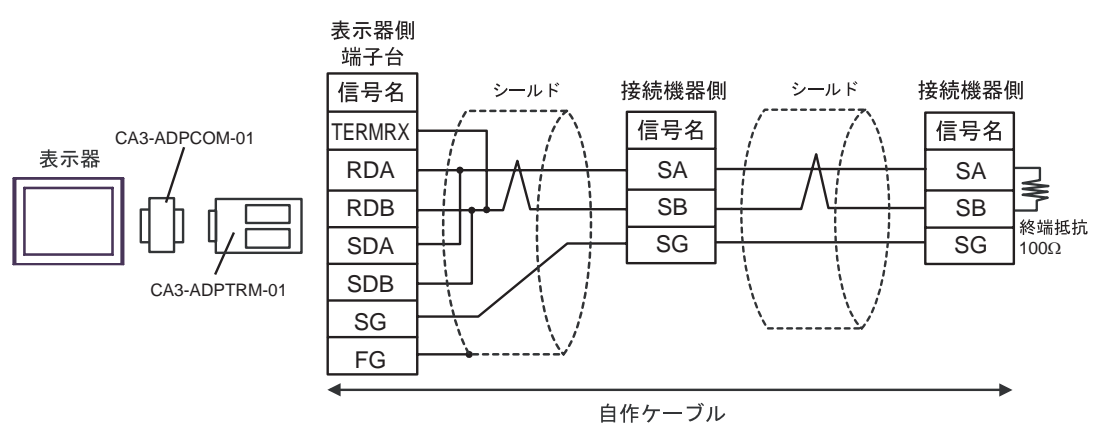

3B)

•  $1 \quad 1$ 

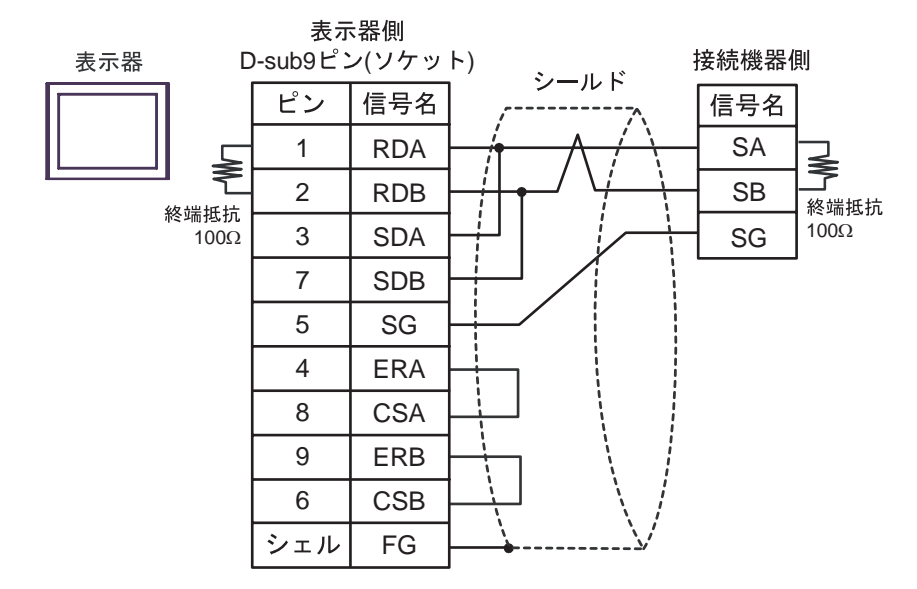

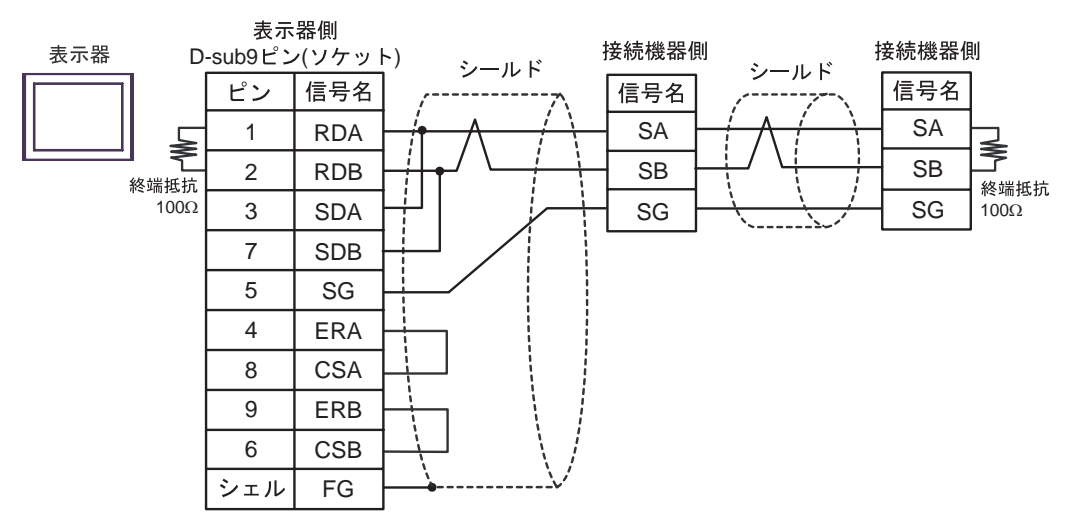

3C)

•  $1 \quad 1$ 

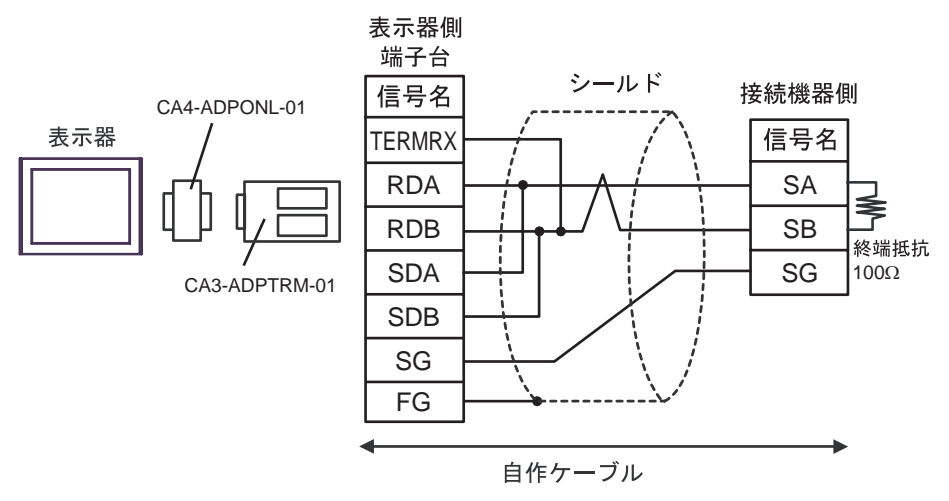

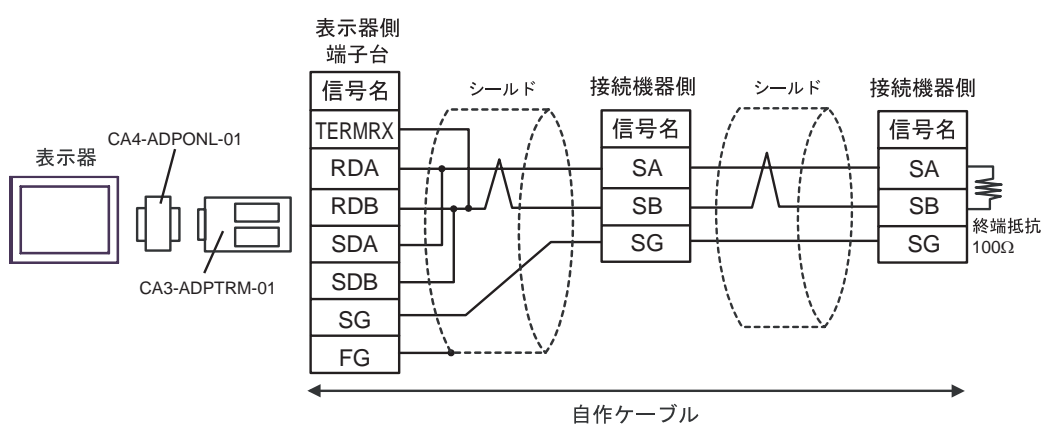

### 3D)

•  $1 \quad 1$ 

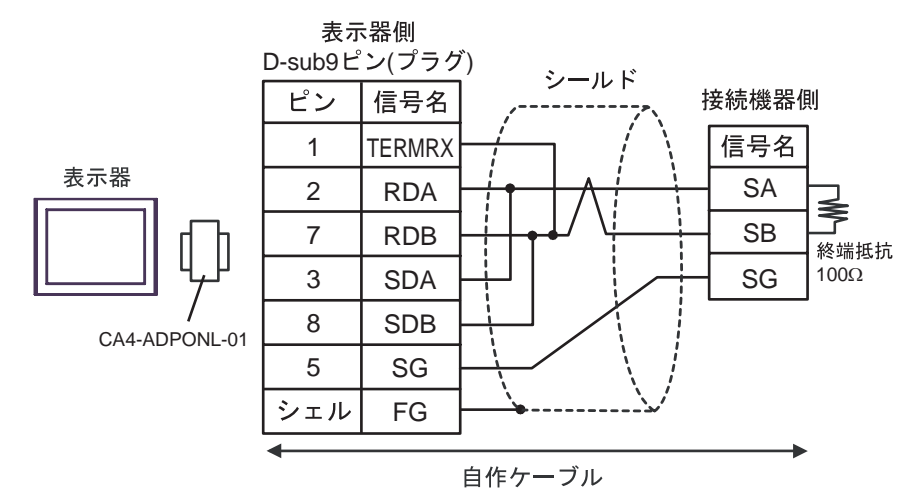

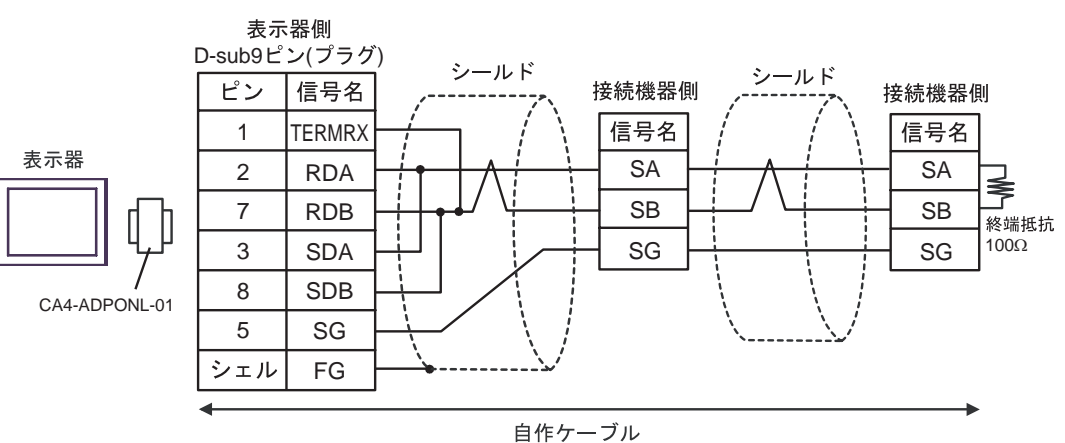

3E)

•  $1 \quad 1$ 

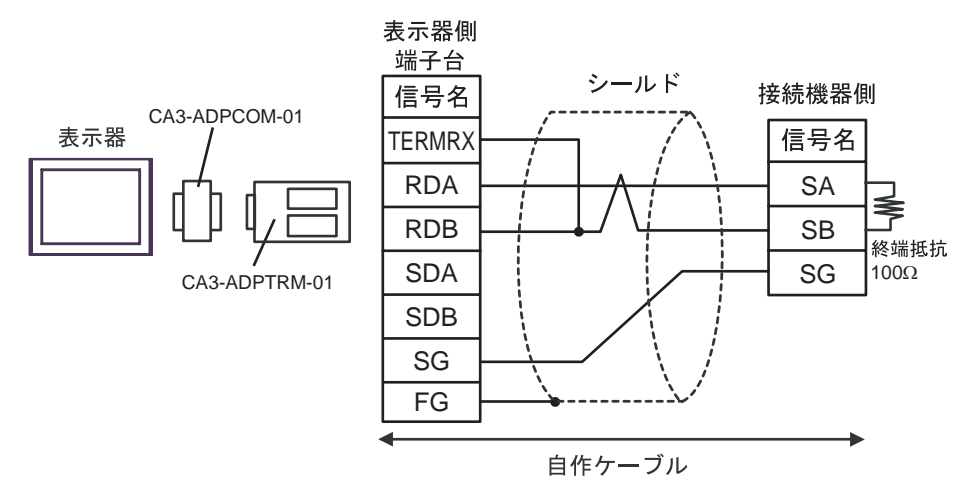

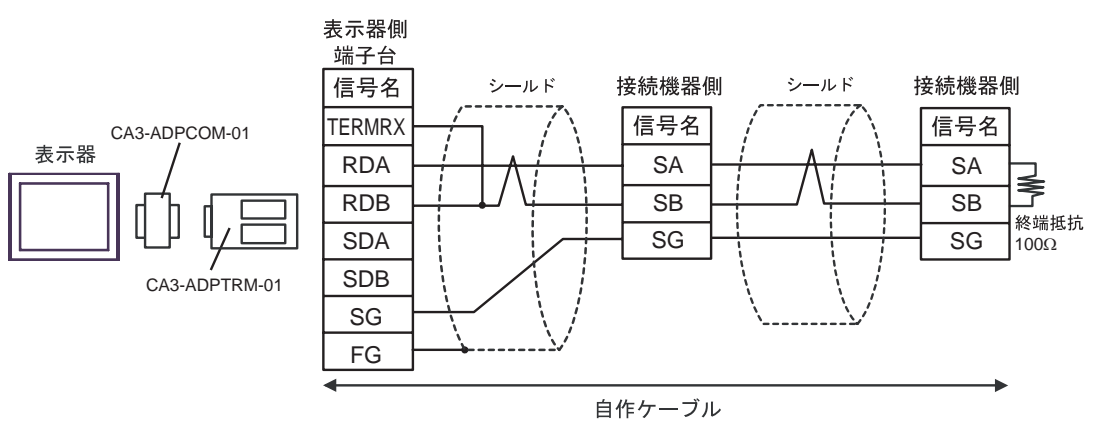

3F)

•  $1 \quad 1$ 

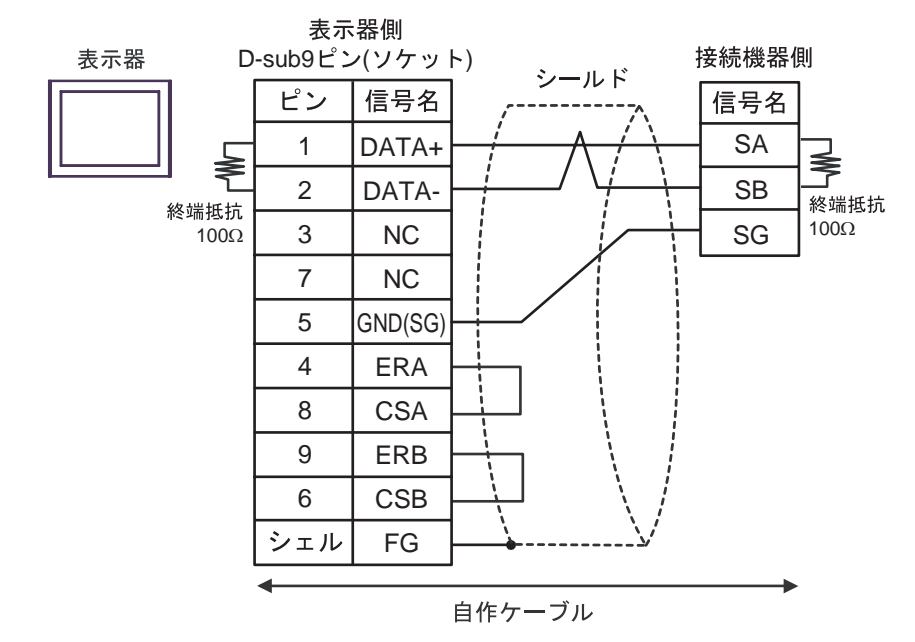

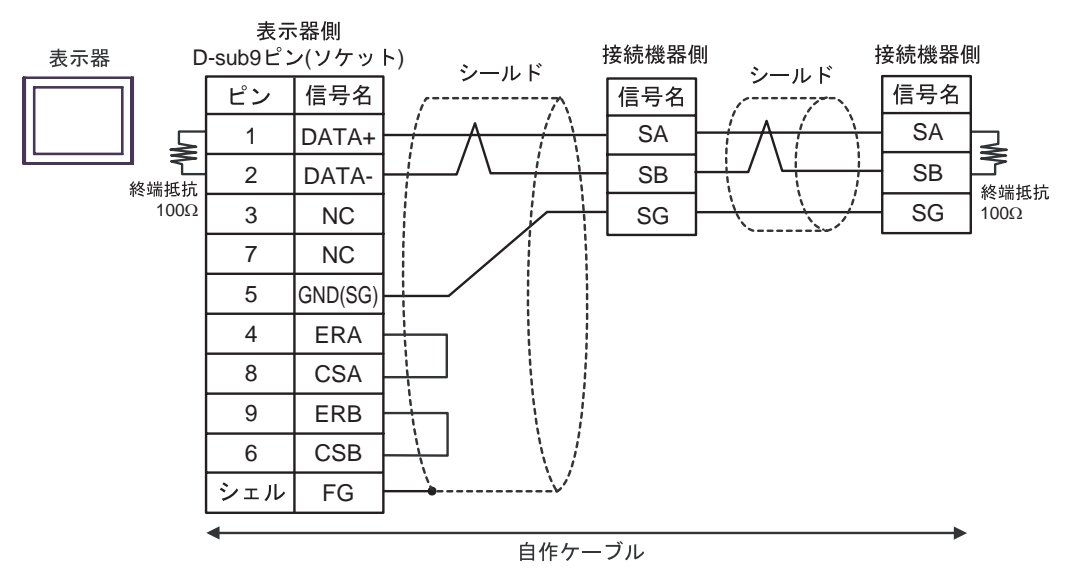

3G)

•  $1 \quad 1$ 

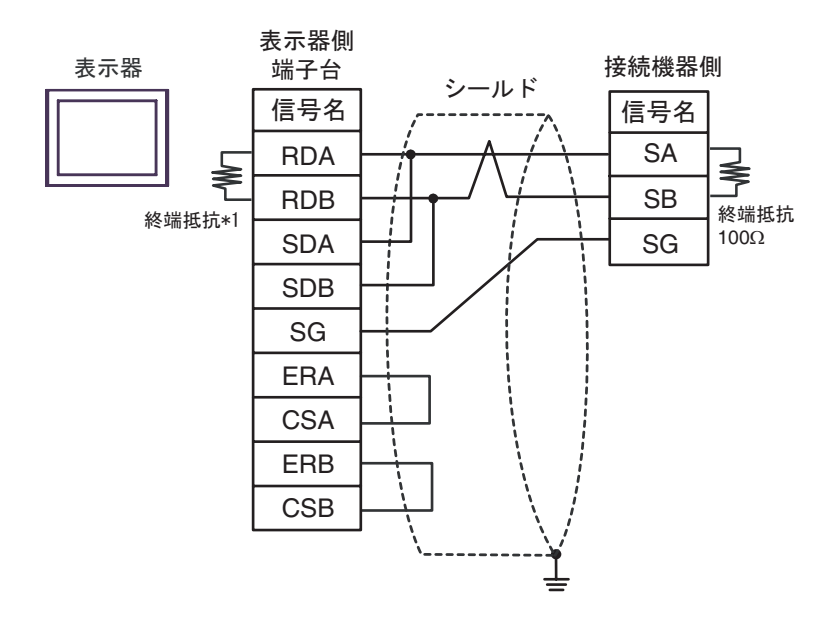

#### •  $1$  n

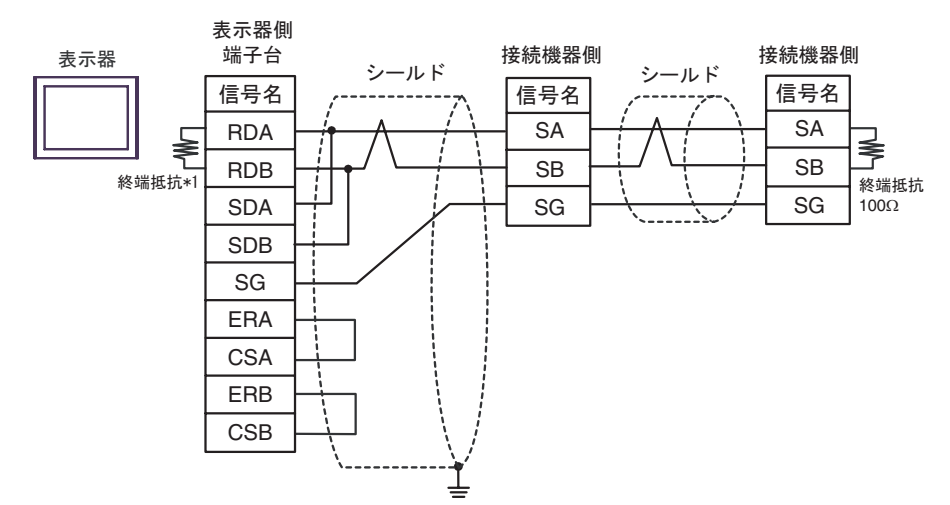

 $*1$ 

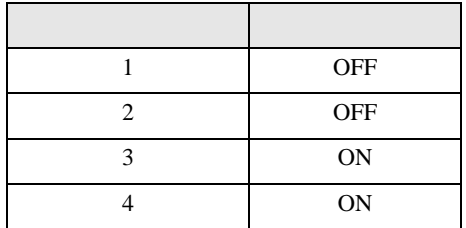

3H)

•  $1 \quad 1$ 

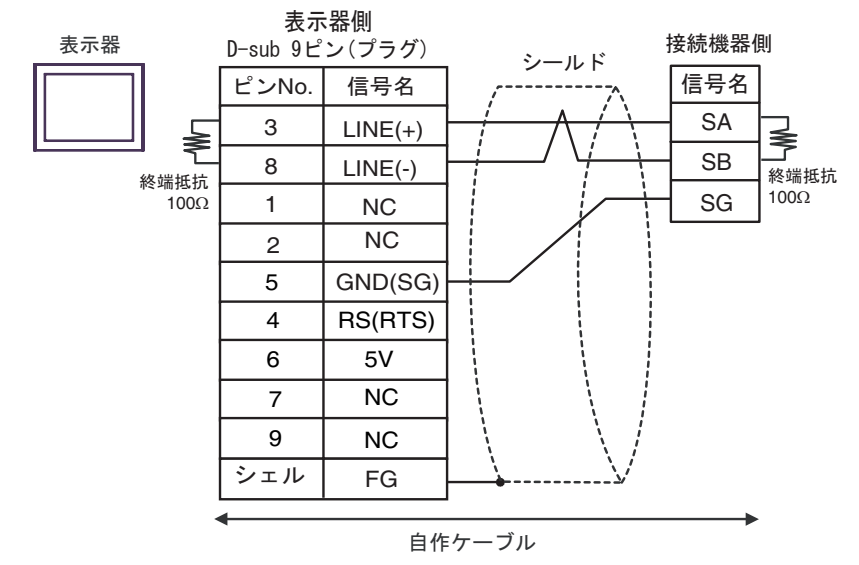

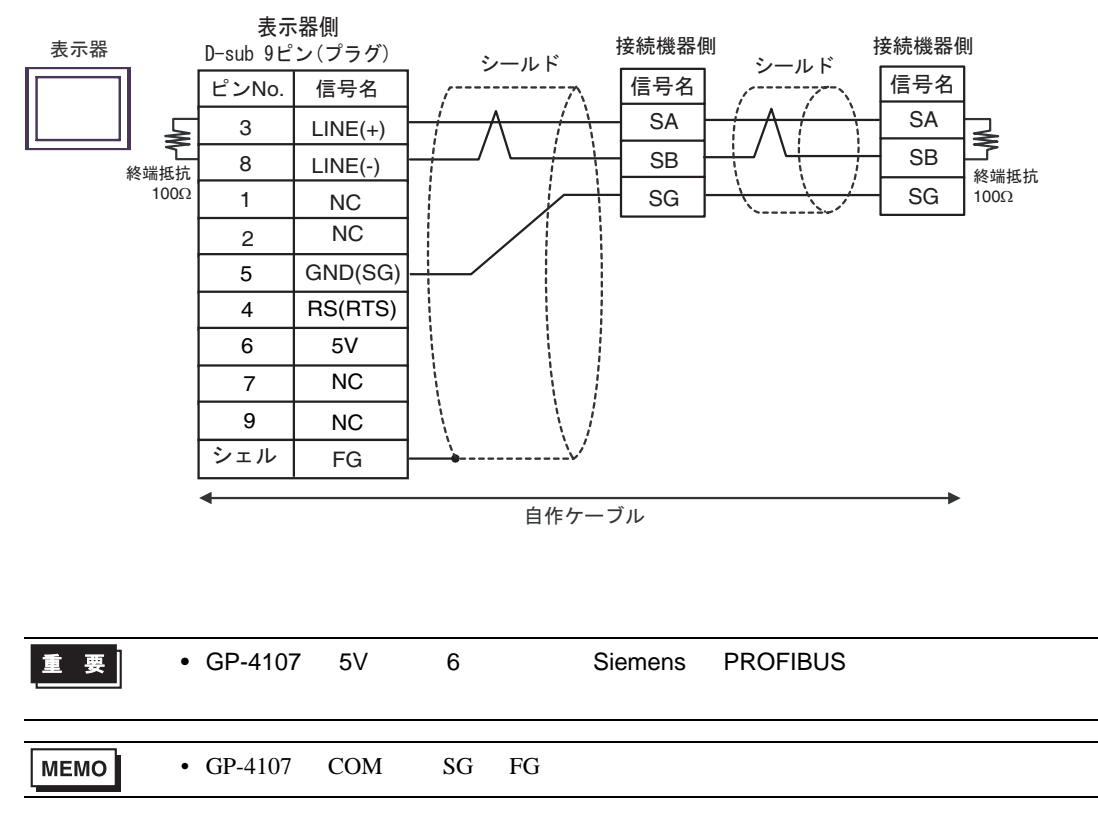

結線図 4

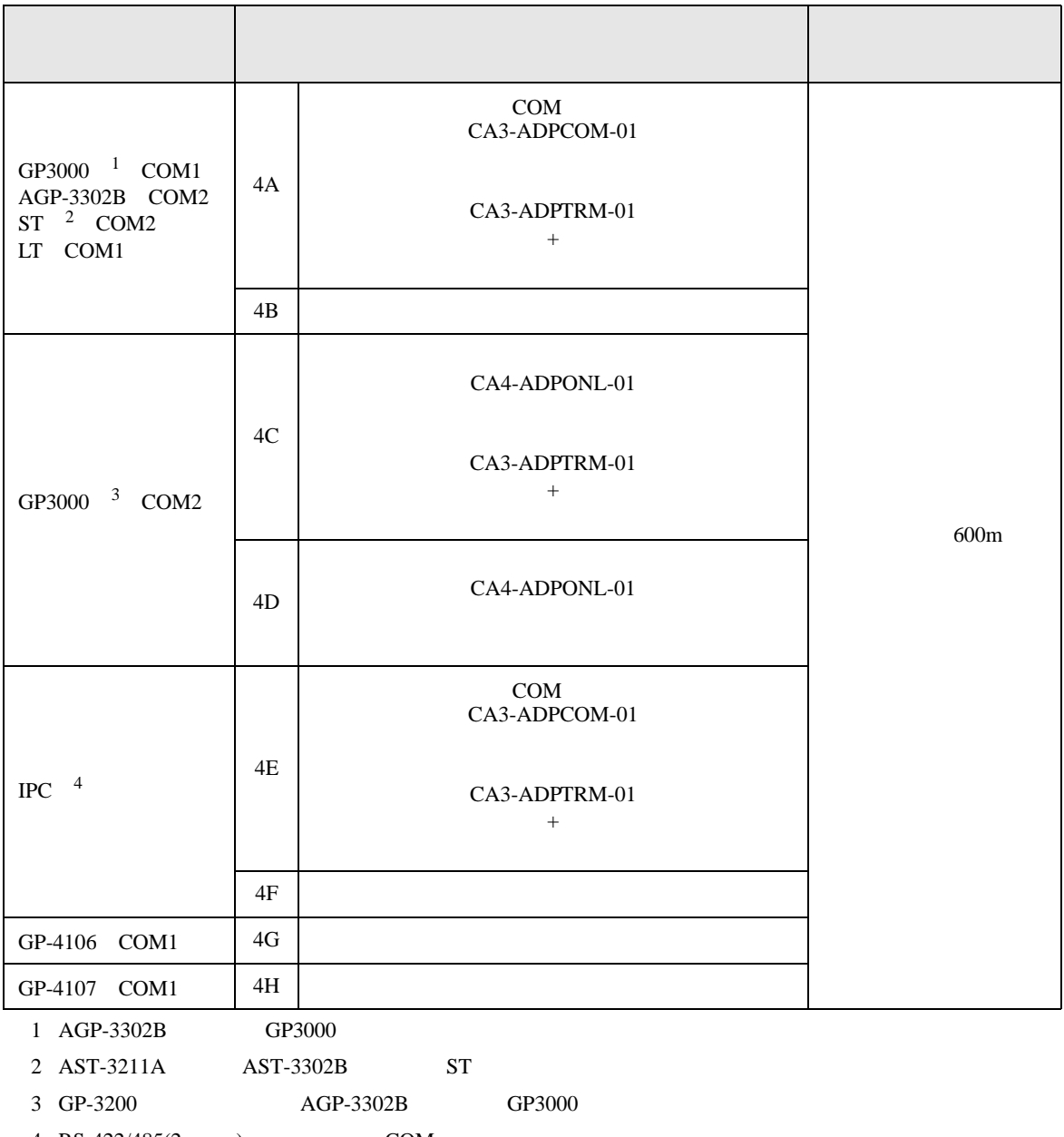

 $4 \text{ RS-}422/485(2)$  (COM  $\text{CP}$  COM 6

#### 4A)

•  $1 \quad 1$ 

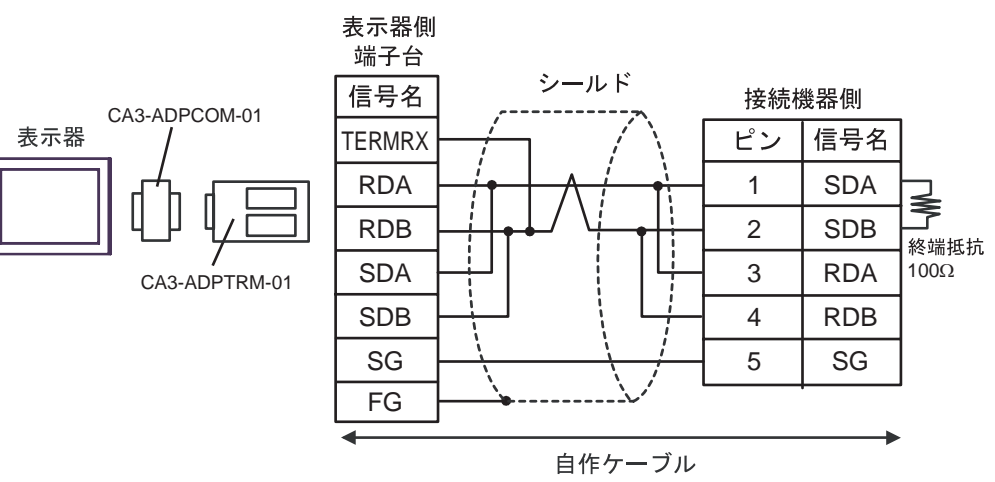

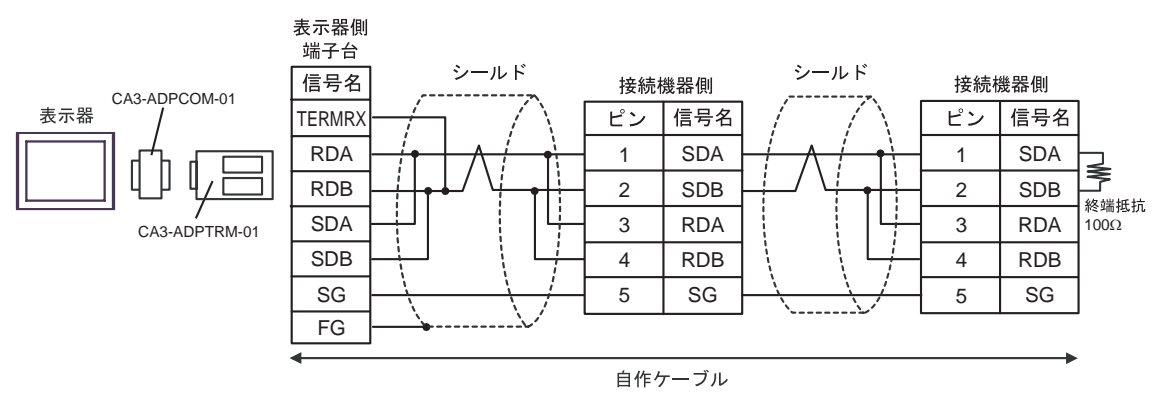

4B)

#### •  $1 \quad 1$

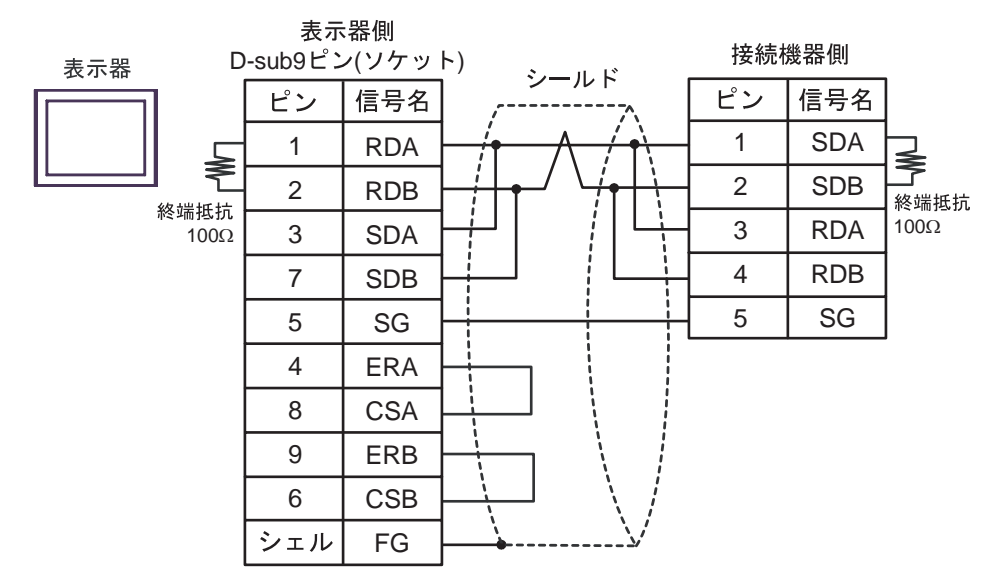

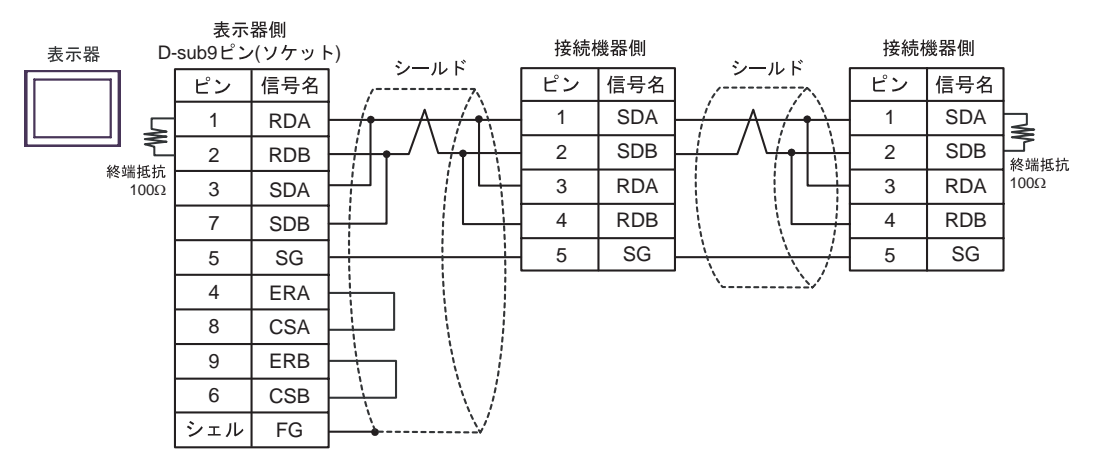

## 4C)

•  $1 \quad 1$ 

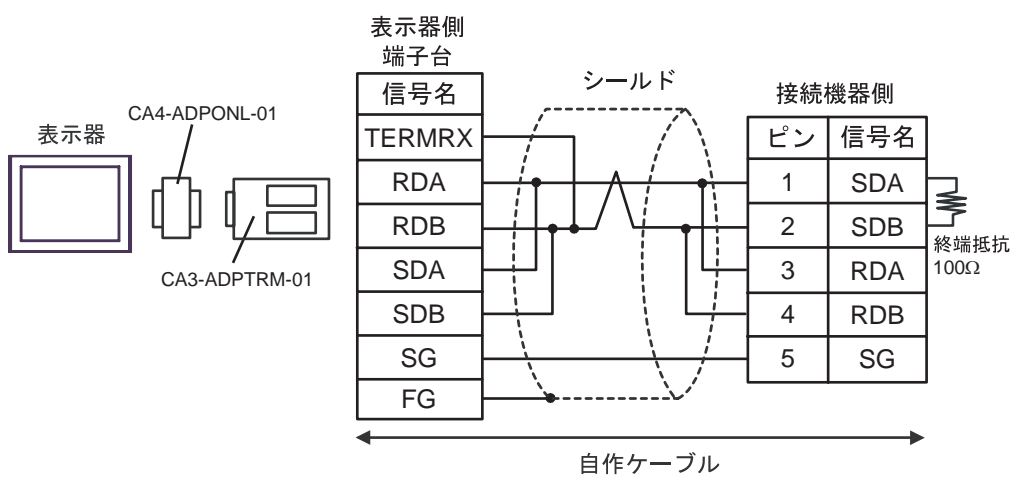

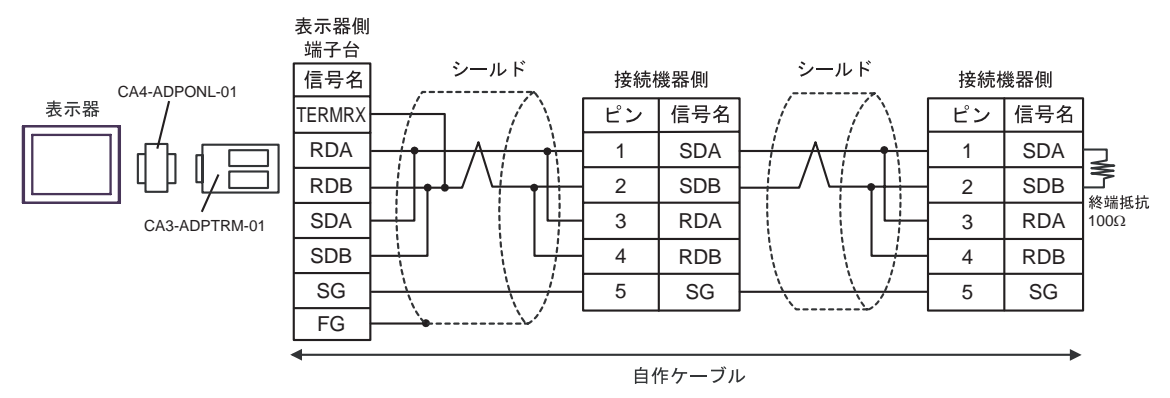

#### 4D)

•  $1 \quad 1$ 

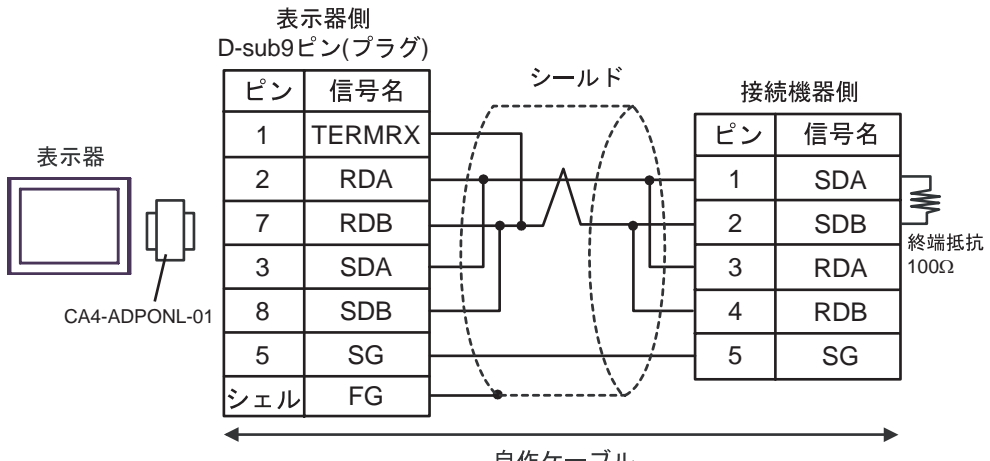

自作ケーブル

•  $1$  n

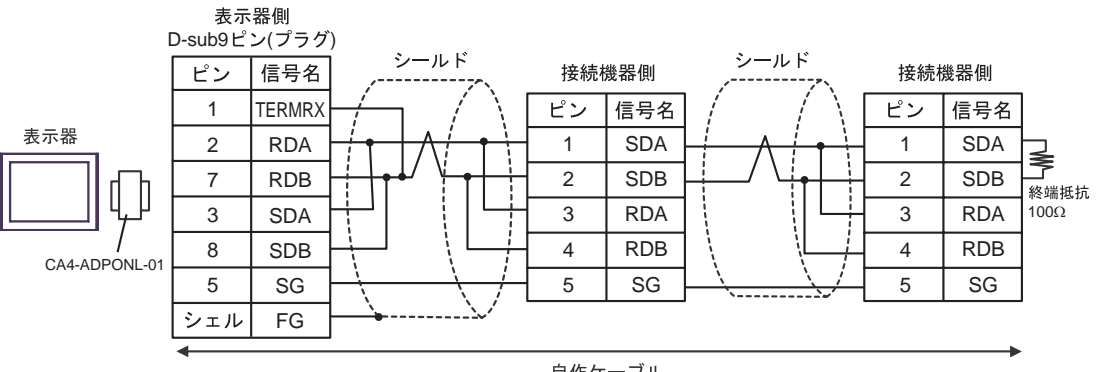

自作ケーブル

4E)

•  $1 \quad 1$ 

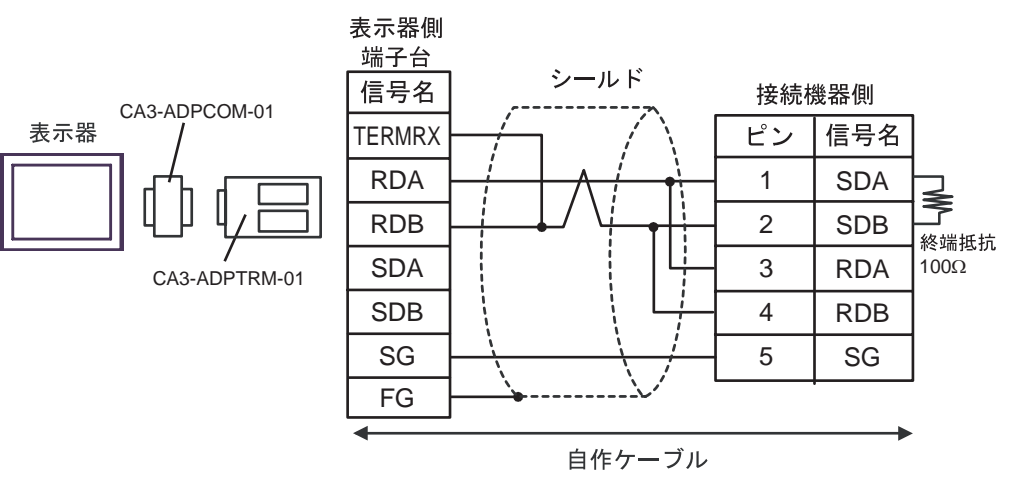

 $\bullet$  1 n

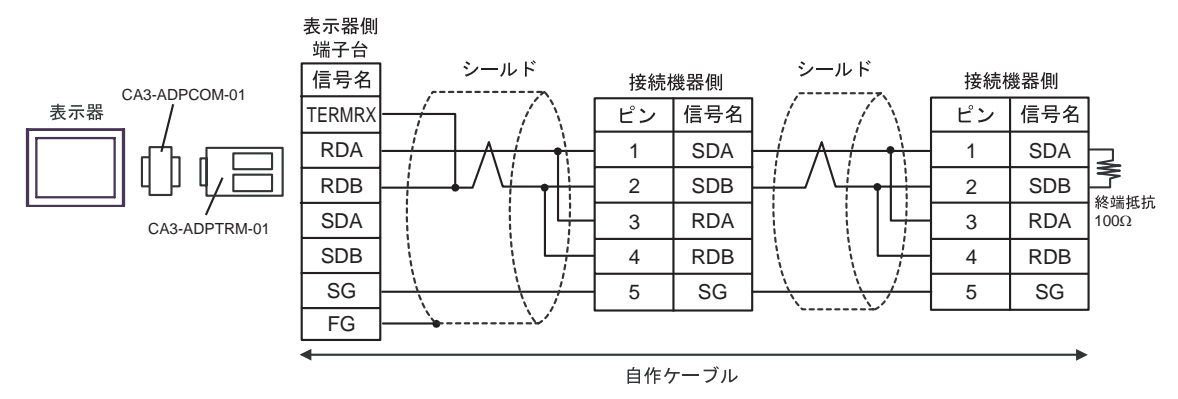

4F)

## •  $1 \quad 1$

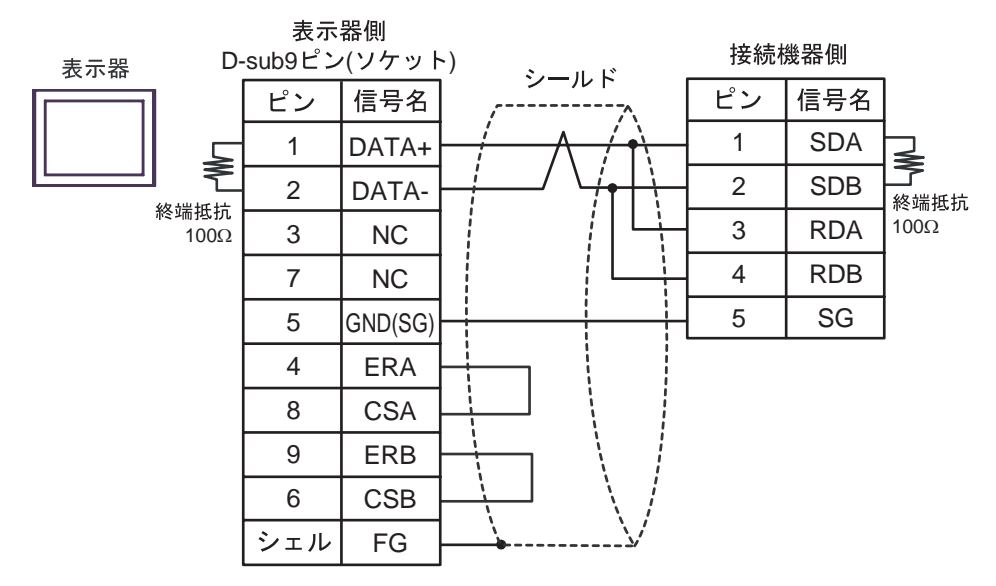

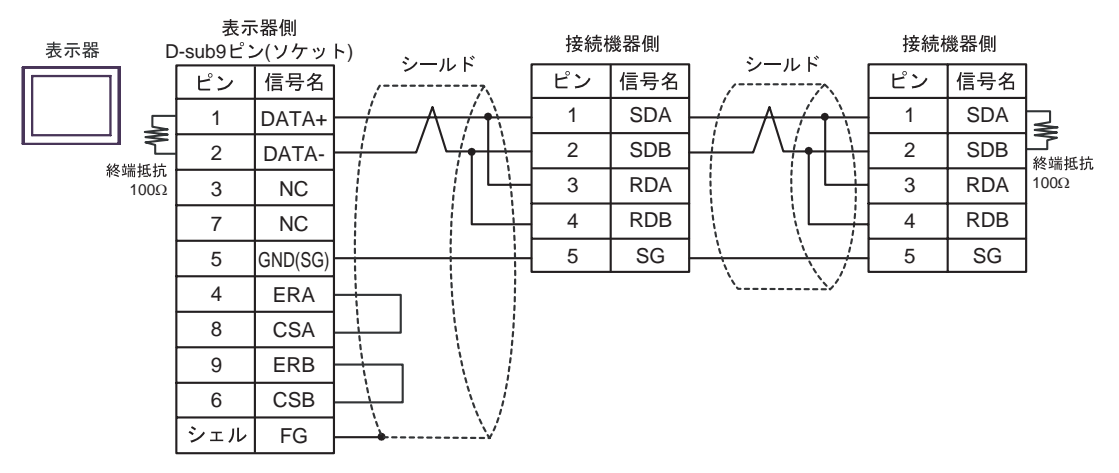

4G)

•  $1 \quad 1$ 

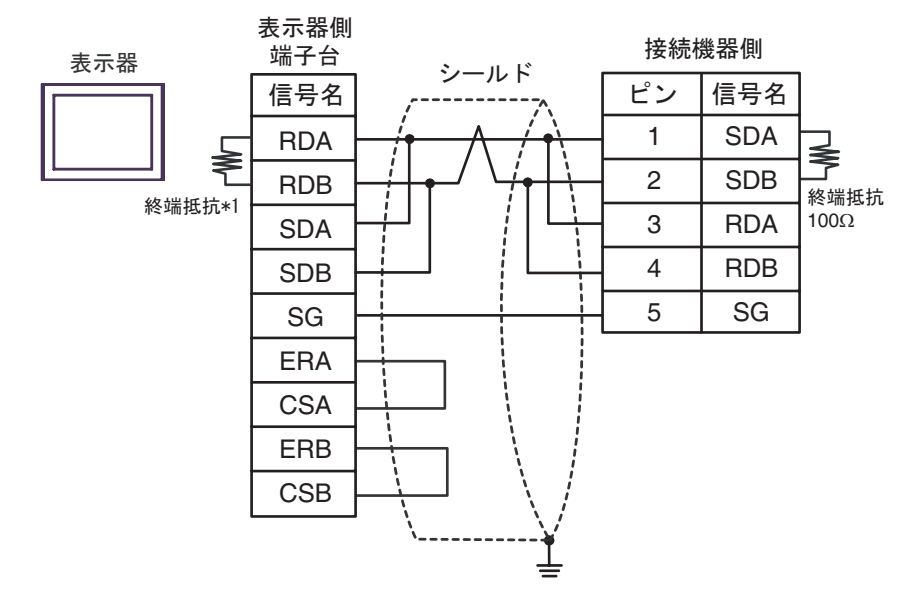

#### •  $1$  n

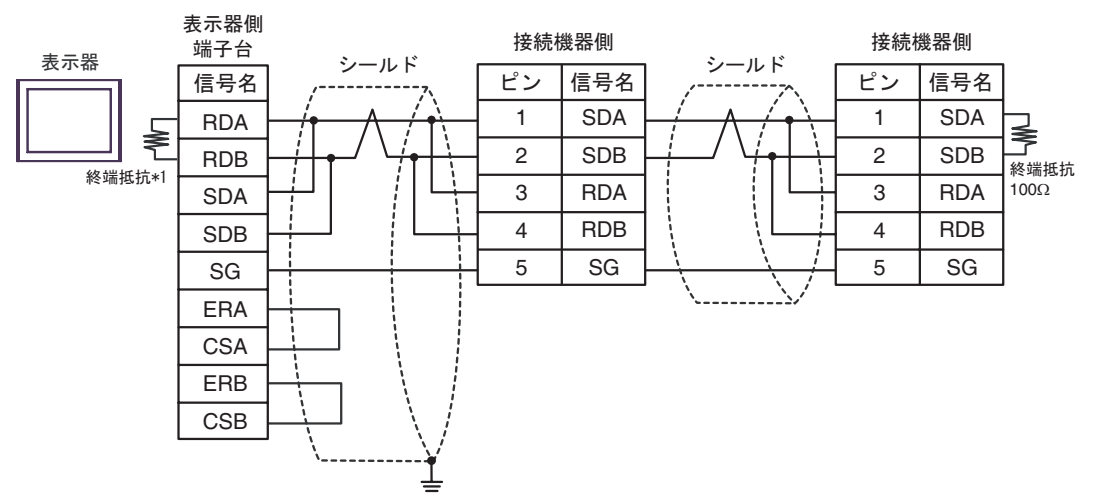

 $*1$ 

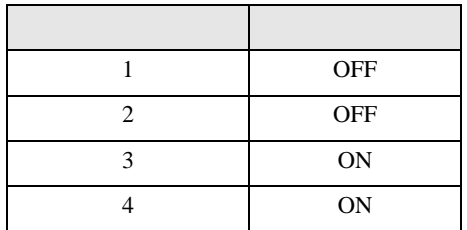

4H)

## •  $1 \quad 1$

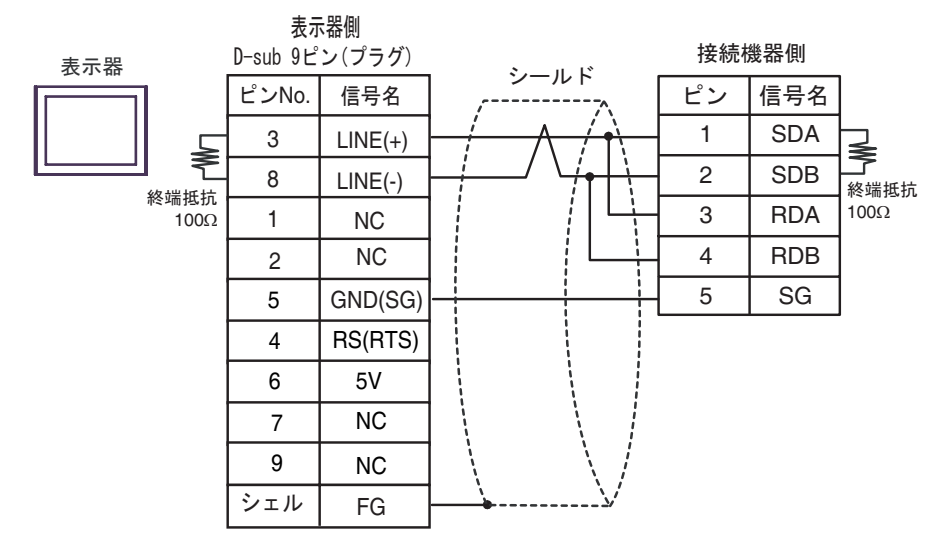

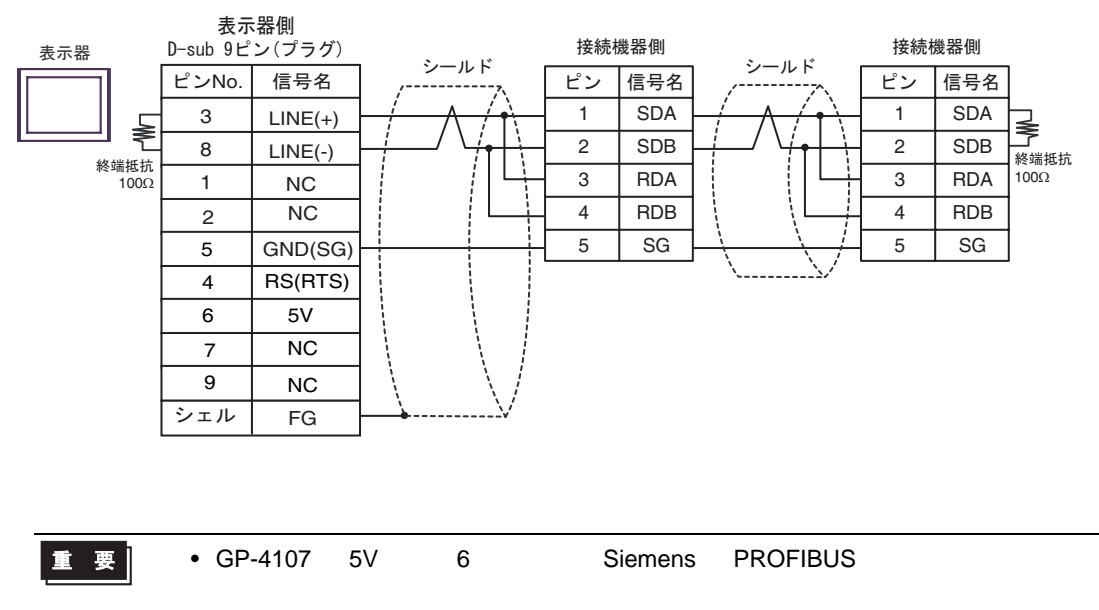

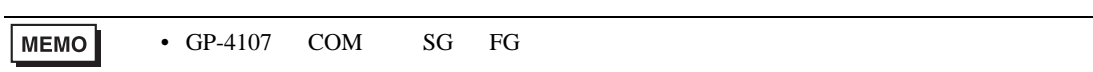

結線図 5

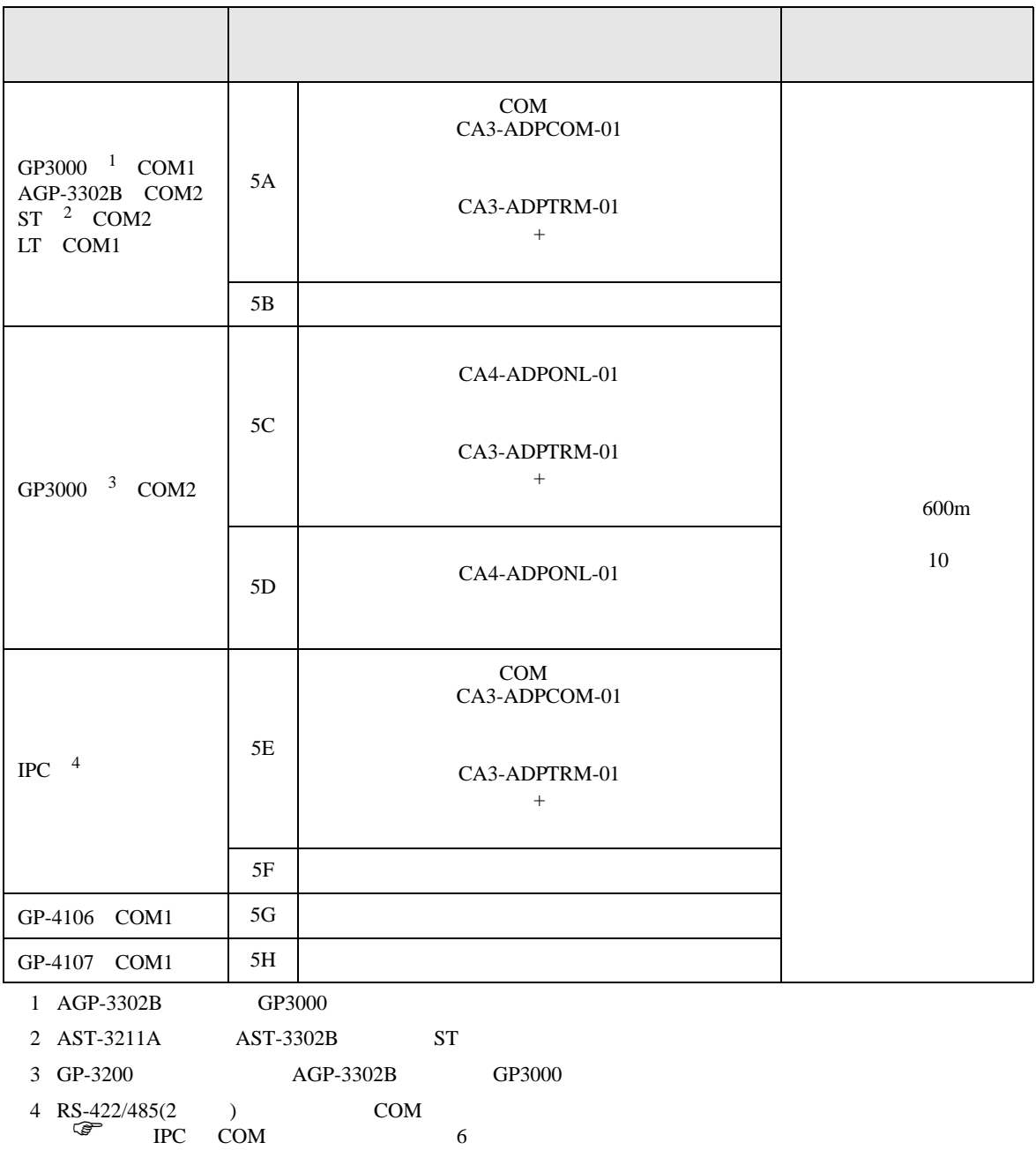

## 5A)

•  $1 \quad 1$ 

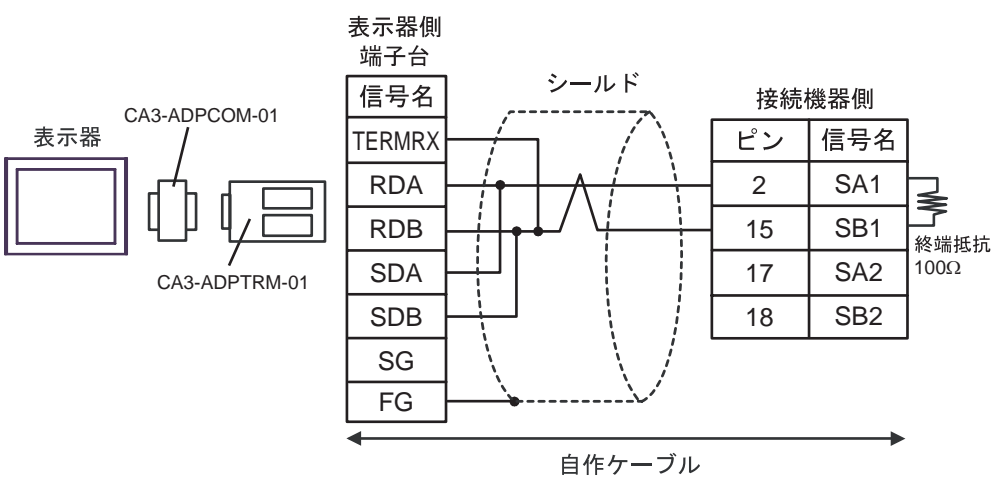

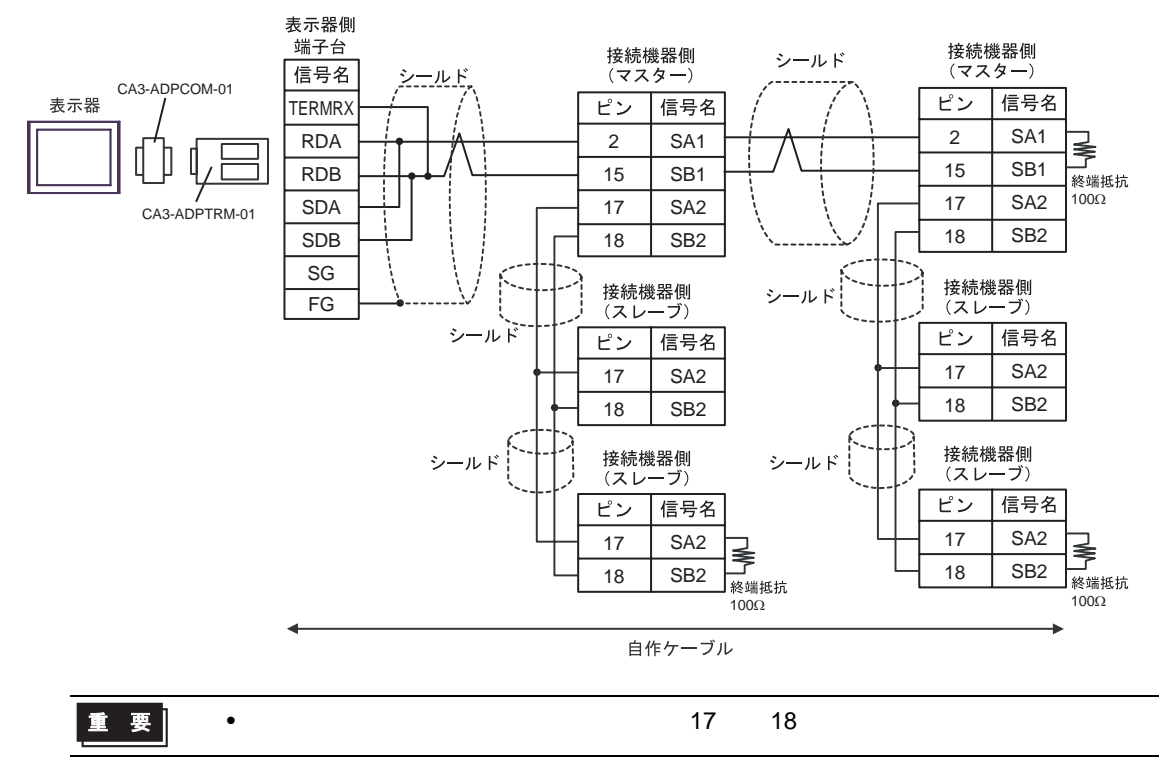

5B)

#### •  $1 \quad 1$

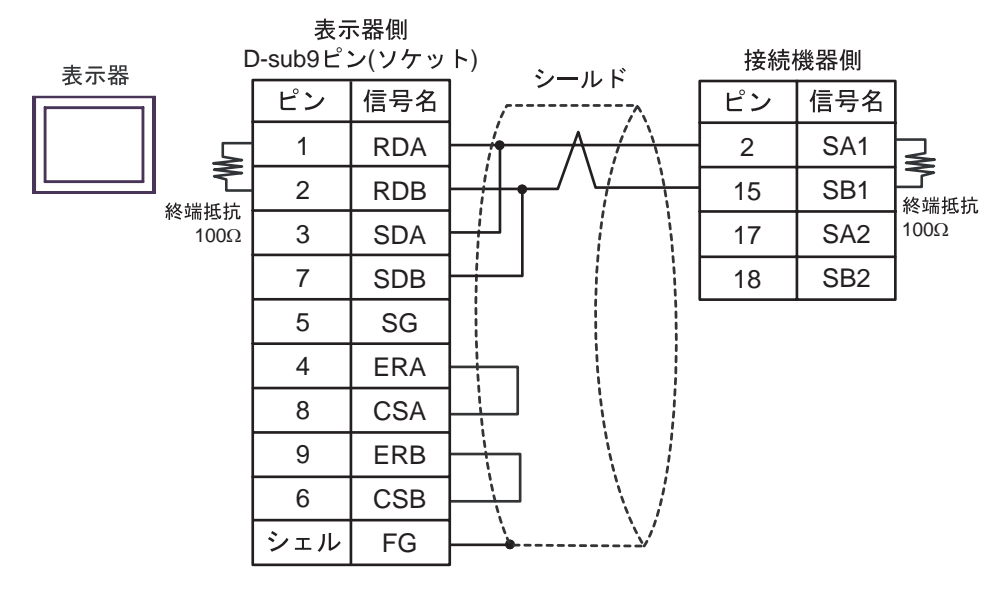

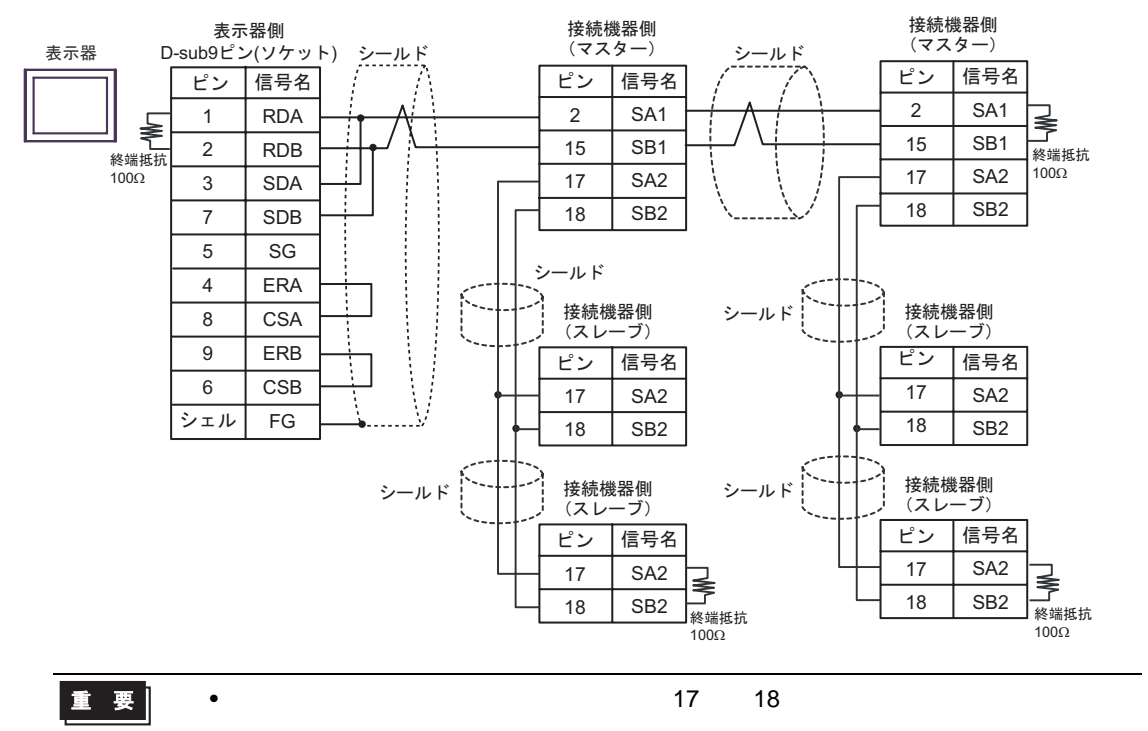

## 5C)

•  $1 \quad 1$ 

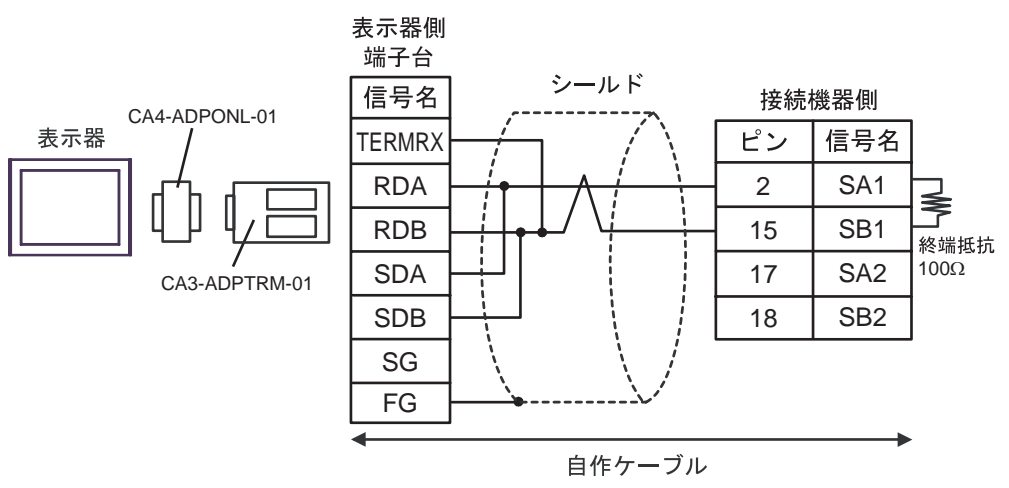

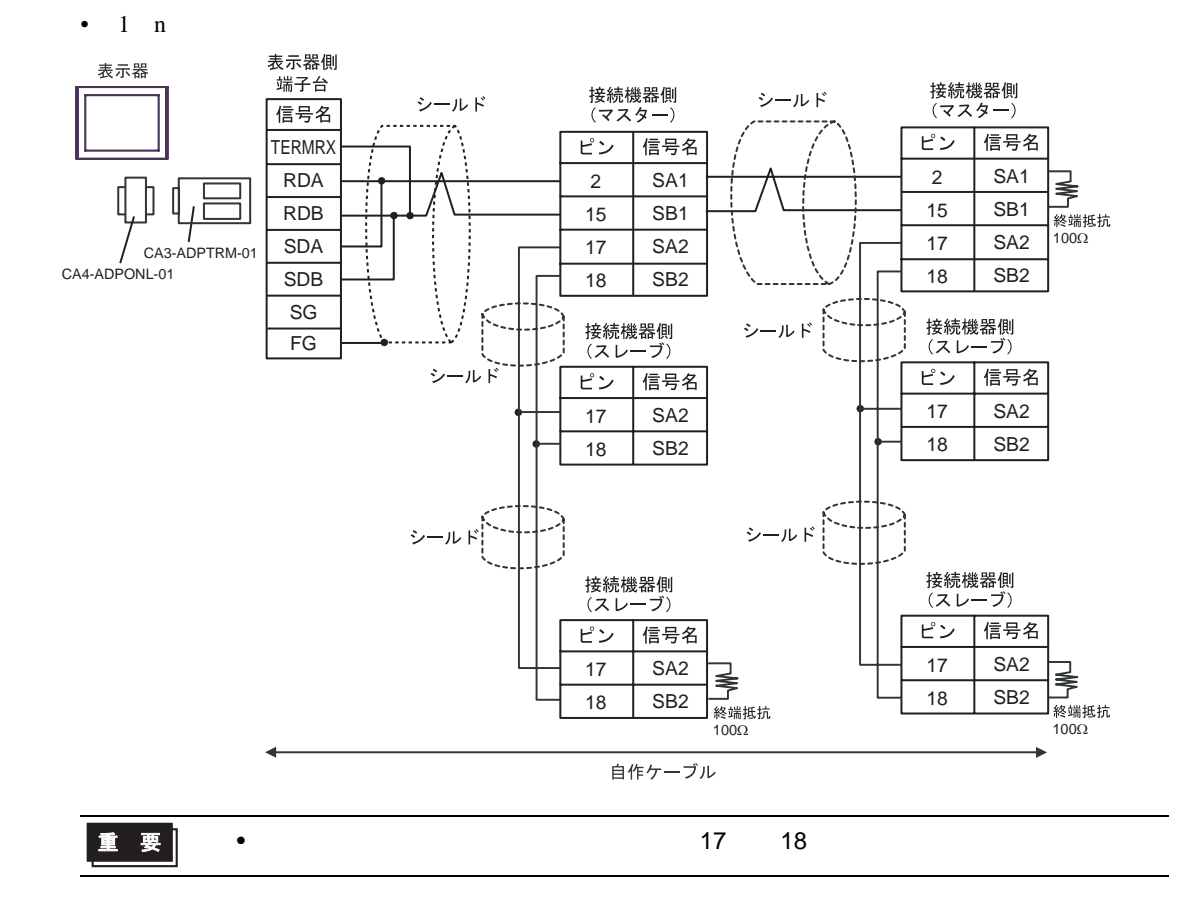

#### 5D)

•  $1 \quad 1$ 

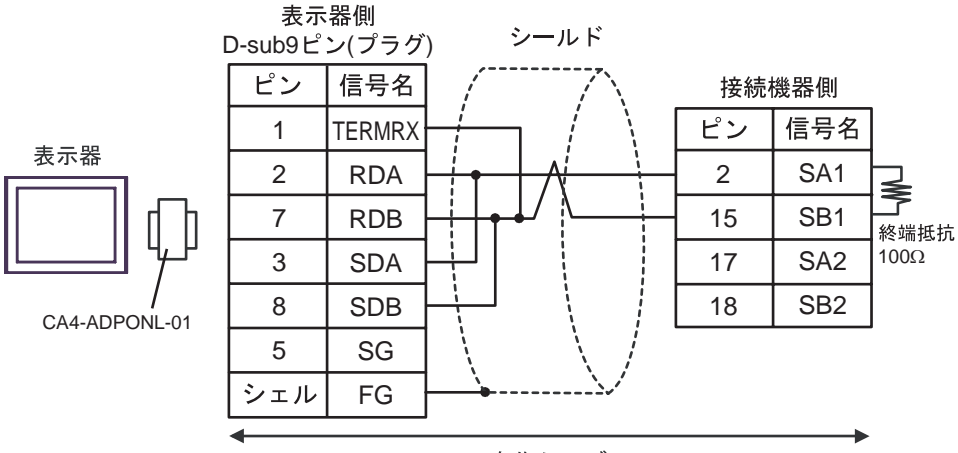

自作ケーブル

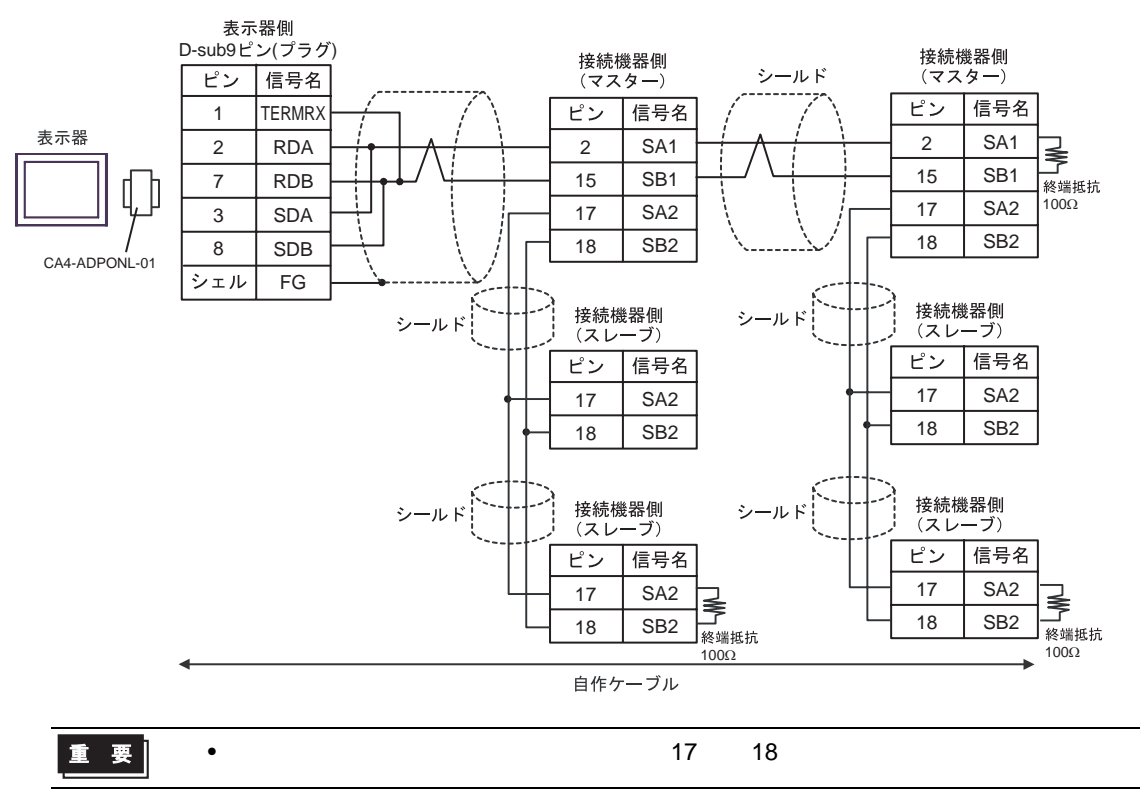

#### 5E)

•  $1 \quad 1$ 

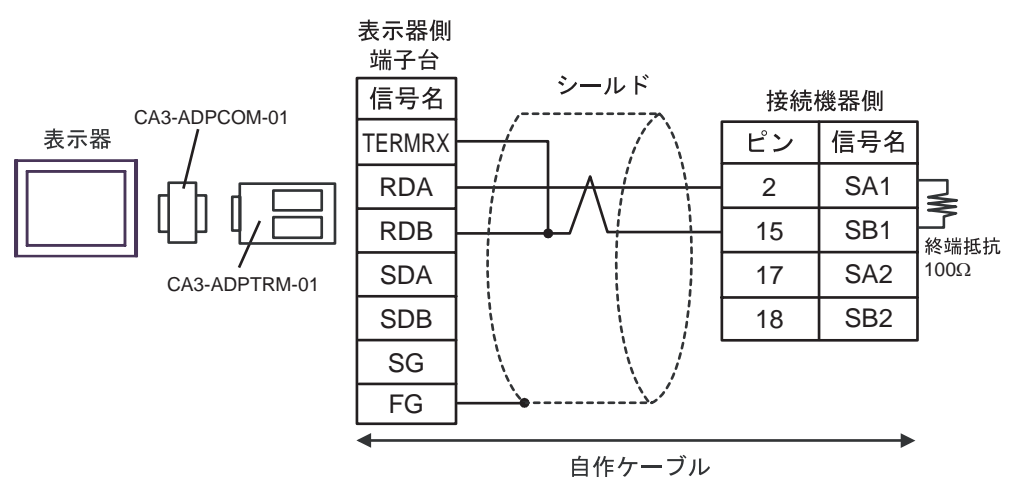

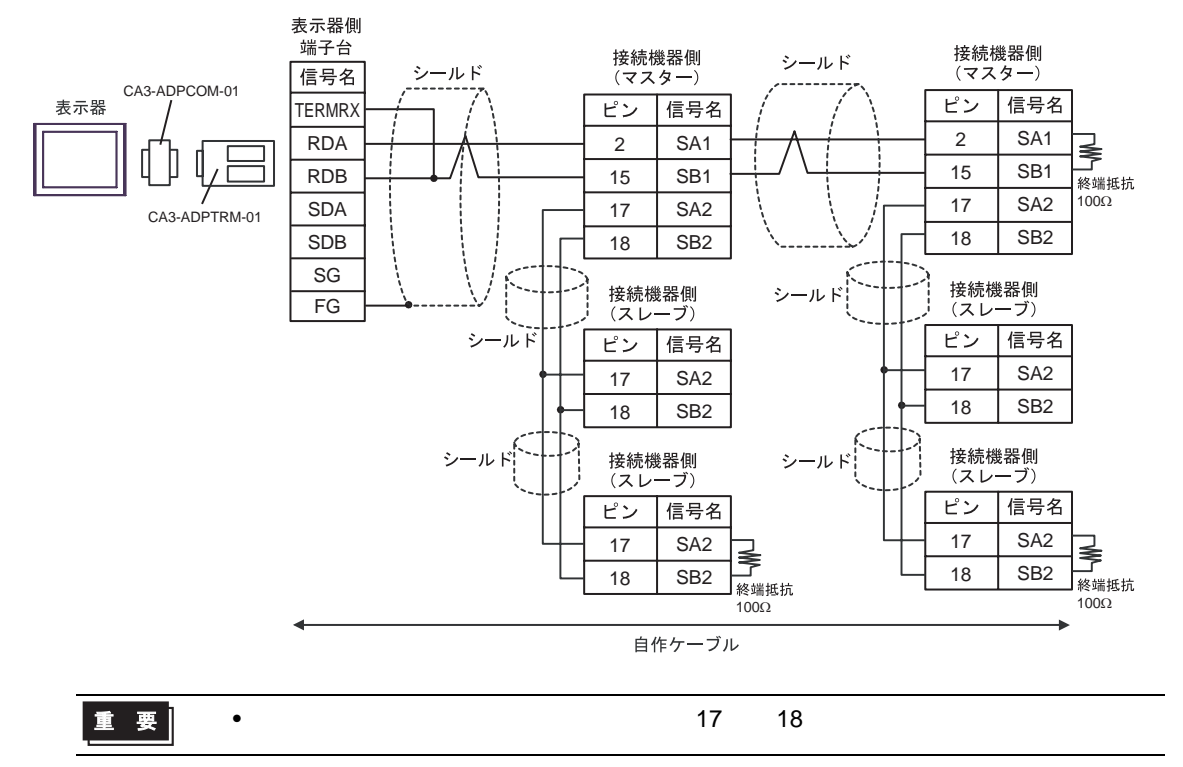

## 5F)

#### •  $1 \quad 1$

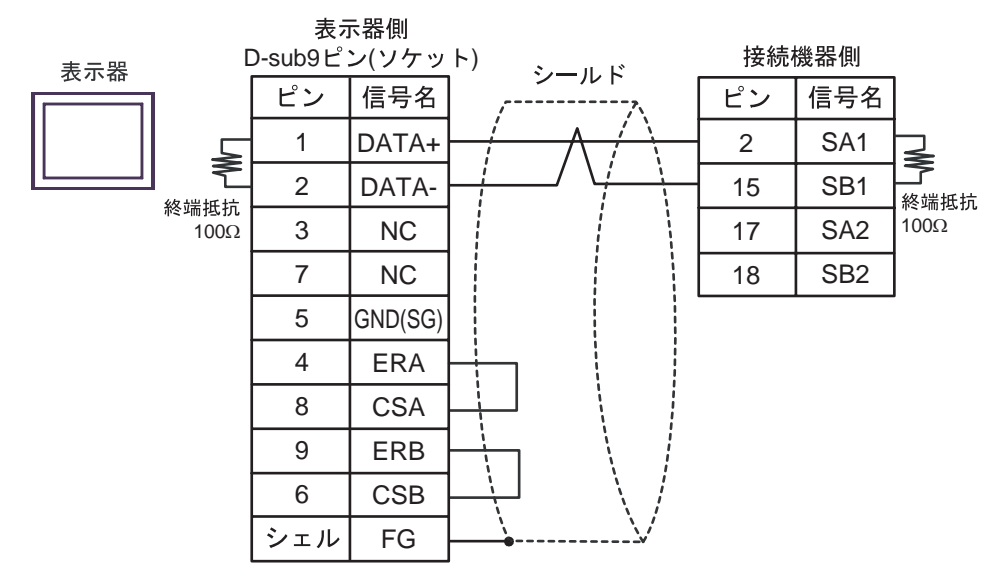

#### •  $1 \text{ n}$

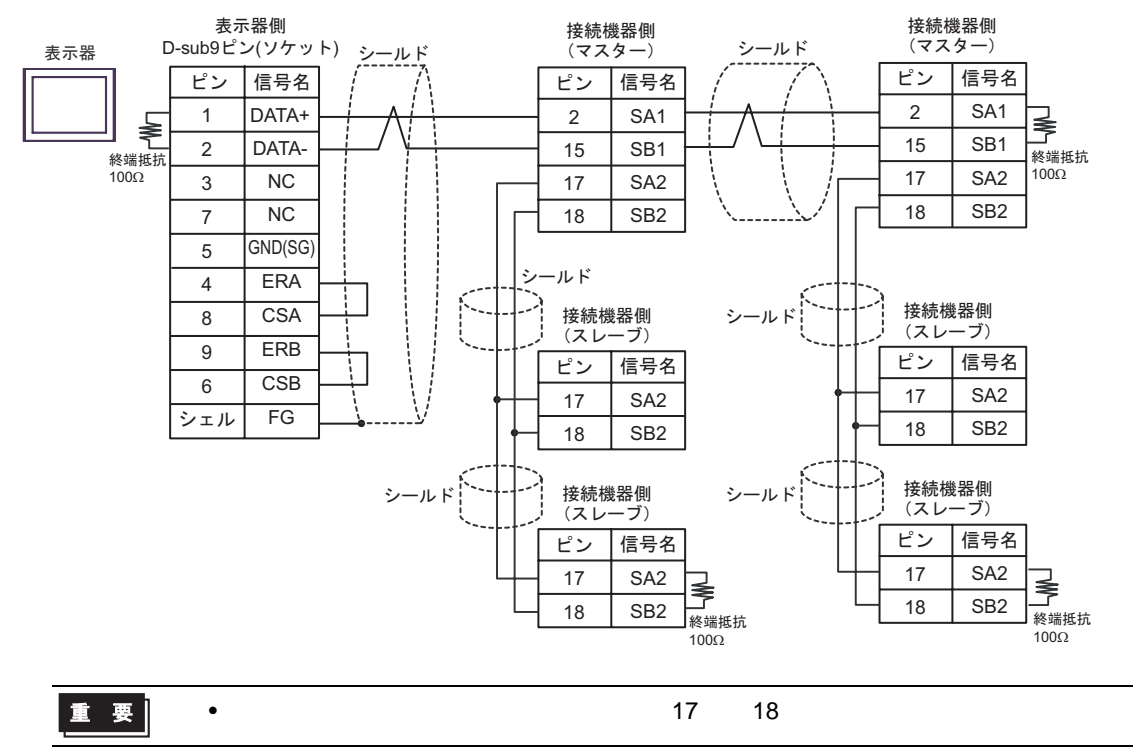

5G)

•  $1 \quad 1$ 

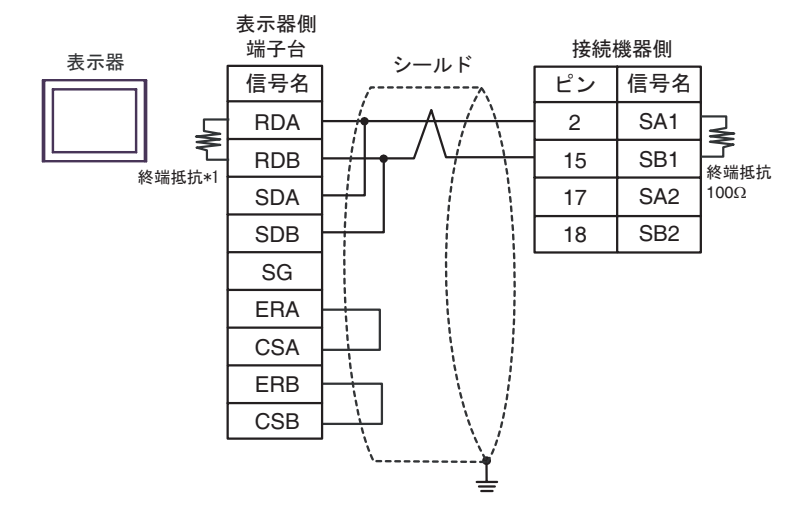

•  $1$  n

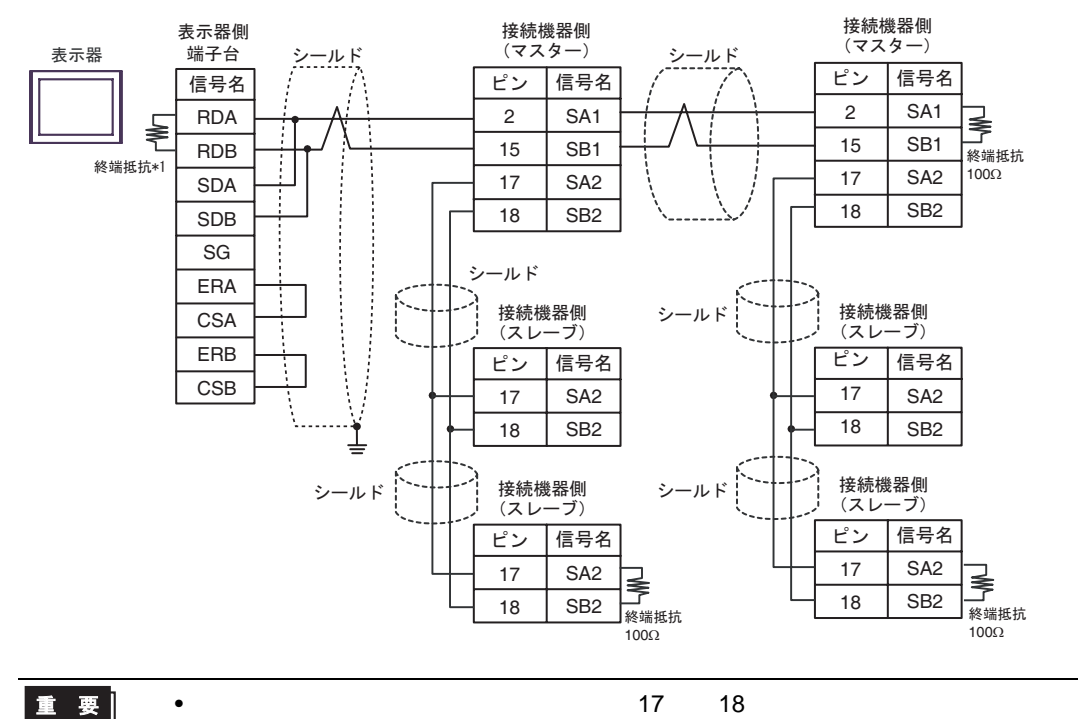

 $*1$ 

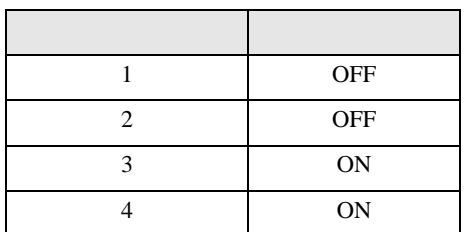
#### 5H)

•  $1 \t1$ 

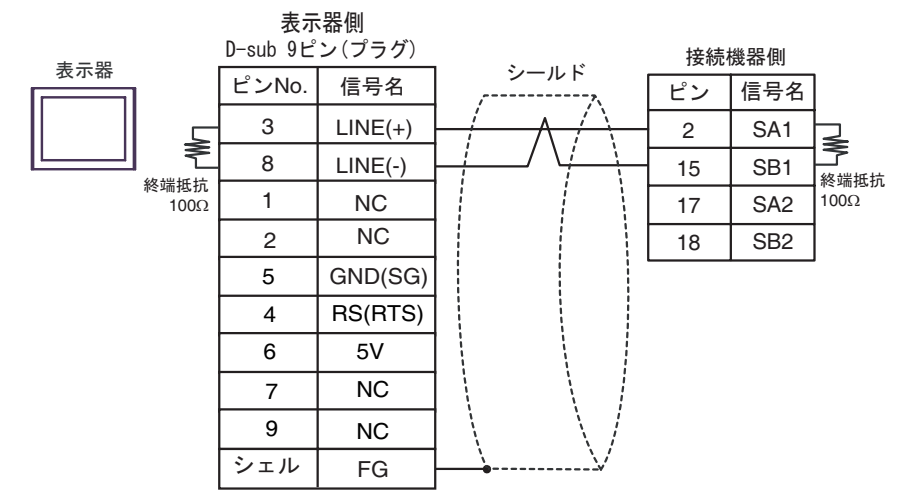

•  $1 \text{ n}$ 

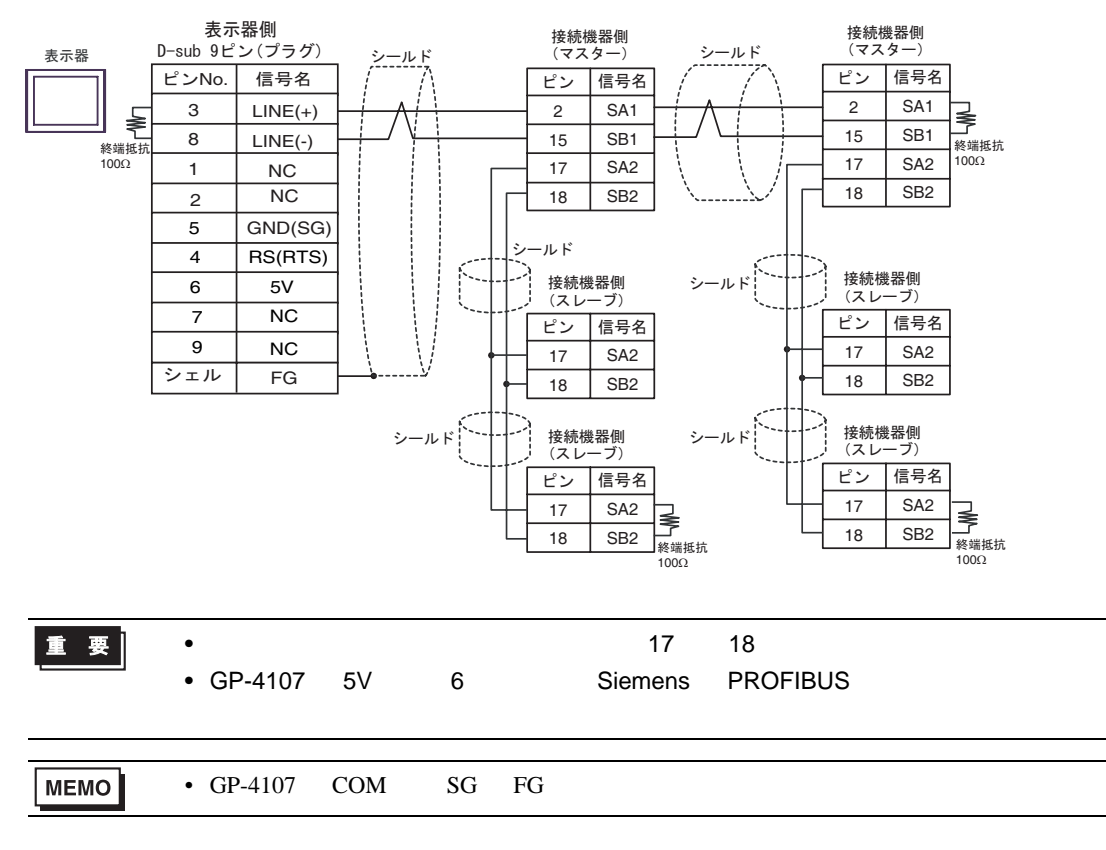

6 to the contract of the contract of the contract of the contract of the contract of the contract of the contra<br>The contract of the contract of the contract of the contract of the contract of the contract of the contract o

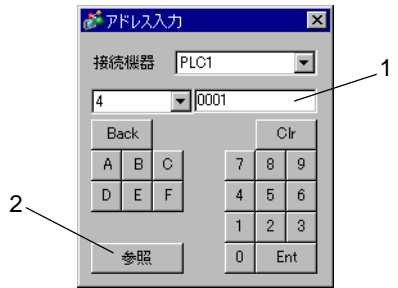

1.  $\blacksquare$ 

 $2.$ 

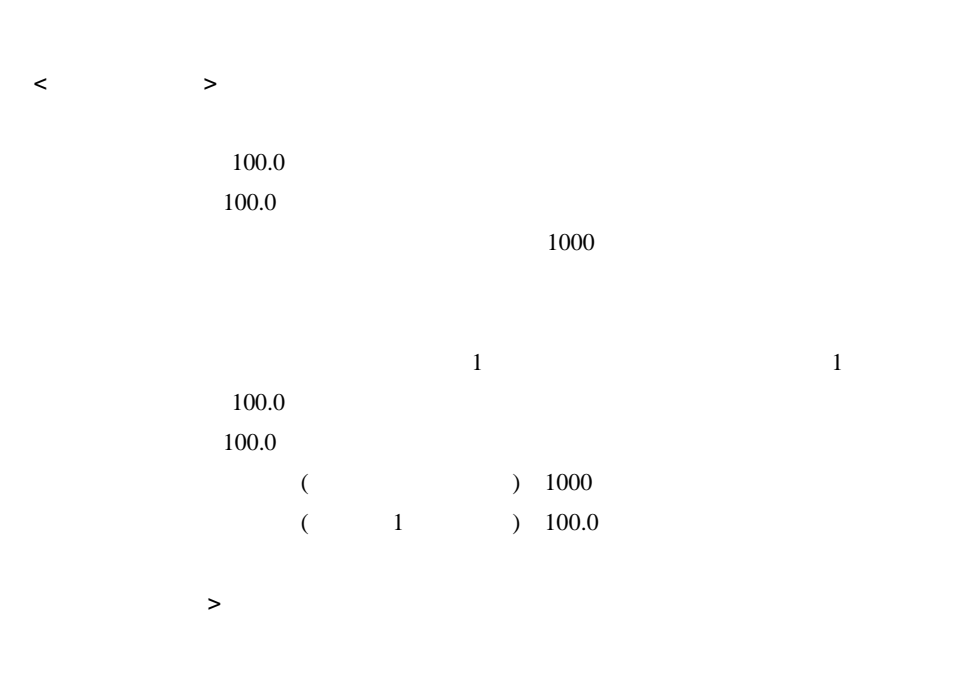

### 6.1 DB1000

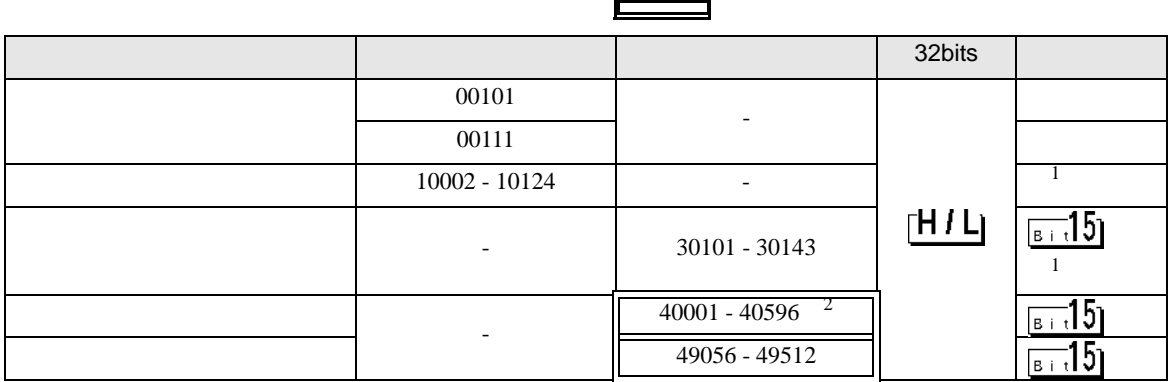

<span id="page-110-1"></span> $1\,$ 

2 40151

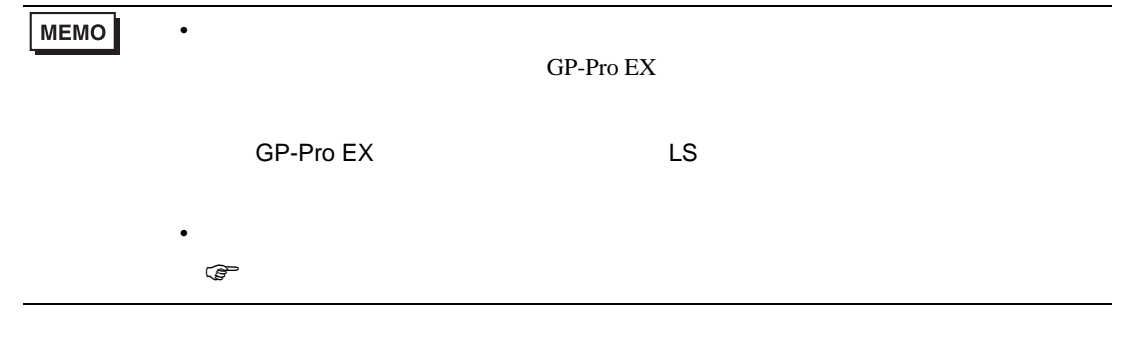

匸

#### 6.2 DB2000

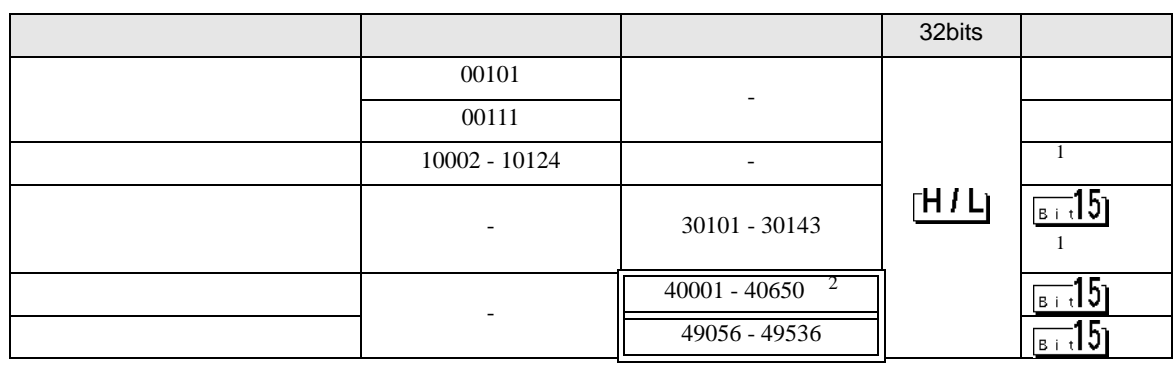

<span id="page-110-0"></span> $1$ 

 $2 \quad 40151$ 

**MEMO** 

• **• The internal and the internal and the internal and the internal and the internal and the internal and the internal and the internal and the internal and the internal and the internal and the internal and the internal** GP-Pro EX

• そのアイコンについてはマニュアル表記上の注意を参照してください。

SP-Pro EX LS

 $\mathbb{Q}$ 

# 6.3 KP1000

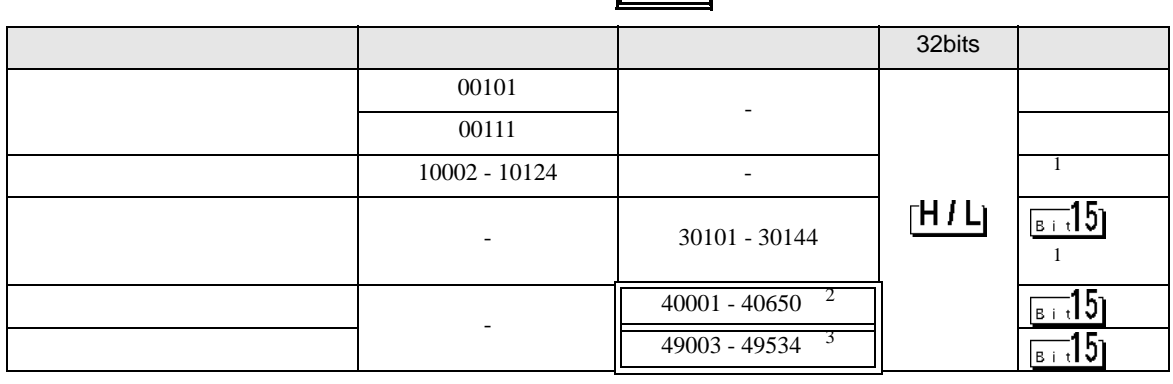

<span id="page-111-0"></span> $1$ 

2 40151

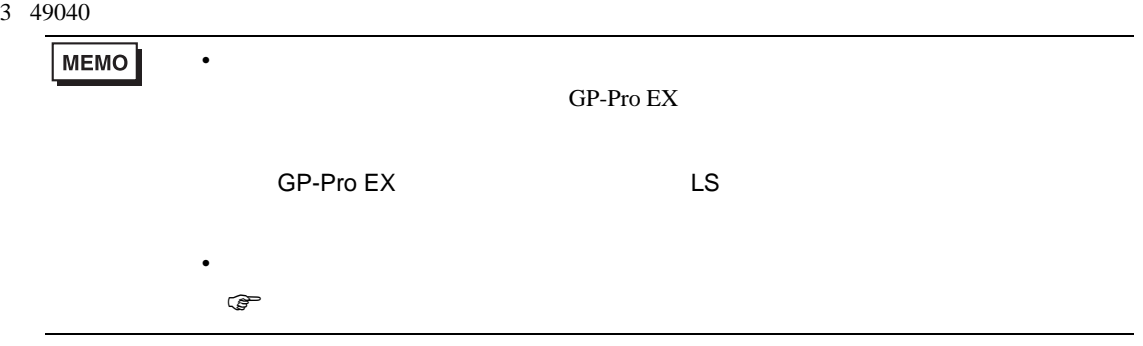

#### 6.4 KP2000

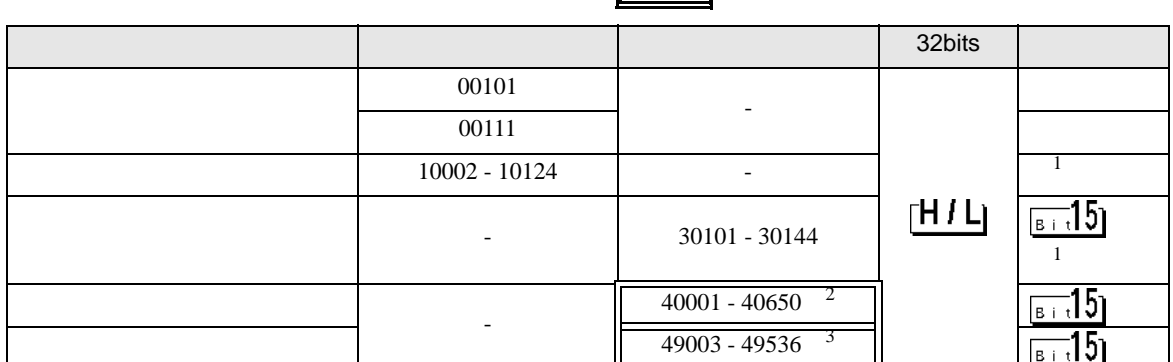

 $\overline{\phantom{0}}$ 

F

<span id="page-112-0"></span> $1$ 

- 2 40151
- 3 49040

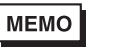

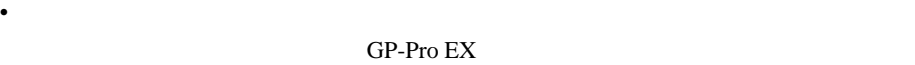

SP-Pro EX LS

• そのアイコンについてはマニュアル表記上の注意を参照してください。  $\mathbb{G}$ 

6.5 KP3000

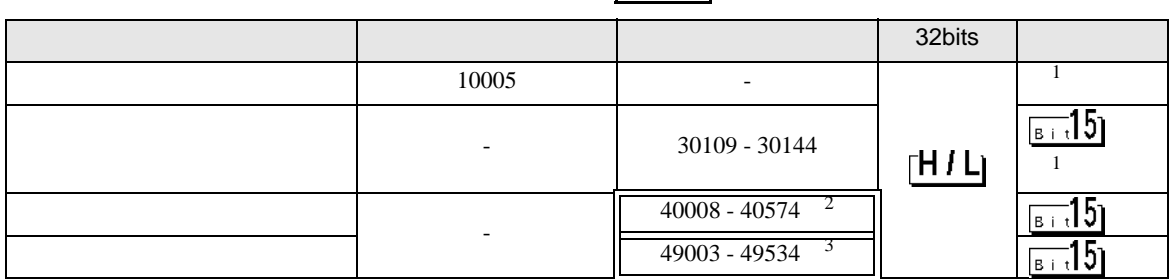

F

3

- <span id="page-112-1"></span> $1$
- 2 40151
- 3 49040

**MEMO** • **• The internal and the internal and the internal and the internal and the internal and the internal and the internal and the internal and the internal and the internal and the internal and the internal and the internal** GP-Pro EX SP-Pro EX LS • そのアイコンについてはマニュアル表記上の注意を参照してください。  $\mathbb{Q}$ 

# 6.6 LT230

<span id="page-113-1"></span><span id="page-113-0"></span>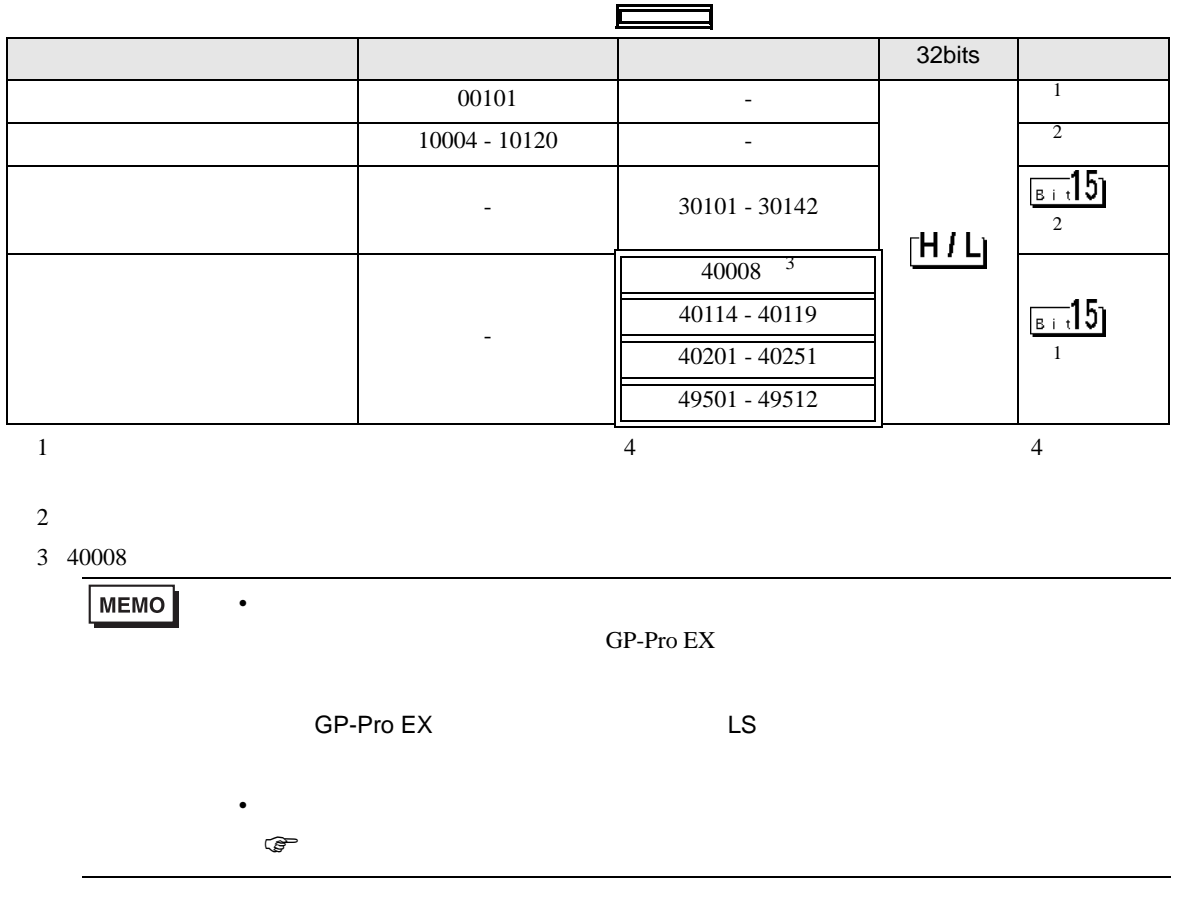

## 6.7 LT300

<span id="page-114-1"></span><span id="page-114-0"></span>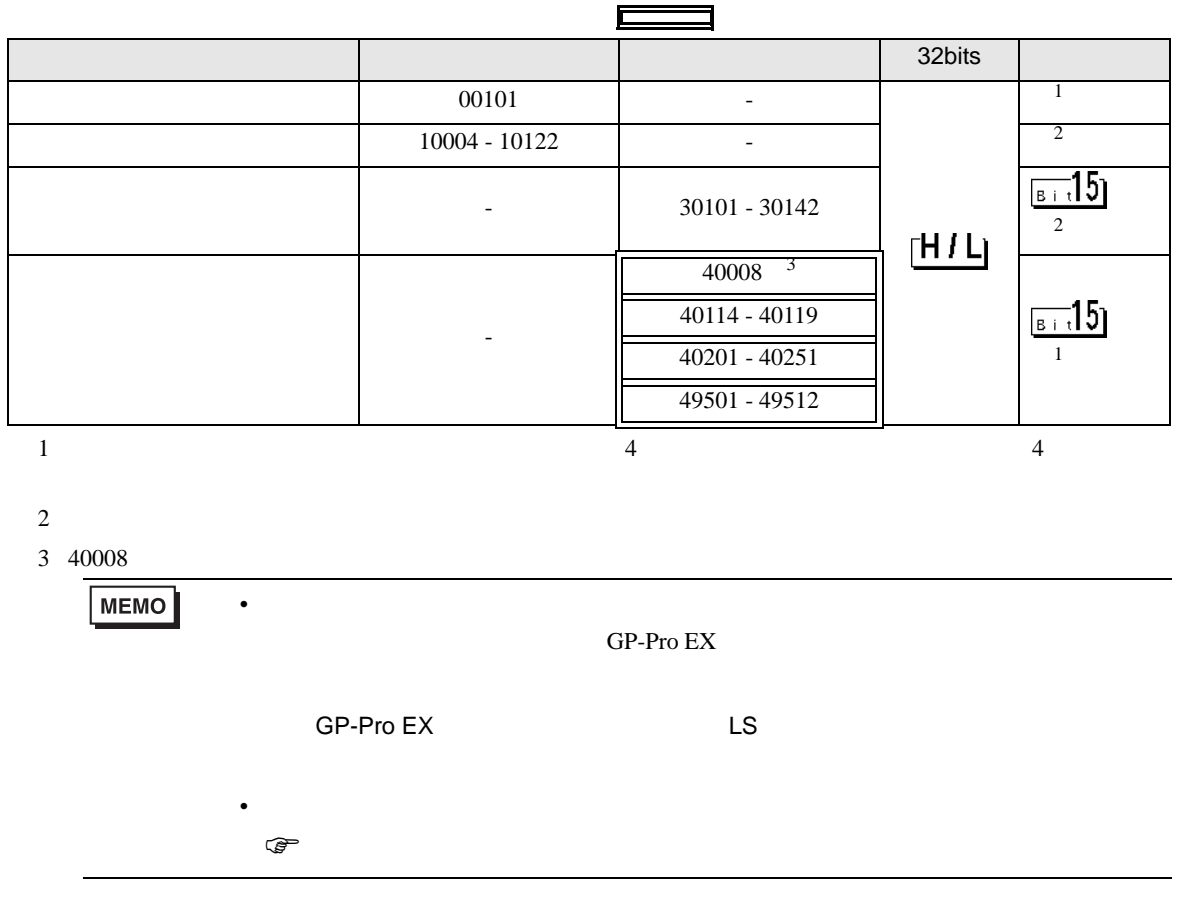

<span id="page-115-1"></span><span id="page-115-0"></span>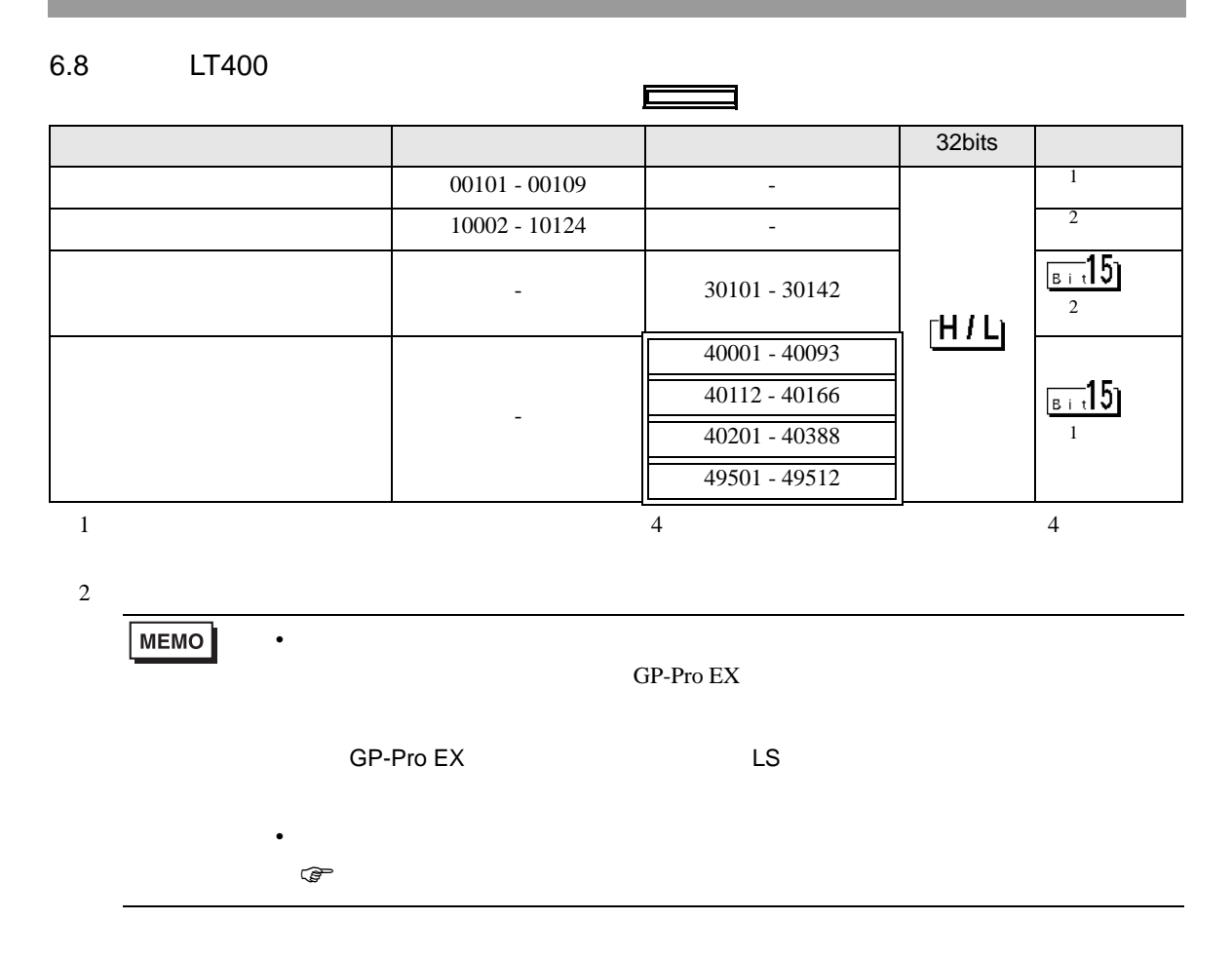

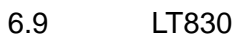

<span id="page-116-1"></span><span id="page-116-0"></span>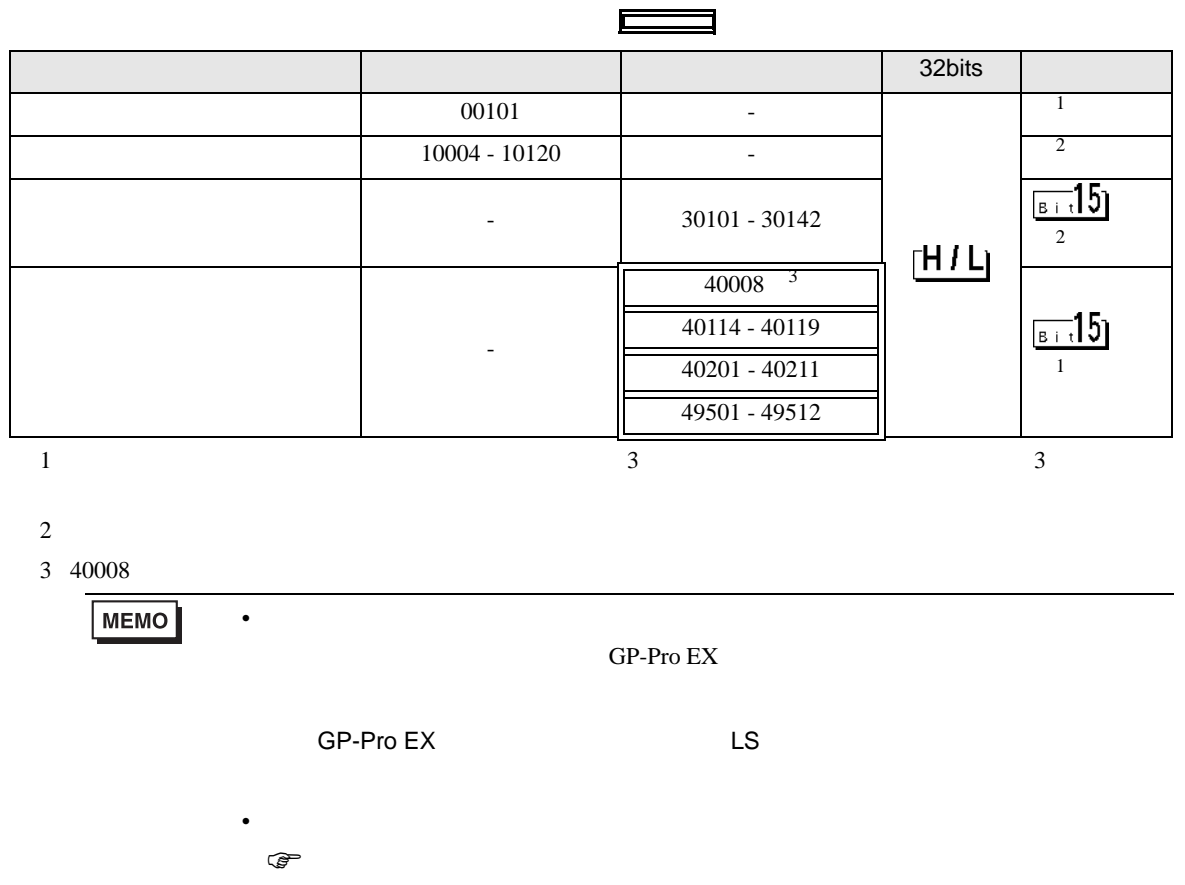

<span id="page-117-2"></span><span id="page-117-1"></span><span id="page-117-0"></span>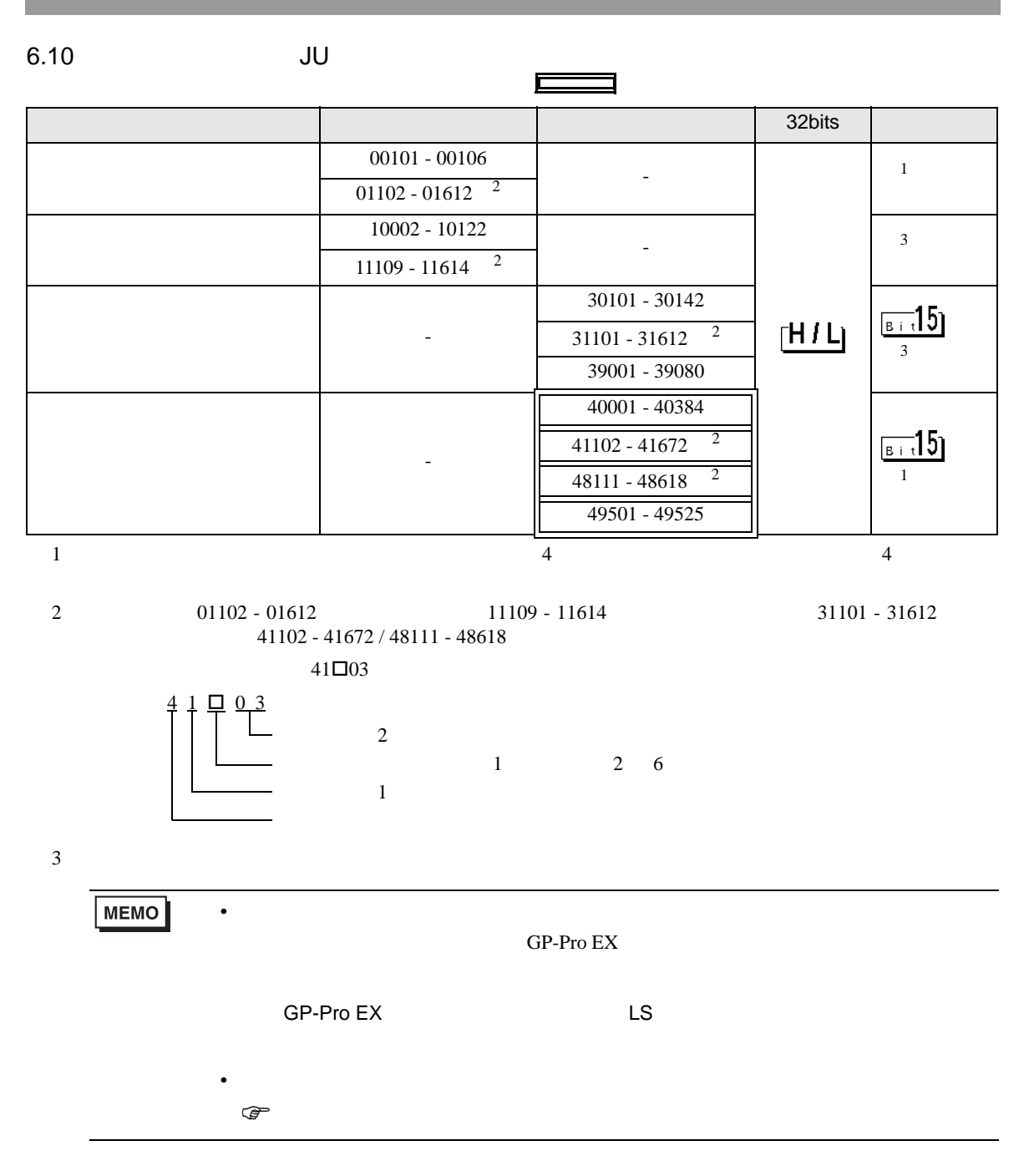

<span id="page-118-3"></span><span id="page-118-2"></span><span id="page-118-1"></span><span id="page-118-0"></span>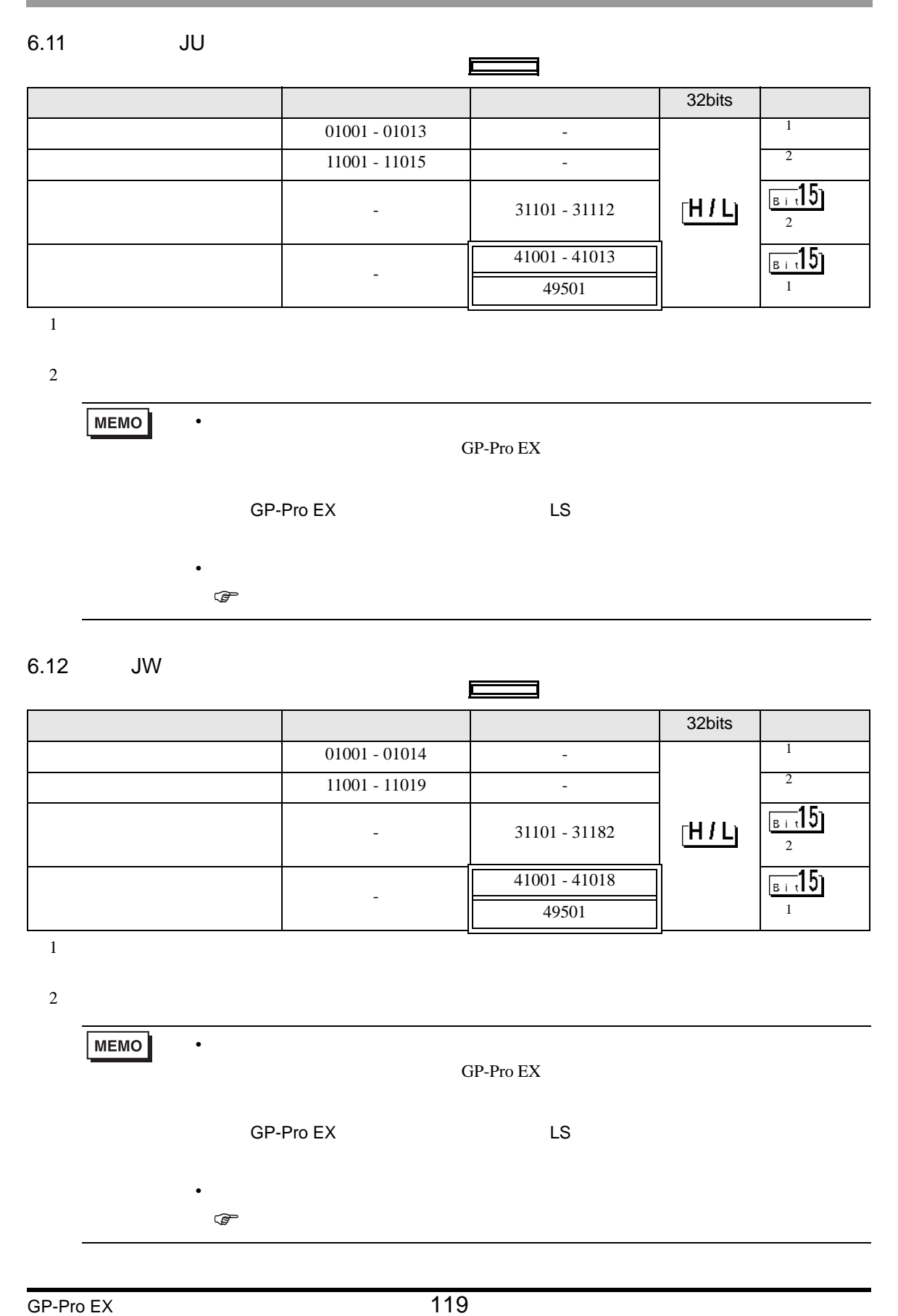

 $7$ 

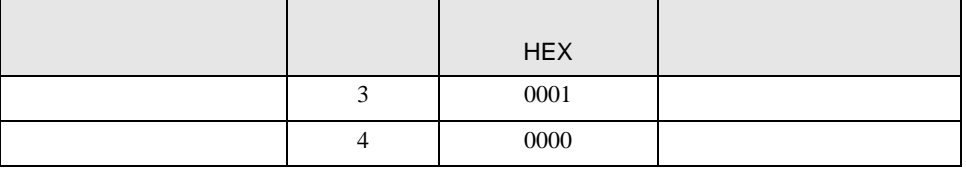

8 エラー

エラーメッセージは表示器の画面上に「番号 : 機器名 : エラーメッセージ ( エラー発生箇所 )」のよう

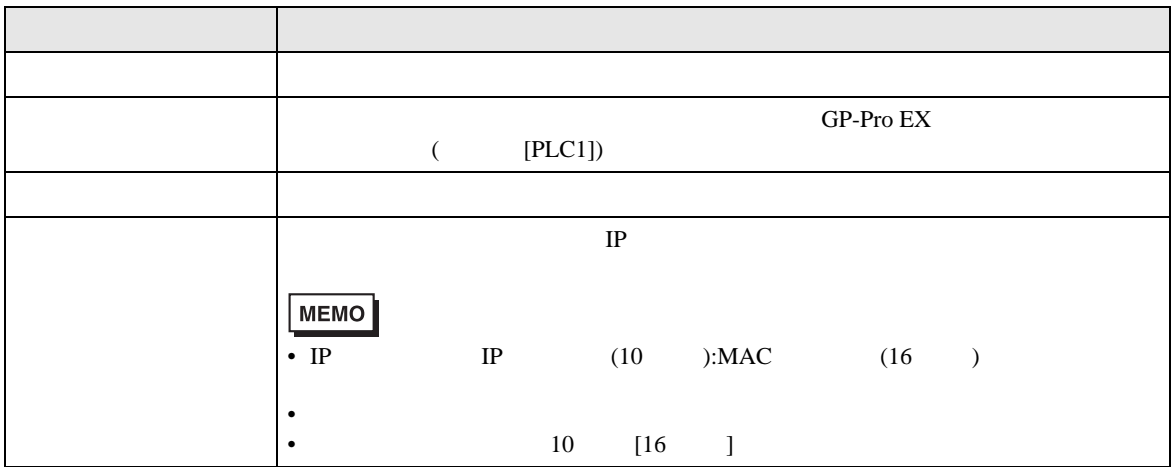

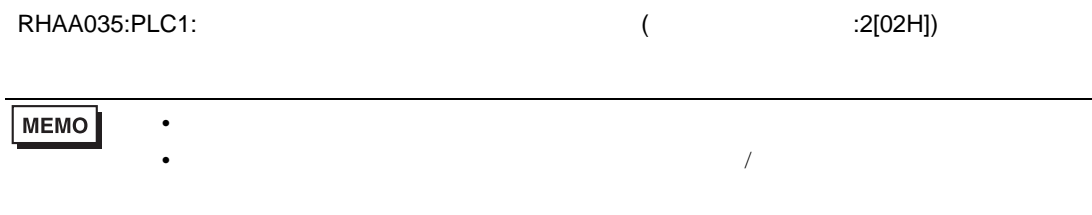

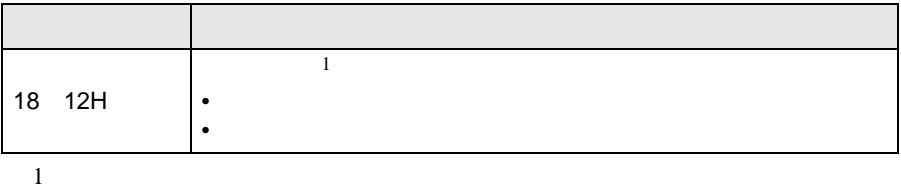